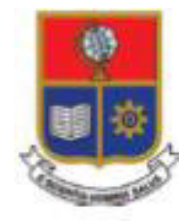

# **ESCUELA POLITÉCNICA NACIONAL**

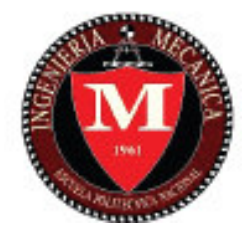

# **FACULTAD DE INGENIERÍA MECÁNICA**

# **ESTUDIO CINEMÁTICO DE LA BIOMECÁNICA DE LA PIERNA CON APLICACIÓN DE FOTOGRAMETRÍA**

# **TRABAJO DE TITULACÍON PREVIO A LA OBTENCIÓN DEL TÍTULO DE INGENIERO MECÁNICO**

# **TRUJILLO TORRES WILLIAM RICARDO**

**[william.trujillo@epn.edu.ec](mailto:william.trujillo@epn.edu.ec)** 

**DIRECTOR: Ing. VENEGAS TORO WILLIAM RICARDO PhD.** 

**[william.venegas@epn.edu.ec](mailto:william.venegas@epn.edu.ec)** 

**CODIRECTOR: Ing. ZAMBRANO OREJUELA OSCAR IVAN MSc.** 

**[ivan.zambrano@epn.edu.ec](mailto:ivan.zambrano@epn.edu.ec)** 

**Quito, Mayo 2022** 

### **CERTIFICACIÓN**

Certifico que el presente trabajo fue desarrollado por **William Ricardo Trujillo Torres**, bajo mi supervisión.

 $\overline{\mathfrak{u}^{\mathfrak{c}}$  $\forall V \longrightarrow$ 

Ing. William Venegas PhD.

#### **DIRECTOR DE PROYECTO**

Bamaran  $\mathcal{L}_\text{max}$  , we can also the contribution of  $\mathcal{L}_\text{max}$ 

Ing. Iván Zambrano MSc.

### **CODIRECTOR DE PROYECTO**

# **DECLARACIÓN**

Yo, **William Ricardo Trujillo Torres**, declaro bajo juramento que el trabajo aquí descrito es de mi autoría; que no ha sido previamente presentado para ningún grado o calificación profesional; y, que he consultado las referencias bibliográficas que se incluyen en este documento.

A través de la presente declaración cedo mis derechos de propiedad intelectual correspondiente a este trabajo, a la Escuela Politécnica Nacional, según lo establecido por la Ley de Propiedad Intelectual, por su Reglamento y por la normativa institucional vigente.

 $E^{\text{willo}}$ 

**William Ricardo Trujillo Torres** 

Autor

# **DEDICATORIA**

Esté trabajo de investigación al igual que el titulo obtenido se lo dedico a mis padres que han sido mi soporte y el más grande apoyo que he tenido durante todos mis años de estudio y preparación profesional, además de enseñarme que la educación es un pilar fundamental para la vida, también a mis hermanos Anita, Belén y Carlos que con su ejemplo me han dado la fortaleza de autosuperación.

### **AGRADECIMIENTO**

En especial a Dios por darme la fuerza y salud para levantarme ante las adversidades y lograr cumplir con mi objetivo de ser un profesional, a mi tutor Ing. William Venegas, PhD, por su tiempo y ser guía durante la realización de este trabajo de investigación compartiendo su conocimiento y experiencia en la biomecánica, también al Ing. Iván Zambrano, MSc. por su conocimiento y experiencia en el apoyo de esta investigación y finalmente a mis padres por su apoyo incondicional.

# **ÍNDICE**

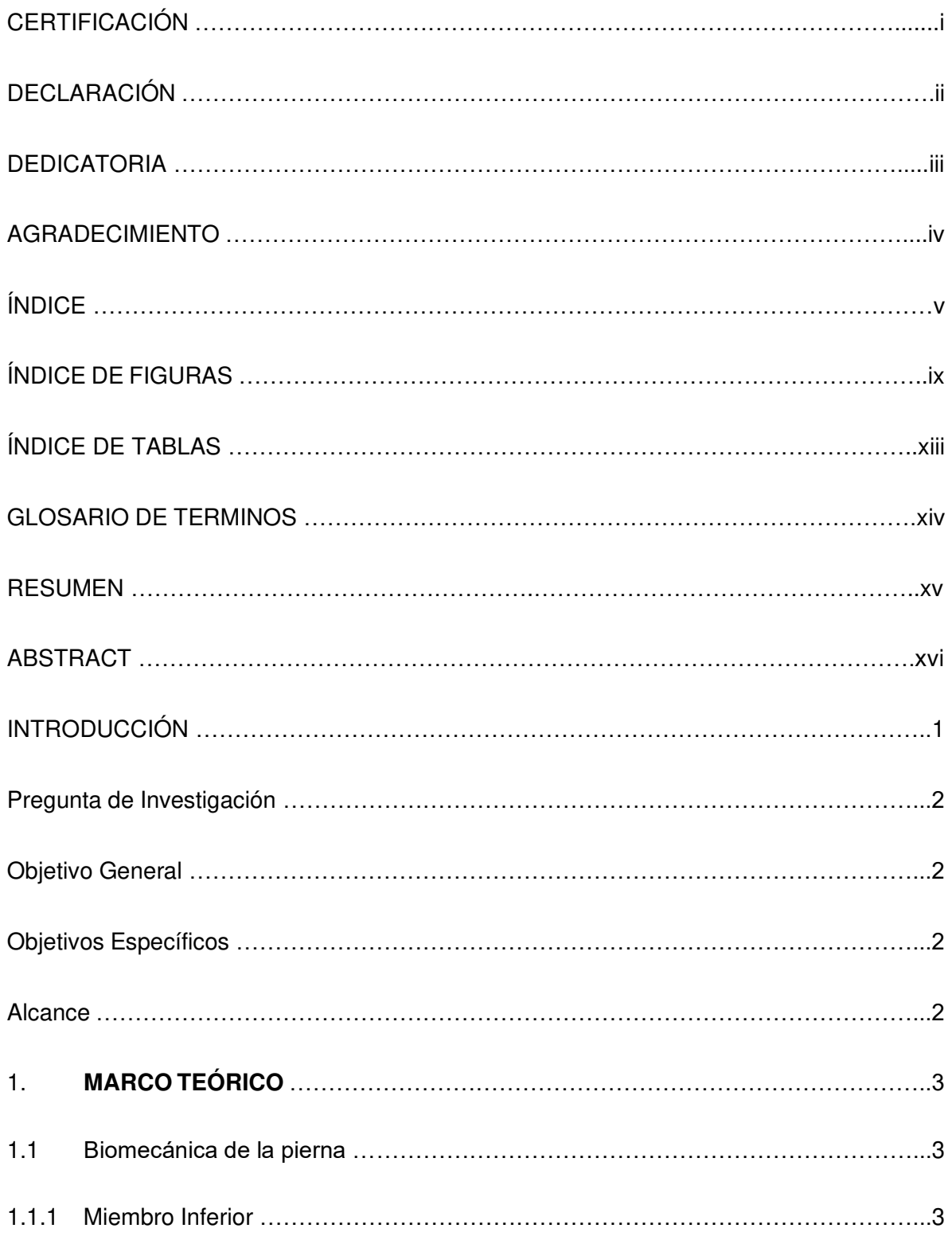

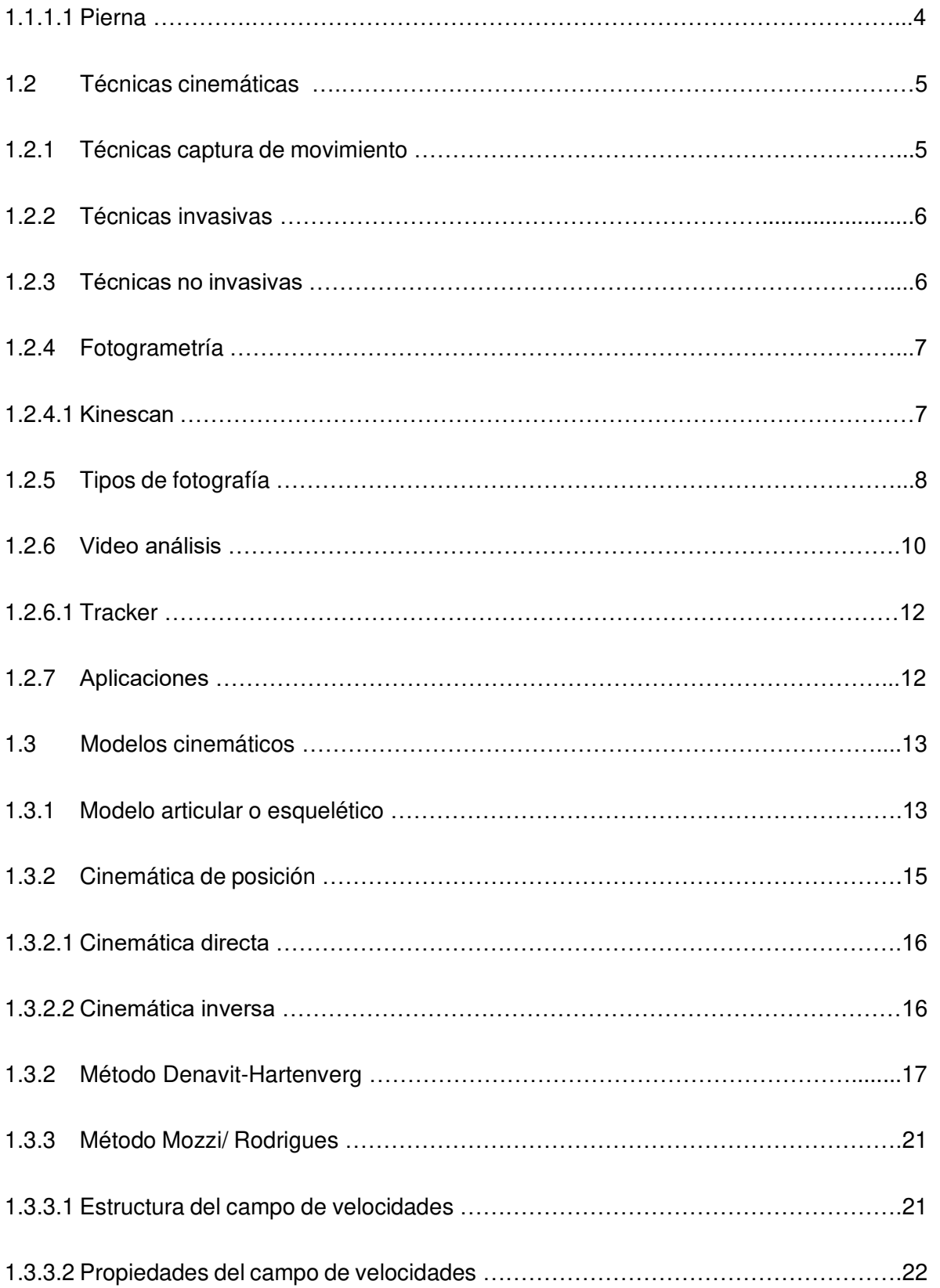

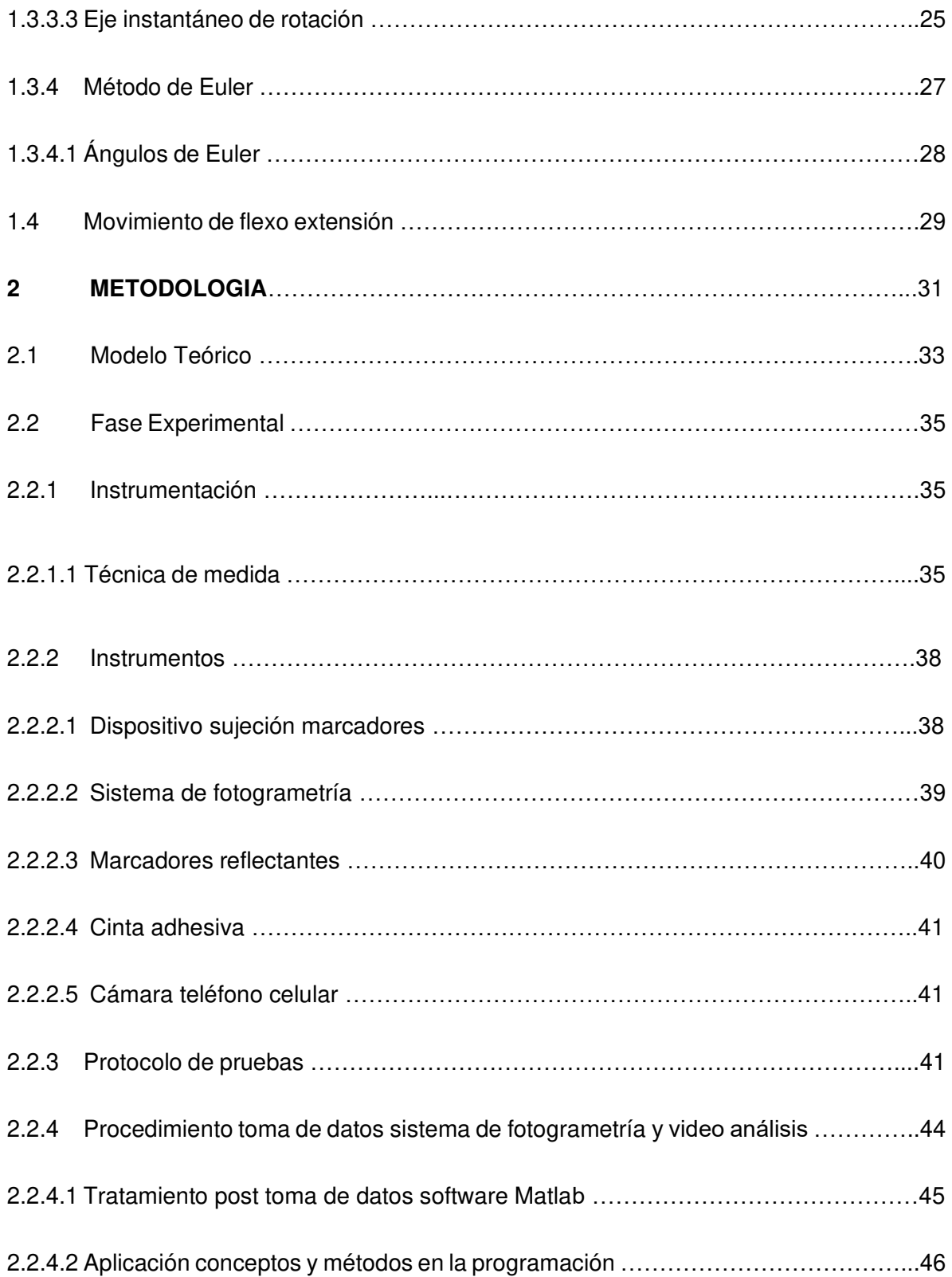

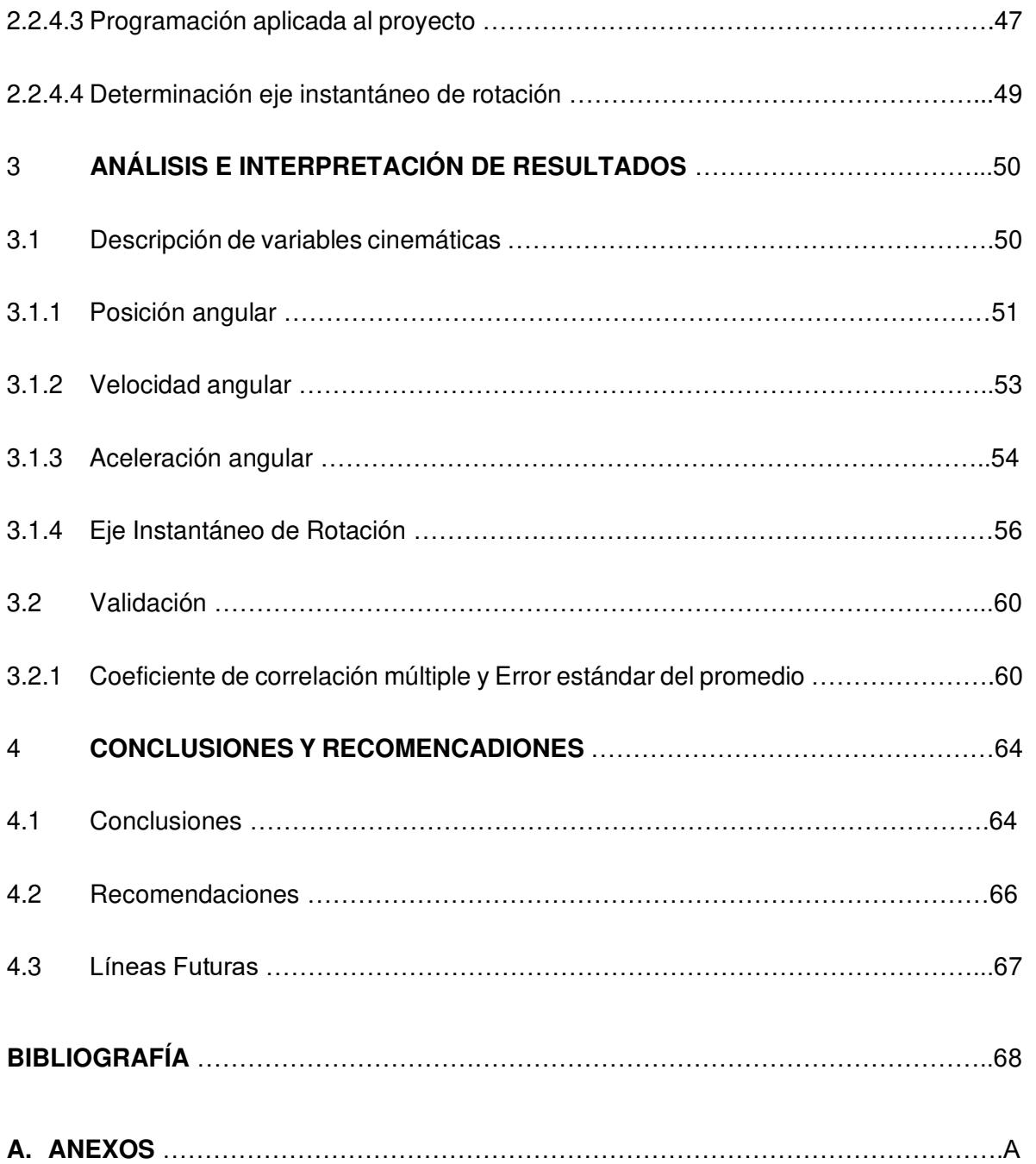

# **ÍNDICE DE FIGURAS**

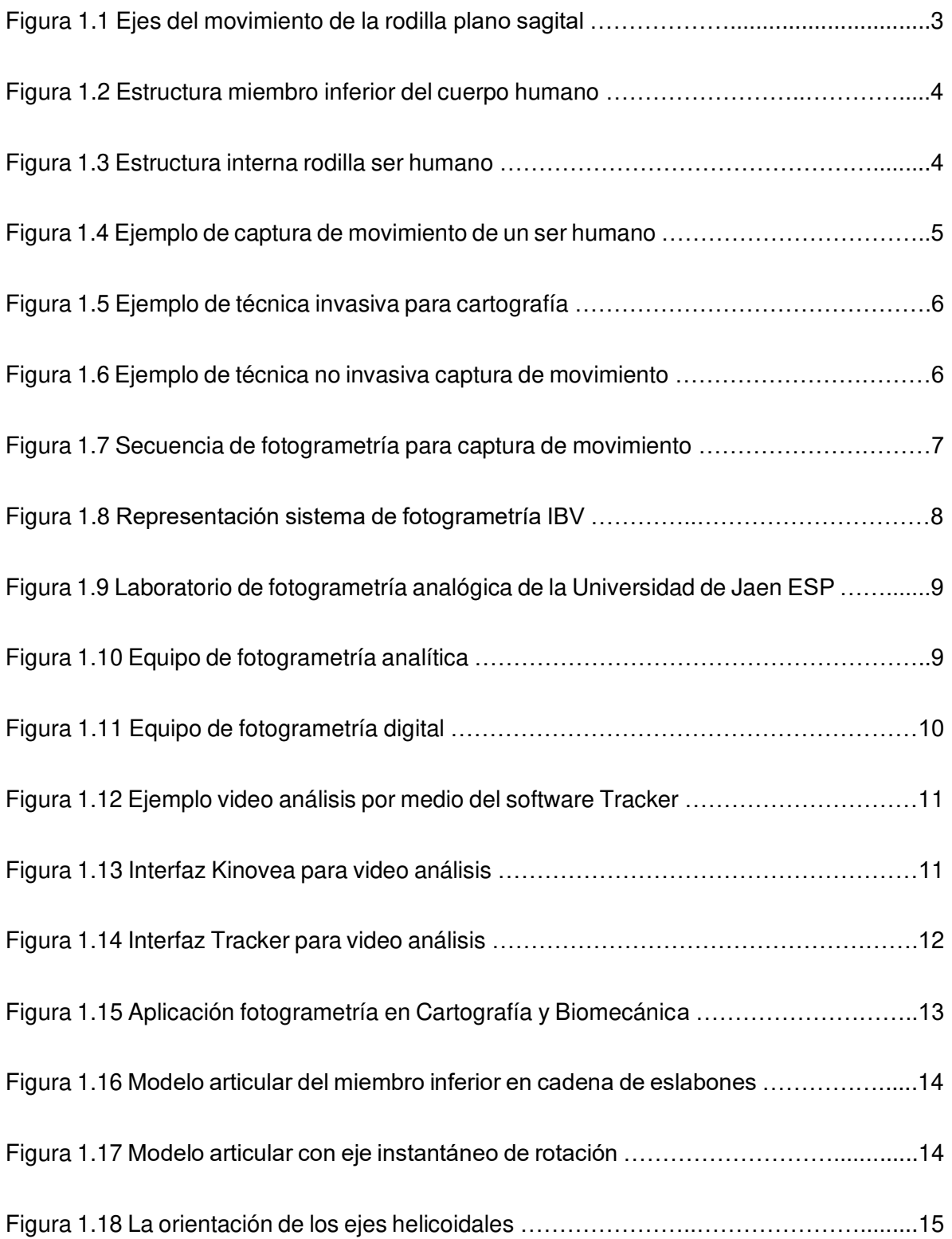

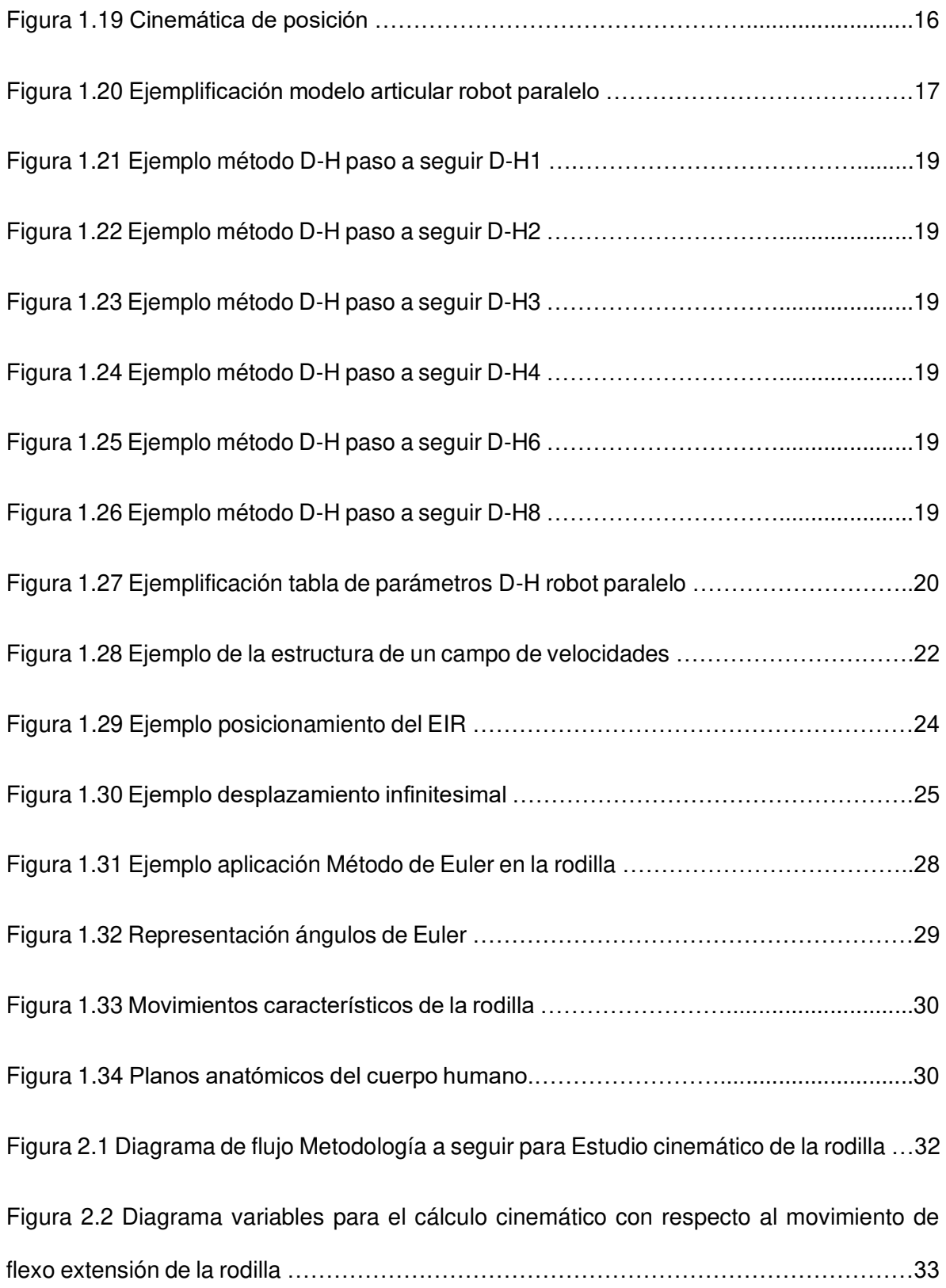

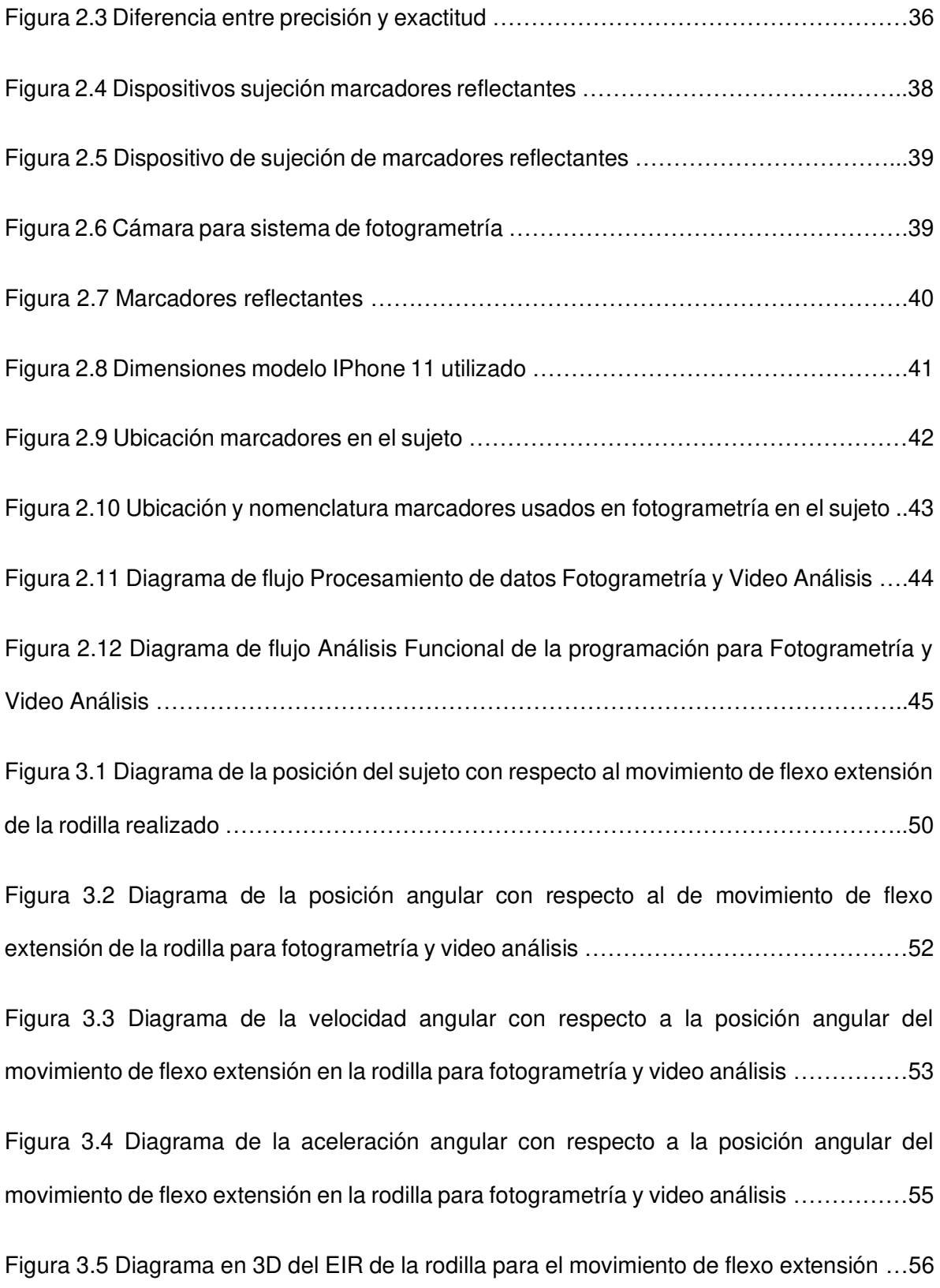

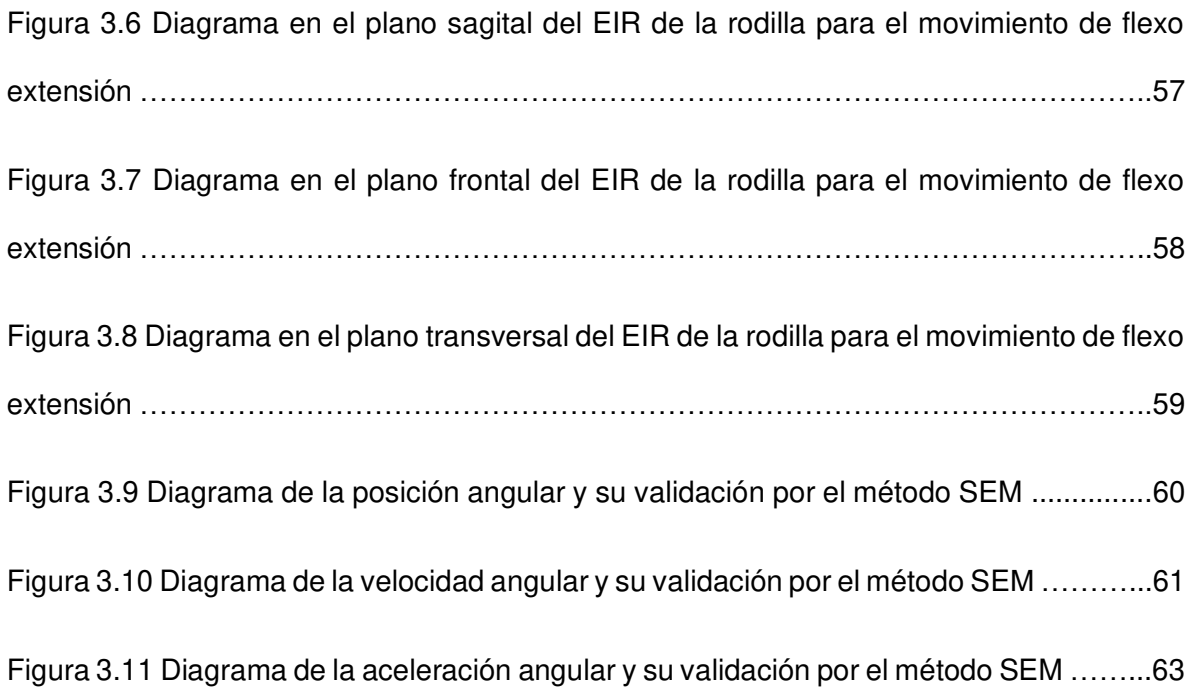

# **ÍNDICE DE TABLAS**

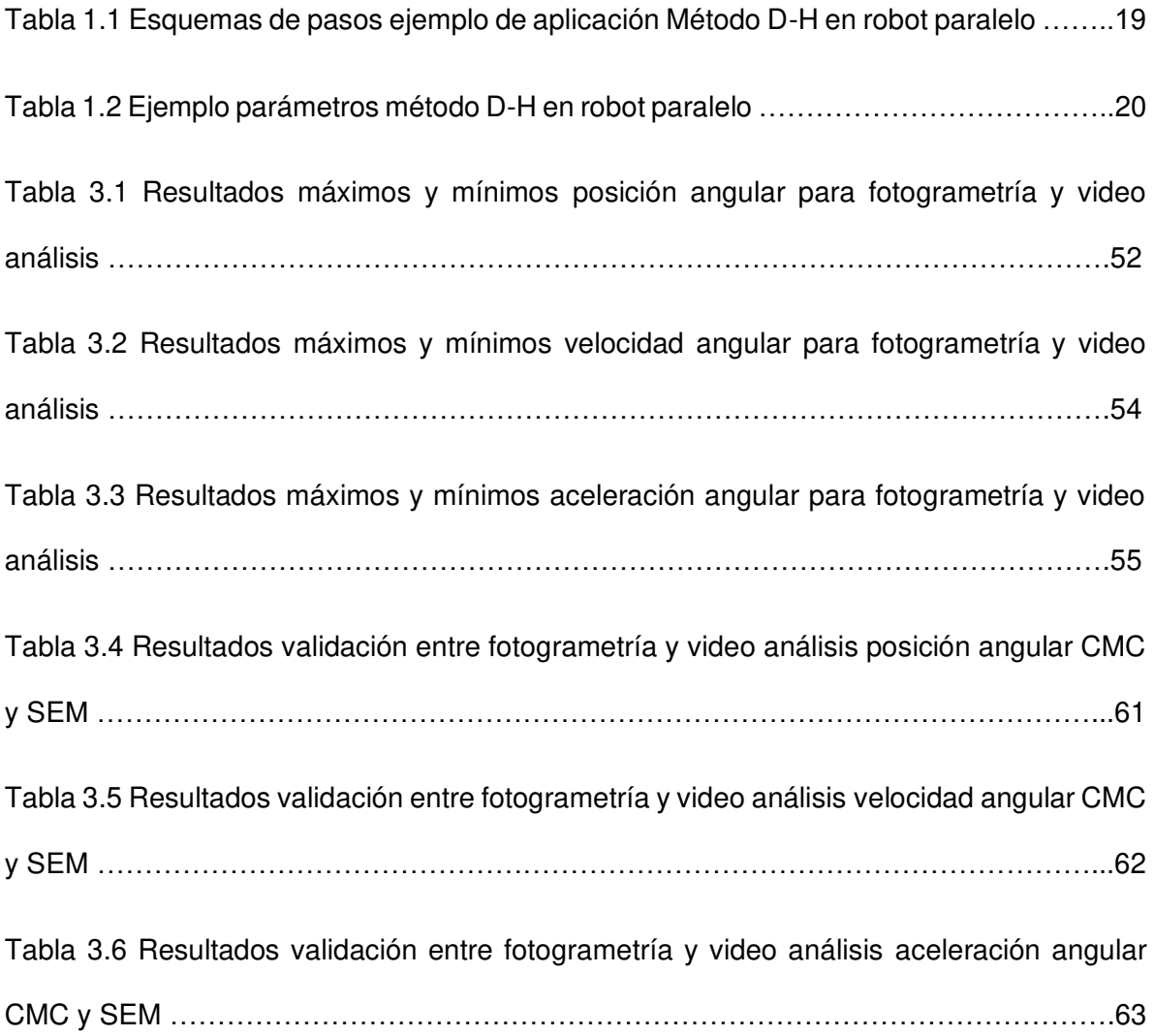

### **GLOSARIO DE TERMINOS**

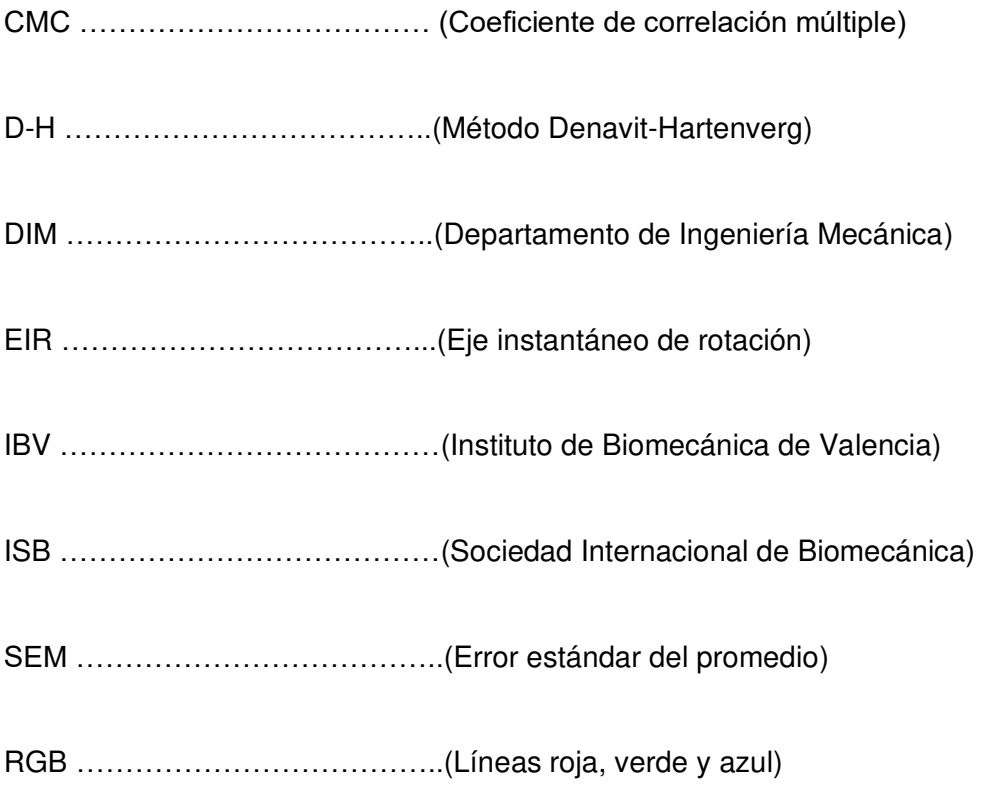

### **RESUMEN**

El presente trabajo de investigación plantea una metodología para analizar la cinemática de la pierna, aplicando una técnica robusta con un sistema de fotogrametría y herramientas matemáticas basados en el método de par de rodadura o eje instantáneo de rotación (EIR), la cual se comprobó que es fiable con el uso de la técnica de video análisis mediante una cámara de celular y en contraste a otros trabajos de investigación propuestos por el Instituto de Biomecánica de Valencia (IBV). Esta metodología inicia con la determinación del tipo de movimiento de flexo-extensión del miembro inferior en un plano sagital, posteriormente con el sistema de fotogrametría se registran las trayectorias de marcadores técnicos ubicados en el miembro inferior, al igual con video análisis donde se registran las trayectorias con el software libre Tracker, y finalmente se aplica el método de (EIR) a las trayectorias obtenidas del sistema de fotogrametría y se determinan las gráficas representativas del movimiento que son de interés clínico, además del algoritmo realizado en el lenguaje de programación MATLAB.

El movimiento propuesto se centrará en la rodilla y se asemejará al movimiento de flexo extensión que se realiza al pedalear una bicicleta. Los resultados se validarán mediante el método del coeficiente de correlación múltiple (CMC) entre las variables cinemáticas obtenidas en fotogrametría y video análisis, para concluir este trabajo de investigación servirá como una propuesta a futuras investigaciones en el campo de la biomecánica específicamente en la obtención de fuerzas y torques que se presentan en la rodilla al momento de realizar movimientos de flexo extensión.

**Palabras clave:** Miembro inferior, Cinemática, Eje instantáneo de rotación, Fotogrametría, Video análisis, Validación.

### **ABSTRACT**

This research work proposes a methodology to analyze the kinematics of the leg, applying a robust technique with a photogrammetry system and mathematical tools based on the rolling torque method or instantaneous axis of rotation (EIR), which was found to it is reliable with the use of the video analysis technique using a cell phone camera and in contrast to other research works proposed by the Biomechanics Institute of Valencia (IBV). This methodology begins with the determination of the type of flexo-extension movement of the lower limb in a sagittal plane, later with the photogrammetry system the trajectories of technical markers located in the lower limb are recorded, as well as with video analysis where the trajectories with the free software Tracker, and finally the (EIR) method is applied to the trajectories obtained from the photogrammetry system and the representative graphs of the movement that are of clinical interest are determined, in addition to the algorithm carried out in the MATLAB programming language.

The proposed movement will focus on the knee and will resemble the flexion and extension movement that is performed when pedaling a bicycle. The results will be validated using the multiple correlation coefficient (CMC) method between the kinematic variables obtained in photogrammetry and video analysis, to conclude this research work it will serve as a proposal for future research in the field of biomechanics, specifically in obtaining forces and torques that occur in the knee when performing flex-extention movements.

**Keywords:** Lower limb, Kinematics, Instantaneous axis of rotation, Photogrammetry, Video analysis, Validation.

# **ESTUDIO CINEMÁTICO DE LA BIOMECÁNICA DE LA PIERNA CON APLICACIÓN DE FOTOGRAMETRÍA.**

# **INTRODUCCIÓN**

La articulación compleja de la rodilla es la más grande del cuerpo humano y de gran movilidad. Su exigencia para soportar el peso en condiciones de estabilidad hace que la articulación de la rodilla se enfrente a un mayor peligro patológico.

Las patologías frecuentes que se han venido presentando son en reumatología, traumatología, ortopedia y neurología.

Los casos de lesión y fractura de la rodilla se comprometen más debido a su localización en el miembro inferior, además que viene a ser una articulación de carga expuesta a desgaste, siendo vulnerable a traumatismos directos (fractura de rotura) e indirectos, como cuando se hace brazo de palanca y articulación supra- y subyacentes.

Las lesiones nerviosas afectan a la rodilla, las más comunes serían la lesión del nervio ciático poplíteo externo a nivel de la cabeza del peroné, y/o del nervio femoral y sus ramas, mientras que las lesiones periféricas son poco frecuentes al igual que las lesiones centrales presentadas a nivel cortical.

La capacidad de movilidad de la rodilla está relacionada con el dolor, razón por el cual se quiere obtener un modelo cinemático de la rodilla, para determinar la capacidad de las variables cinemáticas.

Para esto primero describiremos los elementos anatómicos del miembro inferior.

# **Pregunta de Investigación**

¿Se considera valida la metodología experimental propuesta en esta investigación?

# **Objetivo General**

Estudiar la cinemática de la biomecánica de la pierna con aplicación de fotogrametría.

# **Objetivos Específicos**

- Levantar información del estudio cinemático de la biomecánica del miembro inferior.
- Determinar el modelo cinemático del estudio biomecánico de la rodilla.
- Determinar las posiciones, velocidades y aceleraciones que se generan en los movimientos de flexo extensión del miembro inferior.
- Determinar mediante fotogrametría las posiciones y velocidades en el miembro inferior y compararlos con los resultados de video análisis.
- Validar los resultados de las variables cinemáticas obtenidas del miembro inferior.

# **Alcance**

Mediante la utilización del sistema de fotogrametría, considerado una técnica experimental moderna, se capturará el movimiento de flexo extensión del miembro inferior en el plano sagital, exportando las posiciones de marcadores reflectantes por medio del sistema Kinescan, se procesa las trayectorias en MATLAB para determinar la cinemática y el EIR.

# **1. MARCO TEÓRICO**

# **1.1 Biomecánica de la pierna**

La biomecánica es la ciencia encargada del estudio de las fuerzas y de los efectos de su aplicación sobre el cuerpo humano, es decir, se busca analizar los fenómenos mecánicos y cinemáticos que el cuerpo humano puede presentar diariamente, por ahora nos enfocaremos a los fenómenos cinemáticos. Para poder explicar y evaluar el movimiento de la rodilla es necesario definir las referencias respecto al entorno en donde se encuentra o también se puede considerar a uno de sus segmentos en relación con el resto del cuerpo, así como también en el espacio en el espacio, Figura 1.1.

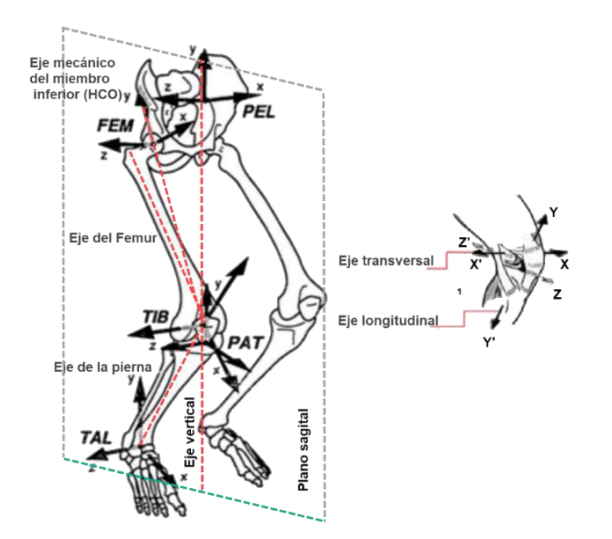

Figura. 1.1 Ejes del movimiento de la rodilla plano sagital. (Fuente: Page, 2011)

### **1.1.1 Miembro Inferior**

El miembro o extremidad inferior según la anatomía del cuerpo humano se divide en tres partes cadera, pierna y pie, Figura 1.2, se asemeja al miembro superior en cuanto partes, sin embargo, cumple distintas funciones como la de soportar el peso, esto condiciona que su masa ósea sea más masiva y por lo tanto las articulaciones más voluminosas y estables. A nivel muscular es más fuerte y densa. (M. Dufour, 2012).

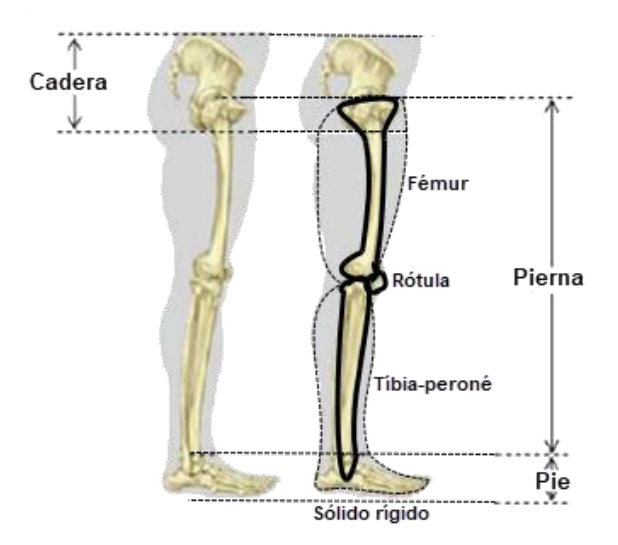

Figura. 1.2 Estructura miembro inferior del cuerpo humano. (Fuente: Ding, 2016)

### **1.1.1.1 Pierna**

La pierna, que incluye a la rodilla es considerada la articulación más compleja y grande del esqueleto humano ya que permite la unión del fémur, la tibia y la rótula. De igual forma cumple la función de ser el soporte del cuerpo, ayuda a la movilidad ya sea mediante correr o caminar y permite brindar la posición más adecuada al pie de acuerdo con la irregularidad del terreno. (A. I. Kapandji, 2012).

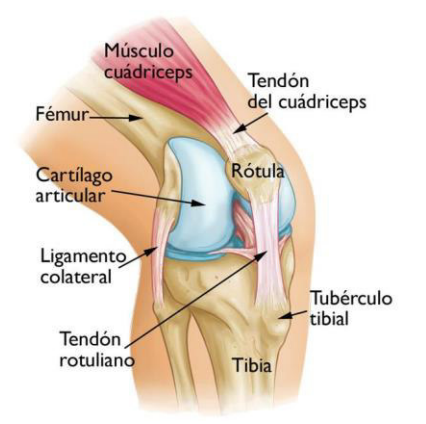

Figura. 1.3 Estructura interna rodilla ser humano. (Fuente: Góngora, 2003)

### **1.2 Técnicas cinemáticas**

### **1.2.1 Técnicas captura de movimiento**

Existen varios equipos para la captura de movimiento ya sea desde la cámara de un teléfono celular hasta un laboratorio de fotogrametría, el uso de una determinada técnica o equipo será de acuerdo con el análisis que se desee realizar. También dependerá del tipo de tratamiento que se realice a los datos obtenidos de las capturas de movimiento. La principal técnica para capturas de movimientos es la fotogrametría ya que se obtiene datos muy acertados a la realidad y con un alto índice de fiabilidad, esta técnica es la más utilizada a nivel de la biomecánica. (S. Mérida, 2013).

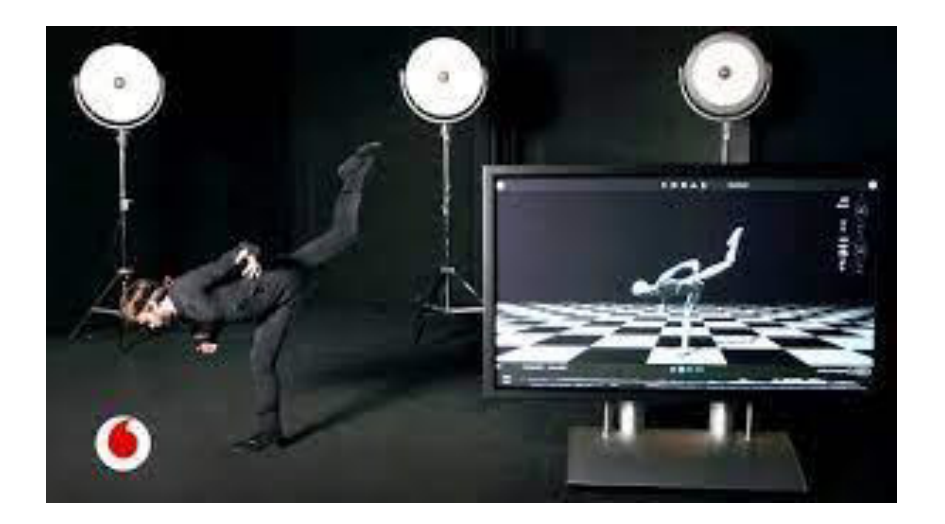

Figura. 1.4 Ejemplo de captura de movimiento de un ser humano. (Fuente: Moreno, 2004)

Para realizar capturas de movimiento o algún video análisis, como ya se menciona la fotogrametría es la técnica más usada y que cumple con las necesidades en varios campos de estudio como los es la biomecánica, sin embargo, hay que tener en cuenta que hay dos tipos de técnicas al momento de realizar el estudio o análisis, entre las que tenemos: (M. Cárcel, 2011).

### **1.2.2 Técnicas invasivas**

Son aquellas en donde las imágenes o videos a ser analizados se ven alterados ya sea por colocar marcas, señales o algún tipo de proceso que no permite que la imagen o video vuelva a su estado original. Por lo general esta técnica es de uso en el campo. (M. Cárcel, 2011).

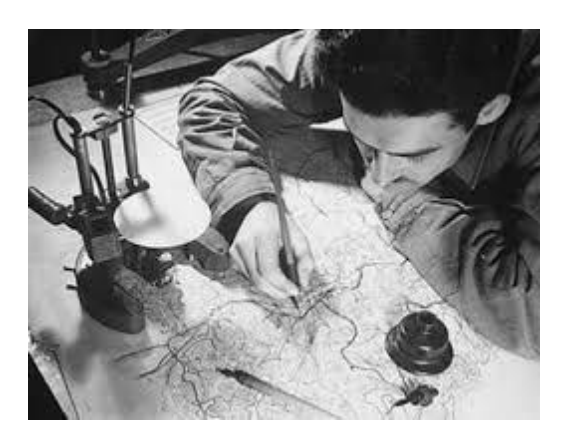

Figura. 1.5 Ejemplo de técnica invasiva para cartografía. (Fuente: Bishop, 2018)

### **1.2.3 Técnicas no invasivas**

Son aquellas que en la actualidad son más usadas ya que no hay necesidad de que la imagen sea alterada y vuelvan a su estado original después de haber realizado el análisis. Esto se logra con softwares para realizar video análisis. (M. Cárcel, 2011).

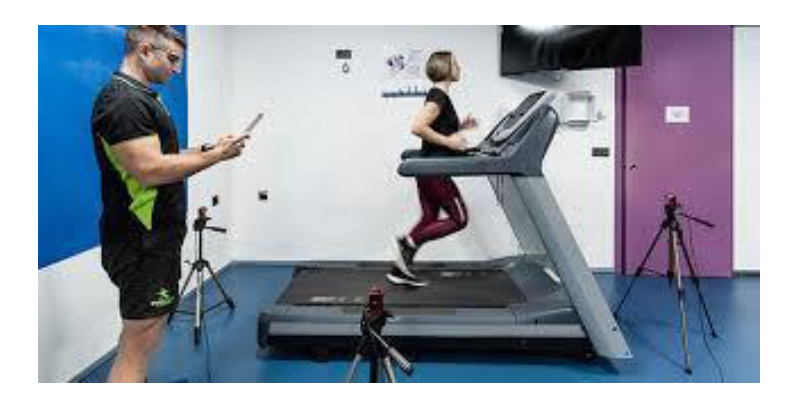

Figura. 1.6 Ejemplo de técnica no invasiva captura de movimiento. (Fuente: Balasubramanian, 2013)

### **1.2.4 Fotogrametría**

La fotogrametría es una técnica experimental que tiene como objetivo principal estudiar y definir con precisión la forma, dimensión y posición en el espacio de cualquier objeto, esto se logra por medio de toma medidas sobre una o varias fotografías o secuencia de video del objeto a ser analizado. (A. Cheli, 2011).

También se puede definir a la fotogrametría como la ciencia para la obtención de medidas con cierta fiabilidad de los objetos físicos en un entorno determinado a través de grabación, medida e interpretaciones de las imágenes. (A. Cheli, 2011).

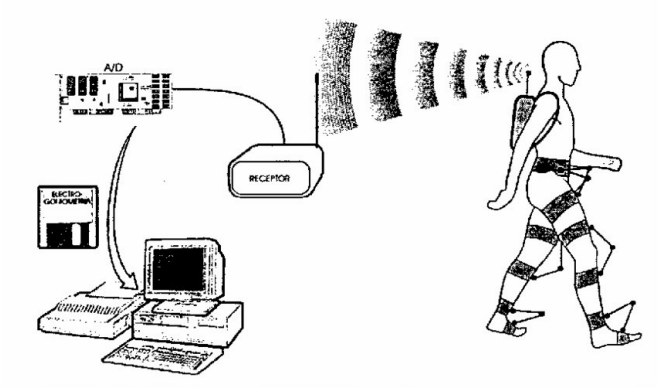

Figura. 1.7 Secuencia de fotogrametría para captura de movimiento. (Fuente: Page, 1995)

### **1.2.4.1 Kinescan**

Kinescan es un sistema para el análisis de movimientos creado por IBV (Instituto de Biomecánica de Valencia), permite de forma automática y en tiempo real registrar los movimientos humanos para realizar análisis cinemáticos de los mismos. (J. Vilela, 2003).

Es basado en la tecnología de video digital, este sistema calcula las posiciones de los segmentos corporales permitiendo obtener datos relativos a las posiciones de puntos, segmentos corporales y articulaciones de igual forma permite obtener variables cinemáticas y cinéticas derivadas. (J. Vilela, 2003).

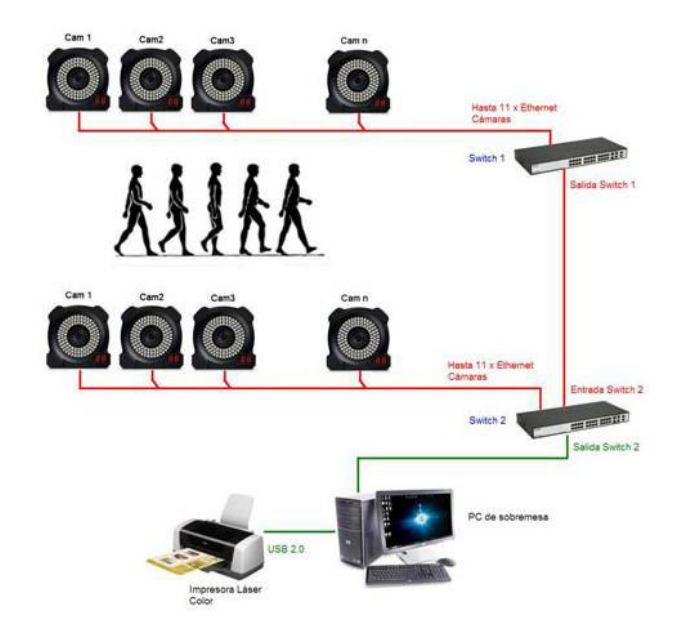

Figura. 1.8 Representación sistema de fotogrametría IBV. (Fuente: Vilela, 2003)

Dicho sistema permite realizar un estudio amplio y bien detallado y en el campo de la biomecánica tiene las siguientes aplicaciones:

- Realizar una valoración y seguimiento de ciertos trastornos que afecten la movilidad. Es decir, a todas las alteraciones en el sistema nervioso y musculoesquelético, esto ocasiona en forma de una disfunción en el movimiento.
- Elaborar una prevención, seguimiento y recuperación de lesiones.
- Mejorar aspectos vinculados al rendimiento deportivo.
- Optimizar el método de entrenamiento.
- Diseñar prótesis y ortesis, además de una cantidad de complementos deportivos.

### **1.2.5 Tipos de fotografía**

En la actualidad y gracias al avance de la tecnología se puede realizar un análisis con fotogrametría simple entre los cuales se destacan:

• Fotogrametría analógica: Es aquella en donde se utiliza modelos matemáticos y equipos analógicos para la captura de imágenes.

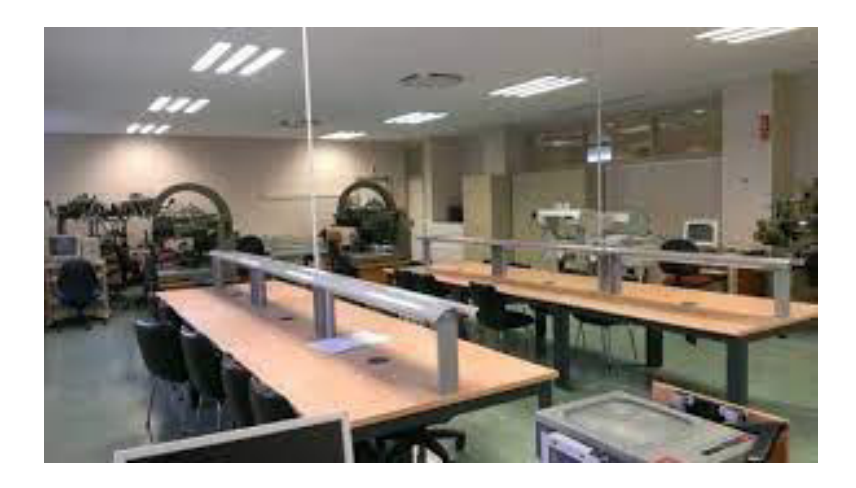

 Figura. 1.9 Laboratorio de fotogrametría analógica de la Universidad de Jaen en España. (Fuente: UDEA, 2016)

• Fotogrametría analítica: Es aquella que en la que se permite aplicar los modelos matemáticos a objetos físicos en un entorno determinado.

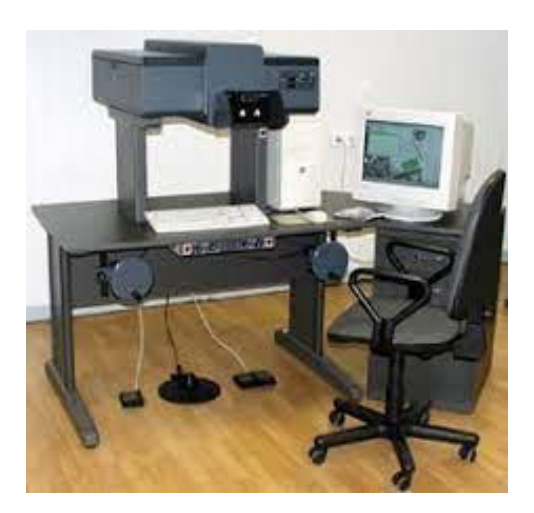

Figura. 1.10 Equipo de fotogrametría analítica. (Fuente: UDEA, 2016)

• Fotogrametría digital: Es aquella que se utiliza programas computacionales y se sustituye la imagen analógica por una imagen digital con el fin de lograr obtener mejores resultados y más precisos que la analítica.

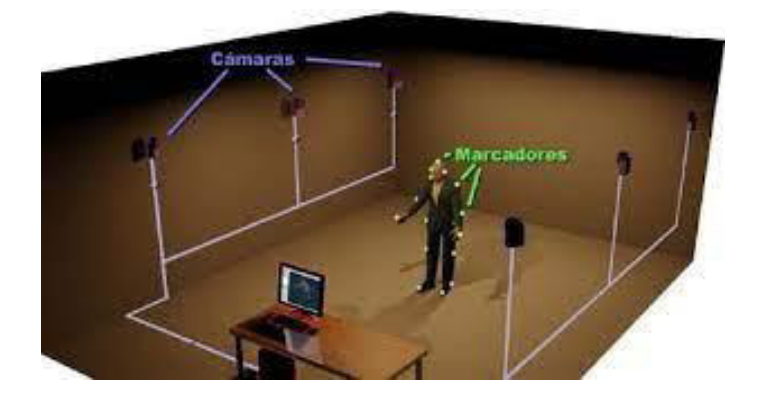

Figura. 1.11 Equipo de fotogrametría digital. (Fuente: Soudan, 2019)

### **1.2.6 Video análisis**

El video análisis de un cuerpo rígido tiene distintos objetivos, en el campo de la biomecánica es muy usado porque permite estudiar ya sea el movimiento de cualquier parte del cuerpo, así como también algún tipo de movimiento en específico y posteriormente con ayuda de la fotogrametría realizar un análisis. Esto con la finalidad de establecer parámetros que pueden ser utilizados para rehabilitación de extremidades, procesos de control de robots de uso clínico, entre otros. (H. Knoblauch, 2012).

Para realizar un video análisis gracias a los avances de la tecnología se han creado varios softwares que son gratuitos y de buena fiabilidad para el tratamiento de datos, también permiten seguir trayectorias de un cuerpo rígido, determinar posiciones, velocidades. (H. Knoblauch, 2012).

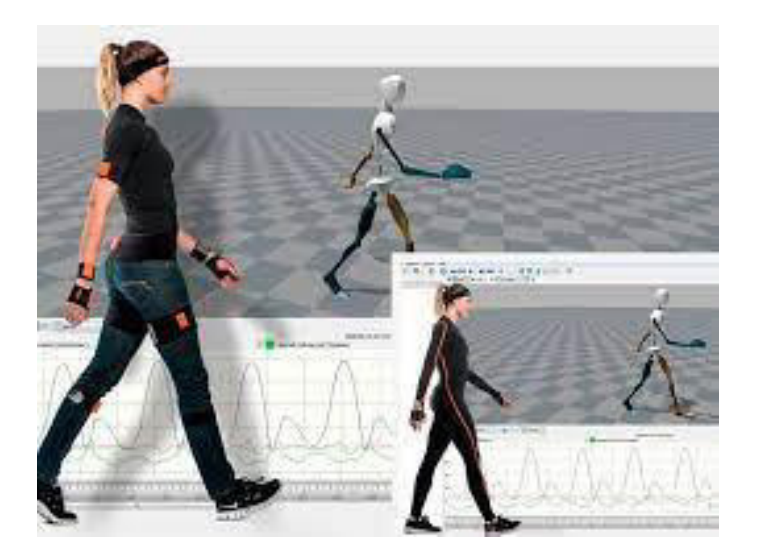

Figura. 1.12 Ejemplo video análisis por medio del software Tracker. (Fuente: Tracker, 2022)

Entre los softwares más utilizados tenemos a Tracker y Kinovea que cuentan con una interfaz amigable para el usuario y fáciles de manipular además de ser gratuitos.

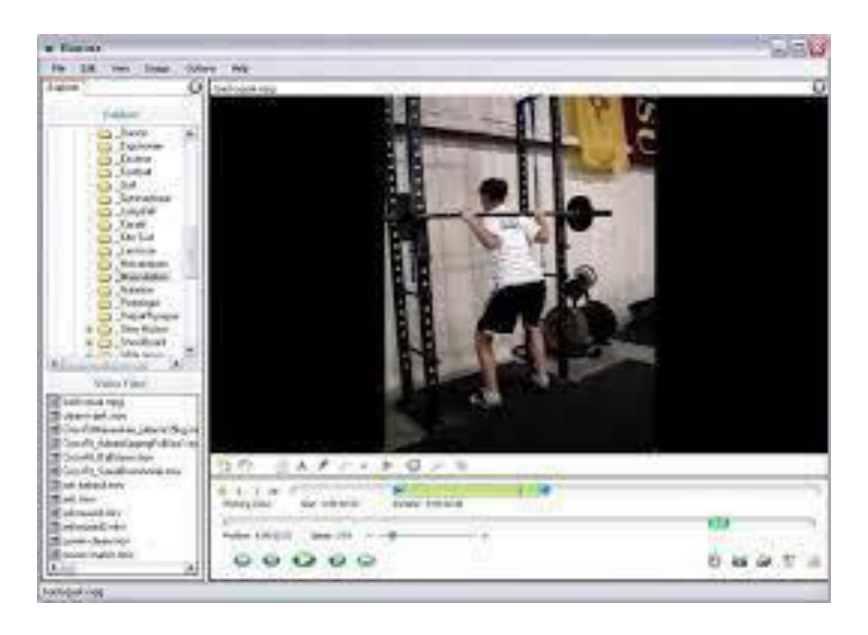

Figura. 1.13 Interfaz Kinovea para video análisis. (Fuente: Lloyd, 2003)

### **1.2.6.1 Tracker**

Tracker es un software libre para realizar video análisis, este software permite realizar el seguimiento de objetos lo cual ayuda a determinar su posición en función del tiempo para posteriormente ser graficada dicha posición.

Con Tracker se puede realizar un seguimiento manual y/o automático de un objeto, así como también determinar vectores gráficos, perfiles de línea RGB que sean dependiente del tiempo.

Considerado un software sencillo de usar por cualquier persona, permite exportar los datos de posiciones, velocidades y aceleraciones del seguimiento de un objeto.

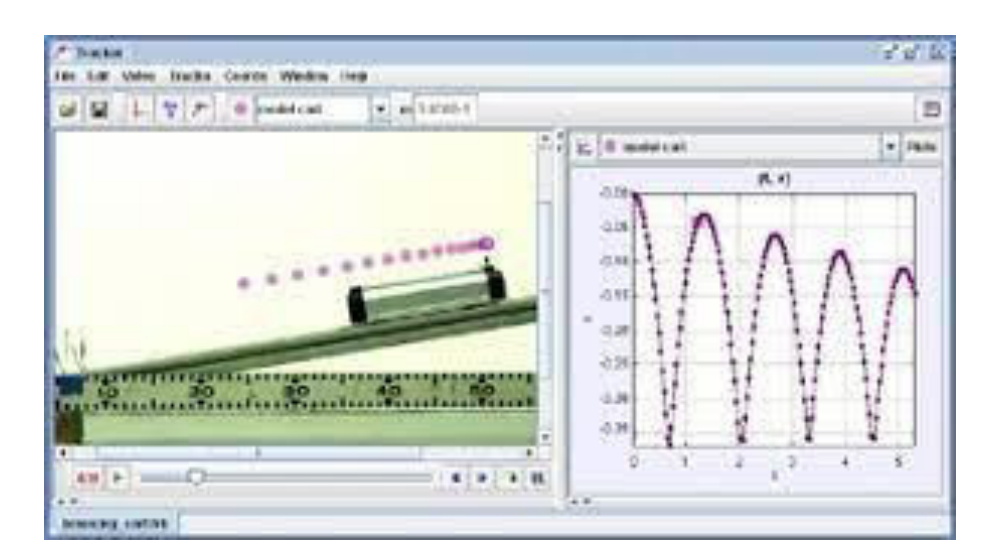

Figura. 1.14 Interfaz Tracker para video análisis. (Fuente: Tracker, 2022)

### **1.2.7 Aplicaciones**

Entre las principales aplicaciones de la fotogrametría tenemos que se usa para la Agronomía, Cartografía Ortofotografía, Arquitectura en donde se elaboran planos y mapas de los distintos terrenos, así como también para la Biomecánica en donde

sirve para realizar estudios de métodos de rehabilitación, ergonomía de los equipos de rehabilitación, a nivel deportivo tratar lesiones leves y severas. (A. Cheli, 2011).

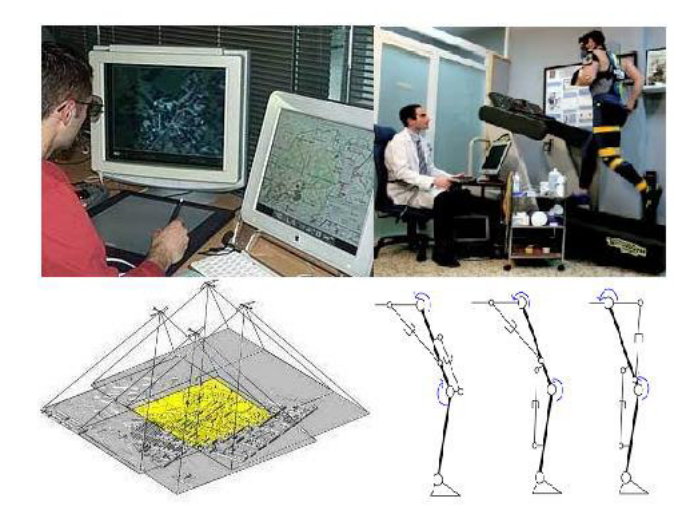

Figura. 1.15 Aplicación fotogrametría en Cartografía y Biomecánica. (Fuente: Matiauda, 2011)

### **1.3 Modelos cinemáticos**

### **1.3.1 Modelo articular o esquelético**

Los modelos auriculares consideran los elementos anatómicos como un conjunto de segmentos unidos, es decir no se analiza las fuerzas internas a nivel muscular, ni tendones, ni ligamentos, pero permite determinar las acciones de movilidad como un sólido rígido en la articulación.

Algunos modelos articulares de la pierna se basan en técnicas de eslabones o barras. Figura 1.16, con la desventaja que no consideran una articulación real, debido a que solo consideran los grados de libertad de rotación. Un ejemplo es el método Denavit-Hartenverg, este modelo representa a la pierna como una cadena de segmentos rígidos.

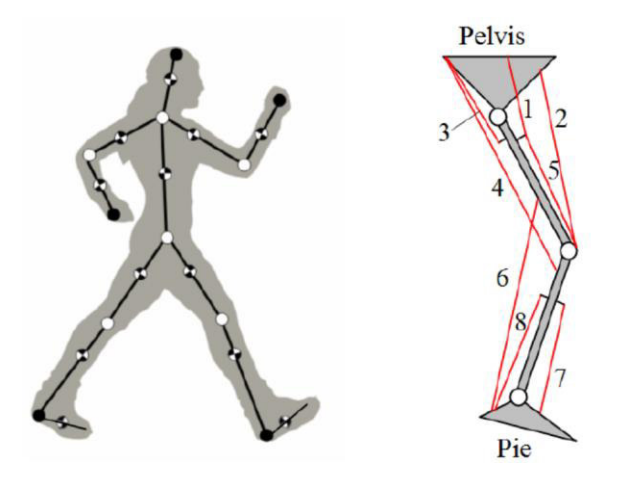

Figura. 1.16 Modelo articular del miembro inferior en cadena de eslabones. (Fuente: Farhat, 2019)

Estimaciones más reales a los modelos articulares, se han publicado con el eje instantáneo de rotación, donde si se consideran los desplazamientos en las articulaciones a más de sus rotaciones, este método fue publicado por Mozzi en 1763, posteriormente Rodrigues desarrollo una simplicidad en los giros utilizando ángulos mitad, calculadas con estimaciones numéricas de desplazamientos finitos e infinitesimales (Page 2011), como se muestra en la Figura 1.17. La ventaja de esta metodología es que no presenta singularidades como sucede con los métodos de Denavit-Hartenverg y Euler.

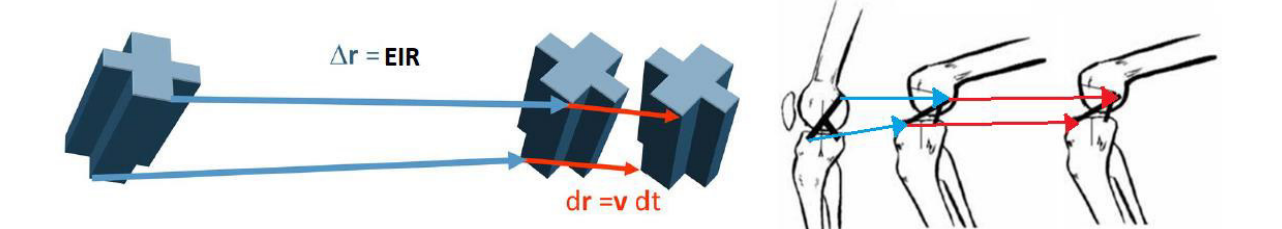

Figura. 1.17 Modelo articular con eje instantáneo de rotación. (Fuente: Page, 2011)

Estimaciones de los lugares geométricos del centro instantáneo de rotación han sido halladas, una descripción geométrica se observa en la Figura 1.18. Donde se observa la difícil representación real. En este trabajo se propone obtener la trayectoria real de la movilidad de la rodilla mediante las metodologías de Mozzi-Rodrigues, que servirán en futuros trabajos para clasificar patologías y valorar procesos de rehabilitación respecto a un estándar de sujetos sanos.

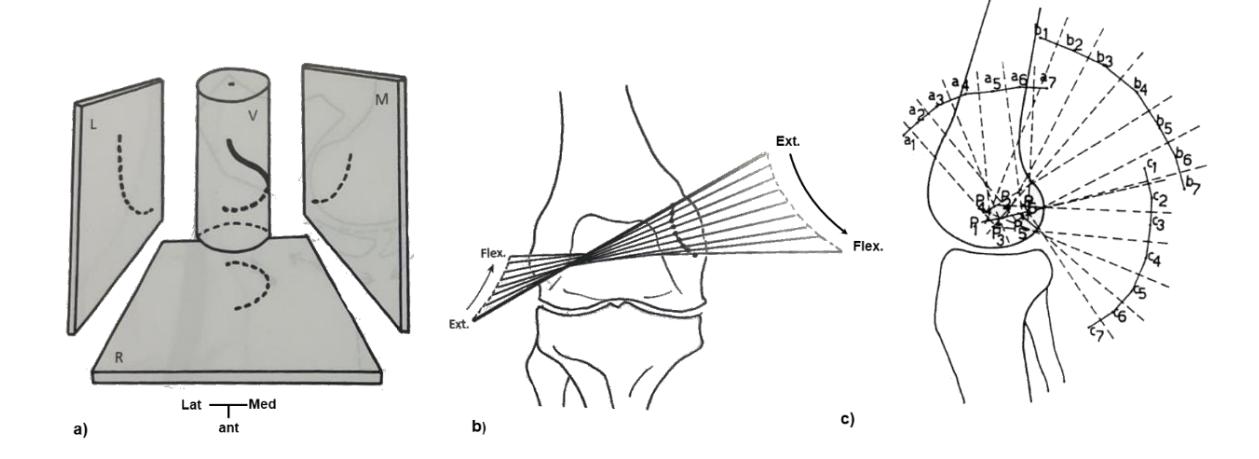

Figura. 1.18 La orientación de los ejes helicoidales. a) Centro instantáneo de rotación femorotibiales de flexo-extensión, b) Rotación que acompaña al movimiento sagital (M. Dufour, 2018)., c) Centro instantáneo de rotación encontrado por el método de relajación (Zatsiorsky, 2002).

#### **1.3.2 Cinemática de posición**

La cinemática de posición consiste en una serie de métodos que permiten medir parámetros cinemáticos del movimiento, durante la ejecución de estos más allá de las fuerzas que los produzcan. Esto se lo puede realizar mediante la adquisición de imágenes durante la ejecución del movimiento o de forma analítica calculando las variables dependientes de los datos establecidos, como es el caso de la posición, orientación, velocidad y aceleración del cuerpo. (C. Cárdenas, 2016; J. Zagal, 2017). Además, la cinemática de posición constituye un área que permite evaluar biomecánicamente en mayor medida la descripción de los movimientos realizados por el cuerpo humano.

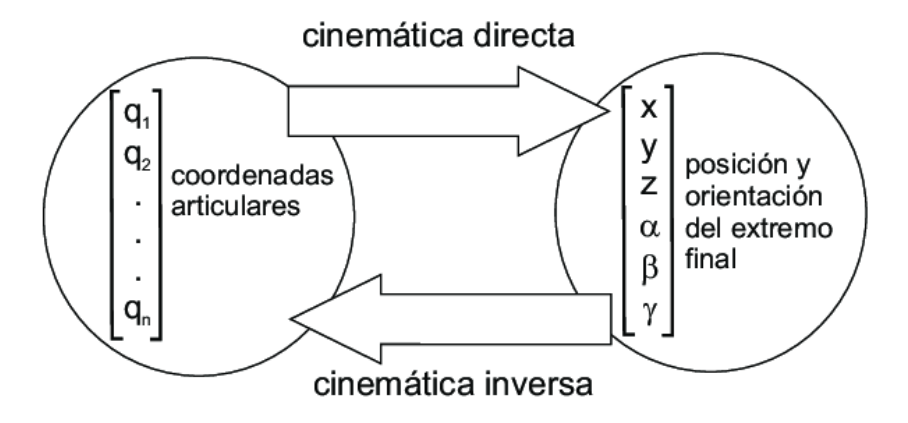

Figura. 1.19 Cinemática de posición. (Fuente: Cárdenas, 2016)

#### **1.3.2.1 Cinemática directa**

Se denomina cinemática directa a la técnica que permite calcular la posición de partes que se presentan en una estructura articulada, esto a partir de las componentes fijas y también por las transformaciones inducidas en las articulaciones de la estructura.

La cinemática directa no es más que el uso de ecuaciones cinemáticas para calcular la posición del actuador final partiendo de valores específicos denominados parámetros o estándares iniciales. Cabe mencionar que en una cadena serial, solo existe una única solución esto ya que en un conjunto de vectores siempre corresponderán a una única posición del actuador.

#### **1.3.2.2 Cinemática Inversa**

La cinemática inversa a diferencia de la cinemática directa consiste en calcular el conjunto de parámetros a partir de una posición específica del actuador final.

### **1.3.2 Método Denavit-Hartenverg**

El método de Denavit-Hartenberg se trata de un método matricial o también llamado matriz de transformación homogénea en el cual se permite establecer un sistema de coordenadas fijo y este describe la localización de cada eslabón con respecto a dicho sistema de coordenadas. A continuación, se revisará los pasos a seguir mediante un ejemplo de su aplicación a un robot-paralelo. Figura 1.20.

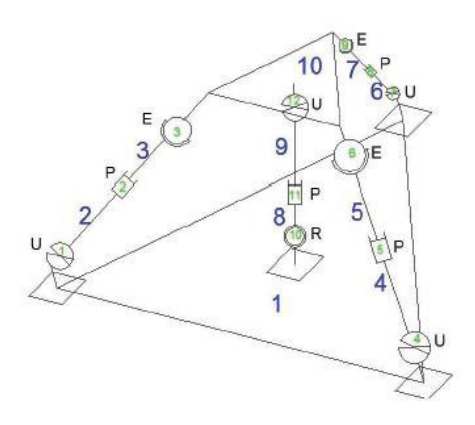

Figura. 1.20 Ejemplificación modelo articular robot paralelo. (Fuente: Granja, 2014)

El método D-H se establece con los siguientes pasos:

D-H1: Se empieza numerando los eslabones y el número de articulaciones. Para los eslabones, la numeración empieza desde 0 que es el eslabón fijo o base. Las articulaciones empiezan a numerarse desde 1 hasta n. Como se observa en la Tabla 1, Figura 1.21.

D-H2: Se localiza y numera el eje de cada articulación de tal forma, Zo hasta Zn-1. Como se observa en el esquema Figura 1.22. Si se trata de una articulación rotativa el eje será su propio eje de giro, en cuanto si la articulación es de forma prismática, el eje será a lo largo, por el cual se produce el desplazamiento.

D-H3: Se establece el sistema de coordenadas de la base con origen 0o en cualquier punto del eje Zo, posteriormente establecer los ejes Xo y Yo considerando que deben respetar la regla de la mano derecha. Como se observa en el esquema Figura 1.23.

D-H4: Se localiza el origen Oi, como se observa en el esquema Figura 1.24, en:

- Intersección del eje Zi con la línea normal a la intersección de Zi y Zi-1.
- Intersección de Zi y Zi-1, si es que ambas se intersecan.
- Articulación i, si Zi y Zi-1 son paralelas.

D-H5: Se establece Xi en:

- En la línea normal común entre los ejes Zi y Zi-1 que pasan por Oi.
- En la dirección normal al plano formado por Zi y Zi-1, si es que ambos ejes se intersecan.

D-H6: Establecer Yi de acuerdo con la regla de la mano derecha, como se observa en el esquema Figura 1.25.

D-H7: Se localiza el sistema de coordenadas Sn en el extremo del elemento a ser analizado. Si es una articulación rotacional, se establece Zn a lo largo de la dirección Zn-1 y se establece el origen On de la forma más conveniente a lo largo de Zn.

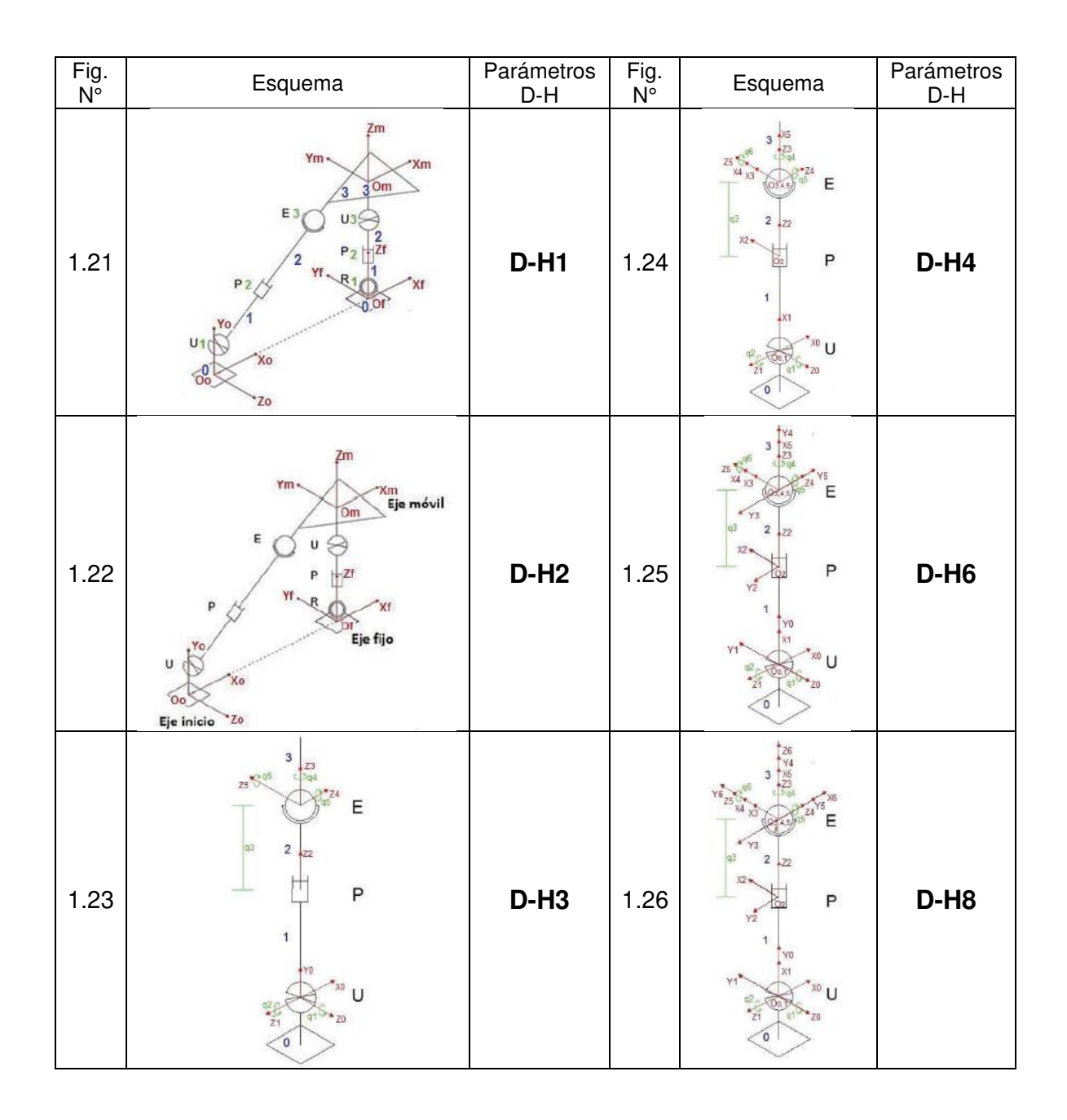

Tabla 1.1 Esquemas de pasos de aplicación Método D-H en robot paralelo.(Fuente: Propia)

D-H8: Establecer Xn y Yn de acuerdo con la regla de la mano derecha, como se observa en el esquema Figura 1.26.

D-H9: Crear la tabla con los parámetros D-H de los eslabones, como se observa en la Figura 1.27:
- Representa al ángulo que se debe girar en torno a Zi-1 para que Xi-1 y Xi queden situados paralelamente (αi).
- Es la distancia medida a lo largo de Zi-1, que se tendría que desplazar para que Xi y Xi-1 queden en el mismo plano (ai).
- Es la distancia medida a lo largo de Xi, que se tendría que desplazar el nuevo sistema para que su origen coincida (di).
- Representa el ángulo que se forma entre los ejes Zi y Zi-1 que es medido perpendicularmente al eje Xi y se utiliza la regla de la mano derecha (θi).

| Grado de<br>libertad i-ésimo | $\alpha_i$      | $a_i$ | $a_i$ |                |
|------------------------------|-----------------|-------|-------|----------------|
|                              | $-\pi/2$        |       |       | $q_1$          |
|                              | $\frac{\pi}{2}$ |       |       | $q_{2}$        |
|                              |                 |       | $q_3$ |                |
|                              | $\pi/2$         |       |       | $q_{4}$        |
|                              | $\pi/2$         |       |       | $q_{5}$        |
|                              | $\pi/2$         |       |       | q <sub>6</sub> |

Tabla 1.2 Ejemplo parámetros método D-H en robot paralelo.(Fuente: Granja, 2014)

Figura. 1.27 Ejemplificación tabla de parámetros D-H robot paralelo. (Fuente: Granja, 2014)

D-H10: Se realiza la matriz D-H de transformación homogénea Ai-1 para cada eslabón, esto con los datos obtenidos del punto anterior.

D-H11: Se obtiene la matriz de transformación que relaciona el sistema de coordenadas de la base con el sistema de coordenadas del extremo requerido (1), el resultado de esto permite obtener la posición y orientación del sistema de coordenadas.

$$
T = A_0^n = \prod_{i=1}^n A_{i-1}^i
$$
 (1)

D-H12: Se aplica la matriz jacobina (2), a la matriz de transformación homogénea obtenida anteriormente, esto para la obtención de las velocidades del extremo deseado de nuestro sistema de coordenadas.

$$
\dot{y}_1 = \frac{\partial f_1}{\partial x_1} \cdot \dot{x}_1 + \frac{\partial f_1}{\partial x_2} \cdot \dot{x}_2 + \dots + \frac{\partial f_1}{\partial x_n} \cdot \dot{x}_n
$$
\n
$$
\dot{y}_2 = \frac{\partial f_2}{\partial x_1} \cdot \dot{x}_1 + \frac{\partial f_2}{\partial x_2} \cdot \dot{x}_2 + \dots + \frac{\partial f_2}{\partial x_n} \cdot \dot{x}_n
$$
\n
$$
\vdots
$$
\n
$$
\dot{y}_m = \frac{\partial f_m}{\partial x_1} \cdot \dot{x}_1 + \frac{\partial f_m}{\partial x_2} \cdot \dot{x}_2 + \dots + \frac{\partial f_m}{\partial x_n} \cdot \dot{x}_n \tag{2}
$$

#### **1.3.3 Método Mozzi/Rodrigues**

El método de Mozzi/Rodrigues consiste en conocer el estado de movimiento de un cuerpo rígido en el concepto de eje helicoidal o eje de tornillo.

Para determinar la posición es necesario definir un sistema de referencia ya que al tratarse de desplazamientos finitos se considera un problema no lineal. En cuanto para las velocidades se realiza el estudio del movimiento entre dos posiciones infinitamente próximas, es decir, son desplazamientos infinitesimales se considera un problema lineal fácil de resolver.

#### **1.3.3.1 Estructura del campo de velocidades**

En cada instante, el movimiento equivale al giro de un eje en este caso será el EIR (eje instantáneo de rotación) con velocidad angular ω, y un desplazamiento a lo largo del mismo eje, con velocidad  $V_H$ . Se considera un movimiento helicoidal, se asemeja al de un tornillo, Figura 1.28. La velocidad lineal de un punto es el momento de la velocidad angular respecto del punto. El campo de velocidades es como un campo de momentos. (A. Page, 2007)

$$
V_{\text{Pi}} = V_H + \omega \times \text{HP}_i \tag{3}
$$

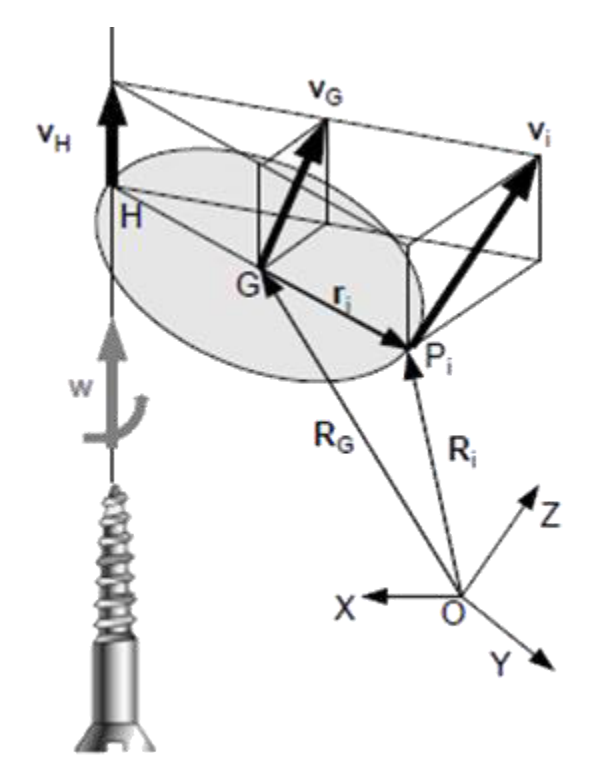

Figura. 1.28 Ejemplo de la estructura de un campo de velocidades. (Fuente: Page, 2002)

#### **1.3.3.2 Propiedades del campo de velocidades**

Corresponde a una aplicación lineal de las coordenadas de los puntos es decir un problema lineal:

$$
V_B = V_A + \omega \times AB \tag{4}
$$

Donde:

- $V_B$ : Velocidad de un punto B del solido rígido (conjunto de marcadores).
- $\bullet$   $V_A$ : Velocidad de un punto A del solido rígido, es nula debido a que este punto es el centro instantáneo de rotación del solido rígido.
- $\cdot$   $\omega$ : Velocidad angular del solido rígido (conjunto de marcadores).
- *AB*: Vector posición de B respecto de A, donde A y B pertenecen al solido rígido.

Es un campo equiproyectivo:

$$
V_{AB} \cdot AB = (V_B - V_A) \cdot AB = (\omega \times AB) \cdot AB = 0
$$
 (5)

Los puntos cuya velocidad sea paralela a ω son los de velocidad mínima, además todos los puntos situados en una recta paralela a w tienen la misma velocidad.

Los puntos de velocidad mínima están en una recta paralela a ω, ese es el eje instantáneo de rotación.

El movimiento instantáneo es helicoidal, es decir es un desplazamiento infinitesimal.

$$
V_G = V_H + GH \times \omega
$$
  

$$
\omega \times V_G = \omega \times (GH \times \omega) = \omega^2 GH
$$
 (6)

Donde:

- $V_G$ : Velocidad de un punto G (centro de gravedad) del solido rígido.
- $\cdot$   $V_H$ : Velocidad de un punto H del solido rígido.
- $\cdot$   $\omega$ : Velocidad angular del solido rígido.
- $\cdot$   $GH$ : Vector posición de H respecto de G, donde A y B pertenecen al solido rígido, además perpendicular a ω.

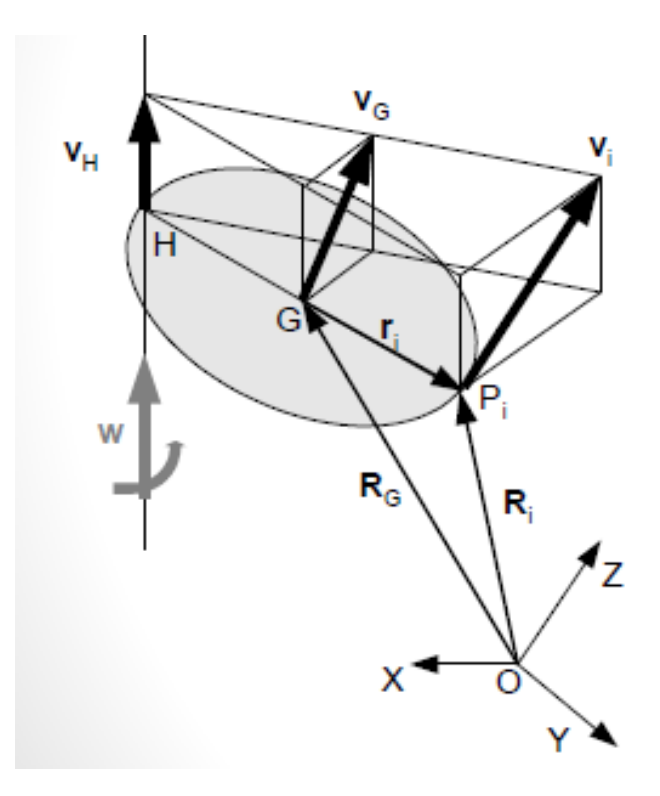

Figura. 1.29 Ejemplo posicionamiento del EIR. (Fuente: Page, 2002)

$$
GH = \frac{\omega x V_G}{\omega^2} \tag{7}
$$

#### **1.3.3.3 Eje instantáneo de rotación**

(A. Page 2009).

El eje instantáneo de rotación (EIR), ofrece información completa del movimiento en la articulación, además es muy sensible a presentar pequeños cambios de los patrones del movimiento o a las alteraciones en la coordinación motora. (A. Page 2011).

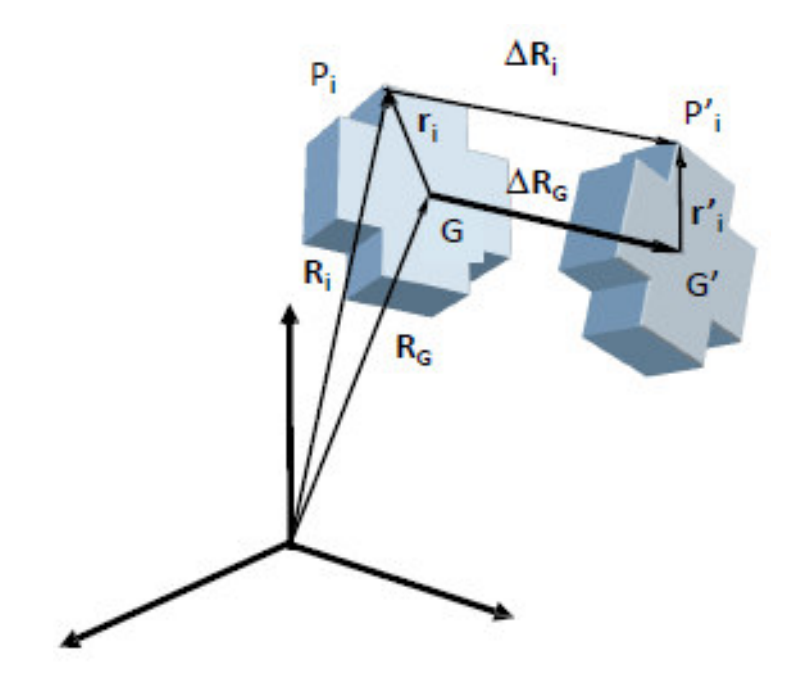

Figura. 1.30 Ejemplo desplazamiento infinitesimal. (Fuente: Page, 2002)

El EIR, las coordenadas y velocidades permiten obtener las variables cinemáticas: Se puede medir usando las ecuaciones que relacionan la cantidad de movimiento y el momento cinético con la velocidad del centro de gravedad y la velocidad angular.

$$
p = \sum m_i \times V_i = m \times V_G \tag{8}
$$

Donde:

- p: Vector de cantidad de movimiento lineal del solido rígido (conjunto de marcadores).
- $\cdot$   $\mathbf{m}_i$ : Masa de un determinado punto o marcador que pertenece al solido rígido.
- $\bullet$   $\mathbf{V_i}$ : Velocidad lineal de dicho punto de masa  $\mathbf{m_i}$ .
- $\cdot$   $V_G$ : Velocidad del centro de gravedad o de masa del solido rígido.
- m: Masa del conjunto de puntos de análisis que pertenece al solido rígido.

$$
L_G = J_G \times \omega \tag{9}
$$

Donde:

- $L<sub>G</sub>$ : Vector de cantidad de movimiento angular del solido rígido (momento cinético).
- $J_G$ : Tensor de inercia del sistema (solido rígido o conjunto de marcadores) calculado en G.
- $\cdot$   $\omega$ : Velocidad angular del sistema o solido rígido.

$$
J_G = \begin{bmatrix} \sum m_i (y_i^2 + z_i^2) & -\sum m_i x_i y_i & -\sum m_i x_i z_i \\ -\sum m_i x_i y_i & \sum m_i (x_i^2 + z_i^2) & -\sum m_i y_i z_i \\ -\sum m_i x_i z_i & -\sum m_i y_i z_i & \sum m_i (x_i^2 + y_i^2) \end{bmatrix}
$$
(10)

Donde:

- $J_G$ : Tensor de inercia del sistema (solido rígido o conjunto de marcadores) calculado en G.
- $X_i, Y_i, Z_i$ : Coordenadas de los marcadores respecto al centro de gravedad G.
- $\cdot$   $\mathbf{m}_i$ : Masa de un determinado punto o marcador que pertenece al solido rígido.

Al suponer que la masa de cada marcador es unitaria se aplica directamente la relación de Vg y ω. Se puede despejar la velocidad del centro de gravedad del conjunto de marcadores.

$$
V_G = \frac{\sum_i V_i}{N} \tag{11}
$$

Al realizar la suposición de masa unitaria, se calcula el momento angulas respecto de G:

$$
L_G = \sum \Delta r_i \times V_i \tag{12}
$$

Posteriormente se puede determinar la velocidad angular:

$$
\boldsymbol{\omega} = \boldsymbol{J}_G^{-1} \cdot \boldsymbol{L}_G = \boldsymbol{J}_G^{-1} (\sum \boldsymbol{G} \boldsymbol{P}_i \times \boldsymbol{V}_i) \tag{13}
$$

Además, el tensor de inercia del conjunto de marcadores queda expresado:

$$
\boldsymbol{J_G} = \begin{bmatrix} \sum (y_i^2 + z_i^2) & -\sum x_i y_i & -\sum x_i z_i \\ -\sum x_i y_i & \sum (x_i^2 + z_i^2) & -\sum y_i z_i \\ -\sum x_i z_i & -\sum y_i z_i & \sum (x_i^2 + y_i^2) \end{bmatrix}
$$
(14)

## **1.3.4 Método de Euler**

El método de Euler consiste en un sistema para representar la orientación de un sólido mediante una secuencia de tres giros de un sistema de referencia, es decir se busca representar el giro como una secuencia de giros alrededor de ejes móviles ligados al sistema de referencia local. (A. Page, 2011).

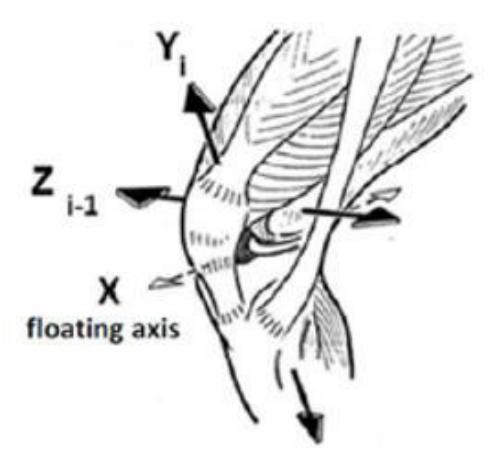

Figura. 1.31 Ejemplo aplicación Método de Euler en la rodilla. (Fuente: Page, 2011)

Este método es muy utilizado en la biomecánica ya que es la forma más extendida de buscar una solución o semejanza a lo que es una articulación humana. (A. Page, 2011).

## **1.3.4.1 Ángulos de Euler**

Los ángulos de Euler ayudan a comprender de mejor manera el método, además que son los preferidos por los médicos, la ISB (Asociación Internacional de Biomecánica) recomienda representar los movimientos humanos usando este tipo de parametrización. (A. Page, 2011).

La representación mediante los ángulos de Euler se lo realiza de la siguiente manera (Zatsiorsky, 2002):

- El primer giro se realiza a un ángulo α alrededor de uno de los ejes del sistema inicial i-1.
- El ultimo giro es a un ángulo γ alrededor de uno de los ejes del sistema final i
- El giro intermedio β es alrededor del eje perpendicular al primero y al último, que se denomina eje flotante.

El conjunto de estos giros equivale a ir girando el sistema i-1 hasta i girando cada vez respecto a los ejes del sistema que queda después de cada giro, en otras palabras, girando respecto a los ejes móviles. (A. Page, 2011).

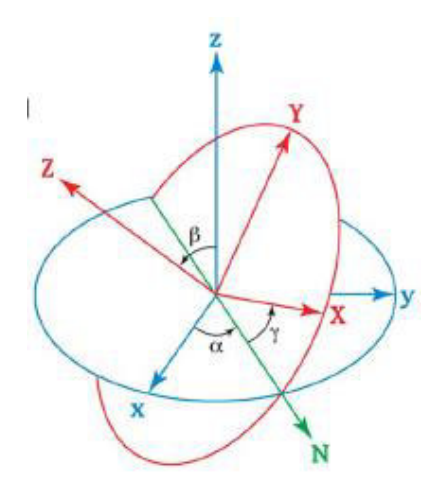

Figura. 1.32 Representación ángulos de Euler. (Fuente: Zagal, 2017)

## **1.4 Movimiento de flexo extensión**

Para el movimiento de flexo extensión, los músculos que están rodeando las articulaciones sinoviales son aquellos encargados de mover el cuerpo en el espacio. Para ello estos músculos con frecuencia actúan en pares, como son la flexión y extensión, o abducción y aducción. (J. Barrera, 2014).

La flexión y extensión; considerados movimientos habituales del cuerpo de tal forma que van hacia adelante y hacia atrás. La flexión se la identifica por la disminución del ángulo entre dos huesos y la extensión por el aumento del ángulo entre dos huesos, Figura 1.33.

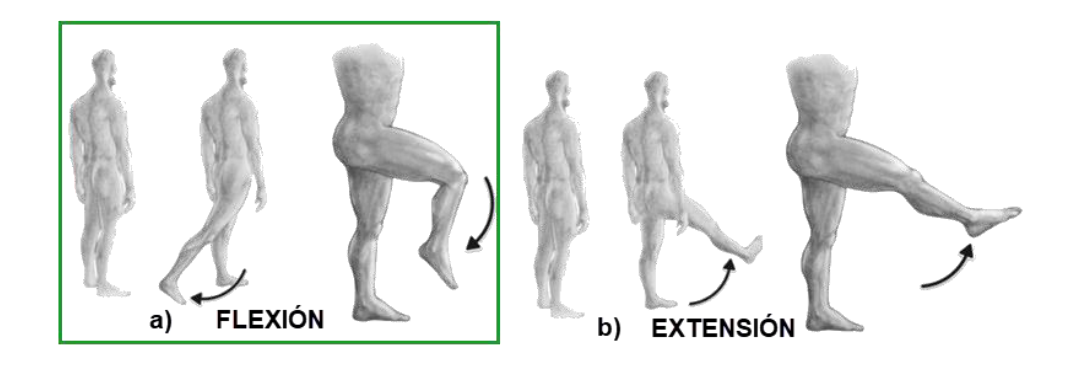

 Figura. 1.33 Movimientos característicos de la rodilla. a) Mov. de flexión de la rodilla. b) Mov. de extensión de rodilla. (Fuente: Camargo, 2020)

En la anatomía del cuerpo humano, la flexión y la extensión son movimientos opuestos entre sí, es decir que consiste en acercar y alejar en dirección contraria alguna de los miembros del cuerpo. Son movimientos de las articulaciones sinoviales. En otras palabras, la flexión y extensión se definen como los movimientos angulares realizados en el plano sagital respecto al plano frontal medio. (L. González, 2014). Los movimientos articulares se definen dentro de los planos principales como se muestra en la Figura 1.34.

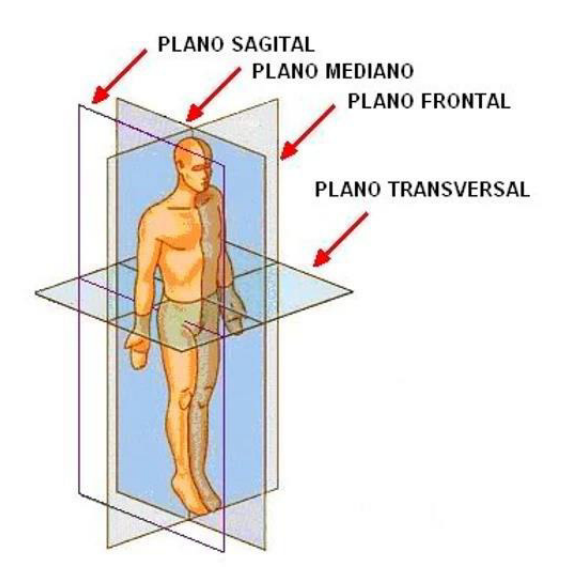

Figura. 1.34 Planos anatómicos del cuerpo humano. (Fuente: Anatolandia, 2017)

# **2 METODOLOGÍA**

Para realizar el estudio cinemático de la biomecánica de la pierna se propone utilizar un sistema de fotogrametría disponible en el laboratorio de bioingeniería del DIM de la Escuela Politécnica Nacional, por medio del análisis de movimiento cinemático de la rodilla y la técnica de video análisis que permita definir las posiciones, velocidades y aceleraciones angulares de los movimientos de flexo-extensión del miembro inferior.

Utilizando el sistema de fotogrametría junto a la herramienta Kinscan y conjuntamente realizar un video análisis en el software libre Tracker, se captura los movimientos de flexo-extensión del miembro inferior en un plano sagital para video análisis y en 3D para fotogrametría, esto con la ubicación de marcadores reflectantes ya posicionados de acuerdo con las recomendaciones del ISB (Sociedad Internacional de Biomecánica.) del IBV (Instituto de Biomecánica de Valencia.), posteriormente se aplica el método de par de rodadura o método de Rodrigues determinar las posiciones, velocidades y aceleraciones angulares presentes en el miembro inferior además, determinar el eje instantáneo de rotación del miembro inferior.

Finalmente, se realiza un tratamiento de los datos experimentales mediante métodos estadísticos, para determinar diagramas que representen el movimiento de flexo-extensión de la rodilla, por medio de la programación desarrollada en este proyecto en MATLAB. Y por último se valida el proceso con los datos experimentales del movimiento de rodilla provenientes de la fotogrametría y los obtenidos por video análisis. Permitiendo así definir trayectorias cinemáticas con capacidad de ser configuradas en mecanismos con sistemas de control, como es el caso del robot paralelo que está construido en la Facultad de Ingeniería Mecánica.

31

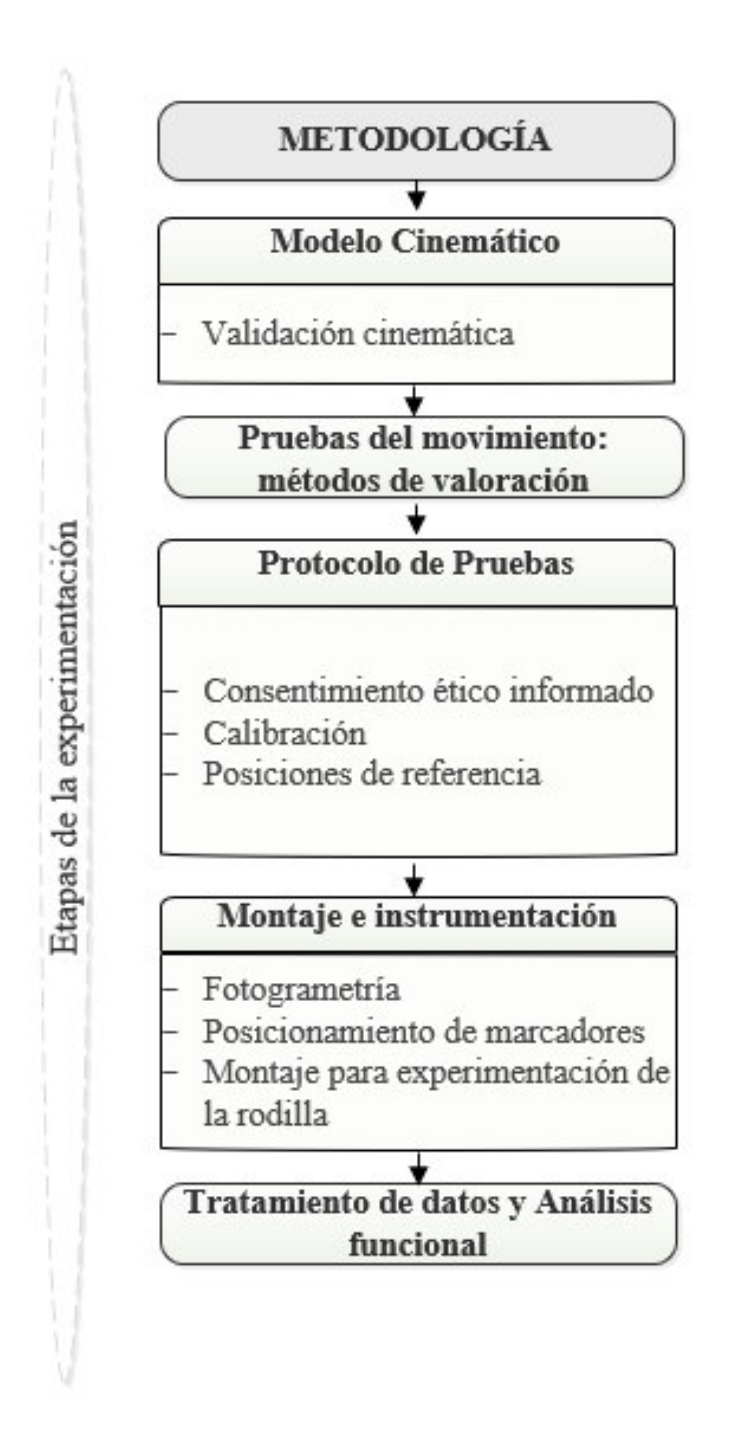

Figura. 2.1 Diagrama de flujo Metodología propuesta a seguir para Estudio cinemático de la rodilla. (Fuente:

Propia )

## **2.1 Modelo Teórico**

A continuación, se describe el modelo cinemático, elaborado para determinar las variables de la posición, velocidad y aceleración angulares. El modelo matemático que describe el movimiento de flexo-extensión de la rodilla y las variables utilizadas se describen en la Figura 2.2.:

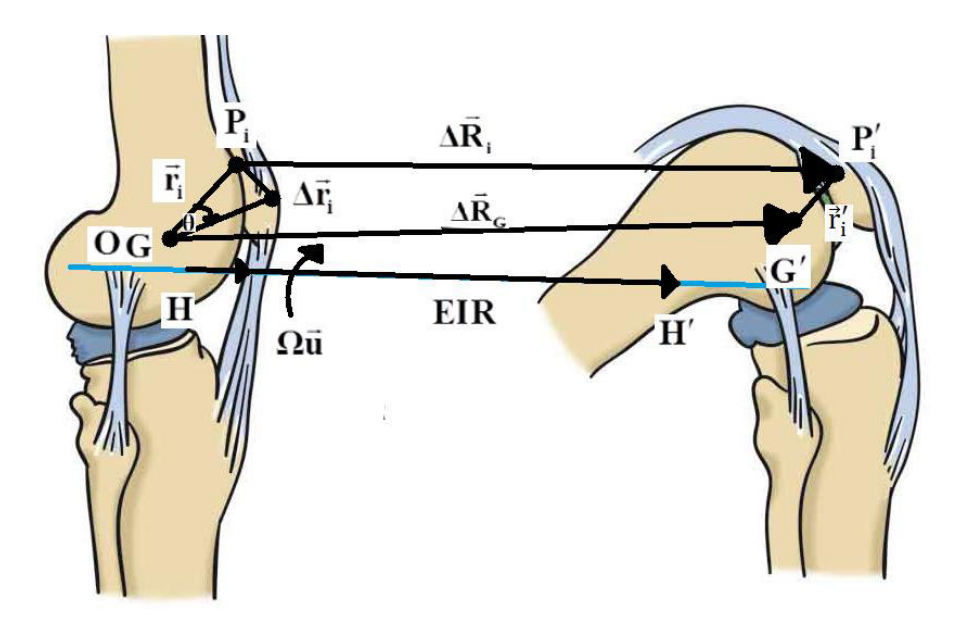

Figura. 2.2 Diagrama de las variables utilizadas para el cálculo cinemático con respecto al movimiento de flexo extensión de la rodilla. (Fuente: Propia )

$$
\vec{\Omega} = \tan\left(\frac{\theta}{2}\right) \vec{u} \times \frac{\vec{r}_i' + \vec{r}_i}{2}
$$
(15)

 $\vec{\Omega}$ : Vector de Rodrigues en la base del sistema anatómico en la posición de referencia.

 $\vec{u}$ : Vector de posiciones relativas del movimiento en la posición de referencia.

 $\vec{r}_{\iota}$ ,  $\vec{r}_{\iota}$  : Vectores del marcador virtual desde el centro de gravedad en la posición de referencia y posición final.

$$
\Delta R_{\rm G} = \frac{1}{n} \sum \Delta R_{\rm i} \tag{16}
$$

• Posición angular:

$$
\vec{S} = \vec{S}_o + 2 \frac{\left(\vec{s}_o + \vec{\Omega} \times \vec{s}_o + \vec{\Omega} \times (\vec{\Omega} \times \vec{s}_o)\right)}{1 + \vec{\Omega} \cdot \vec{\Omega}} + \frac{\vec{\Omega} \times (\vec{\Omega} \times \vec{s}_o)}{1 + \vec{\Omega} \cdot \vec{\Omega}} \tag{17}
$$

 $\vec{S}$ : Vector de posición angular miembro inferior.

 $\mathcal{S}_o$ : Vector de posición inicial de referencia.

 $\overrightarrow{s_o}$ : Vector de posición inicial de referencia en el marcador virtual generado eje de la rodilla.

• Velocidad angular:

$$
\overrightarrow{\omega} = \frac{2}{1+\Omega^2} \left( \frac{d\overrightarrow{\Omega}}{dt} + \overrightarrow{\Omega} \times \frac{d\overrightarrow{\Omega}}{dt} \right)
$$
(18)

 $\vec{\omega}$ : Vector de velocidad angular del miembro inferior.

• Aceleración angular:

$$
\vec{\alpha} = \frac{2}{1+\vec{\Omega}^2} \left( \frac{d^2 \vec{\Omega}}{dt^2} + \vec{\Omega} \times \frac{d^2 \vec{\Omega}}{dt^2} \right) - \frac{2}{\left(1+\vec{\Omega}^2\right)^2} \left( \vec{\Omega} \cdot \frac{d\vec{\Omega}}{dt} \right) \cdot \vec{\omega} \tag{19}
$$

 $\vec{\alpha}$ : Vector de aceleración angular del miembro inferior.

• EIR:

$$
\overrightarrow{\text{OH}} = \overrightarrow{\text{OG}} + \frac{1}{\omega^2} \left( \overrightarrow{\omega} \times \frac{\text{d}\overrightarrow{\text{RG}}}{\text{dt}} \right) \tag{20}
$$

 $\overrightarrow{OG}$ : Posición del centroide G, del conjunto de marcadores, respecto al sistema de referencia anatómico, esto en la posición inicial de referencia.

 $OH$ : EIR, definido por la recta paralela a la velocidad angular  $\omega$  que pasa por el punto H.

 $RG$ : Vector del radio de giro.

## **2.2 Fase Experimental**

#### **2.2.1 Instrumentación**

La instrumentación utilizada para capturar el movimiento del miembro inferior, que es conformado por el sistema de fotogrametría, los marcadores y el dispositivo de sujeción de marcadores, las herramientas para realizar el video análisis deben cumplir los parámetros recomendados del ISB, una vez se establezcan los parámetros necesarios para realizar la captura de movimiento y el video análisis se define las características de la técnica de medida a utilizar.

#### **2.2.1.1 Técnica de medida**

La medida al ser una comparación de un objeto y un patrón, se lo cuantifica para obtener lo que se conoce como una unidad, en este estudio se busca evitar los errores por repetibilidad, por cambios aleatorios o accidentales del instrumento a ser utilizado.

35

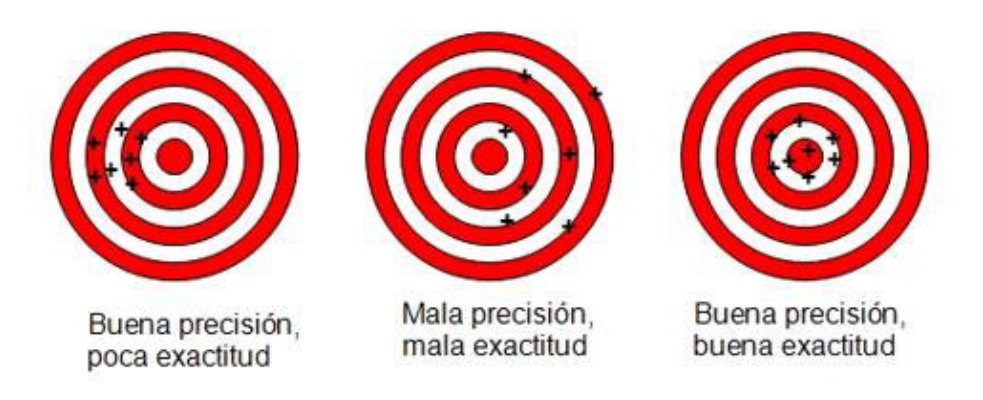

Figura. 2.3 Diferencia entre precisión y exactitud. (Fuente: Page, 2012)

## **a) Exactitud**

Se trata de la relación que puede existir entre la veracidad y la precisión de las medidas, es decir, engloba los errores sistemáticos y los accidentales entre las dos variables mencionadas anteriormente lo cual produce la exactitud. (Page, 2009).

Para la toma de medidas biológicas se las considera que su variabilidad no altera la toma de medidas ya que son muy difíciles de controlar como son las características del cuerpo, por ejemplo, peso, medidas y movimientos. (Zagal, 2017).

## **b) Precisión**

Esta característica depende de la reproducibilidad de la medida obtenida, es decir, que esta se verá afectada si las condiciones presentan una gran variación ya que situaciones iguales deben dar medidas iguales o similares. (Page, 2012).

## **c) Validación**

La validación al ser una característica de comparación entre técnicas o métodos que se encuentran ya comprobados o verificados, se puede decir que lo que se está realizando es correcto, la validez consta de las siguientes características:

• No depende tanto de la técnica como del uso de una técnica para un fin determinado.

- La misma técnica puede ser o no valida en diferentes aplicaciones o circunstancias.
- Se establece a partir de un proceso en donde se mezclan argumentos lógicos y comparaciones empíricas.

En este caso el coeficiente de correlación múltiple (CMC) y el error estándar de la media (SEM), permite validar la técnica utilizada en este estudio, ya que se considera un estándar para medidas de repetibilidad de las formas de onda, además que sirve para comparar resultados entre técnicas similares como lo son la fotogrametría y el video análisis.

$$
CMC = \sqrt{1 - \frac{\sum_{i=1}^{O} \sum_{j=1}^{R} \sum_{k=1}^{A} (Y_{ijk} - \overline{Y}_{k})^{2} / A(OR - 1)}{\sum_{i=1}^{O} \sum_{j=1}^{R} \sum_{k=1}^{A} (|Y_{ijk} - \overline{Y})^{2} / (ORA - 1)}}
$$
(15)

- 0.65 < CMC < 0.75 Moderado
- 0.75 < CMC < 0.85 Bueno
- $\bullet$  0.85 < CMC < 0.95 Muy Bueno
- $\bullet$  0.95 < CMC < 1 Excelente

$$
SEM = \frac{\sigma}{\sqrt{n}} \tag{16}
$$

- σ = Es la desviación estándar de la población
- $n =$  El tamaño de la muestra

#### **2.2.2 Instrumentos**

Una vez se definen las características de medición se procede a escoger el dispositivo de sujeción de los marcadores, se define el protocolo de pruebas a ser utilizado para ejecutar el estudio cinemático de la pierna con el sistema de fotografía. Y posteriormente se comprueba los equipos y materiales a ser utilizados para realizar el video análisis.

## **2.2.2.1 Dispositivo sujeción marcadores**

Para la sujeción de los marcadores reflectantes se toma en consideración las recomendaciones del ISB, en donde se observa la ubicación que deben tener los marcadores en todo el cuerpo humano, en este caso nos centramos en el miembro inferior específicamente en la cadera, muslo, rodilla, cara externa de la pierna y tobillo. Para lo cual se utiliza un dispositivo de sujeción como se muestra en la Figura 2.4.

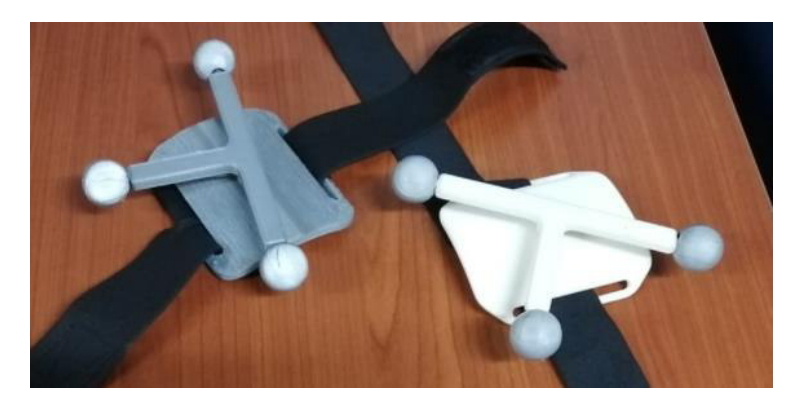

Figura. 2.4 Dispositivo sujeción marcadores reflectantes. (Fuente: Propia)

Los marcadores a utilizar son reflectantes de una forma esférica con un pequeño orifico roscado que permite su acople para ubicarlos como se muestra en la Figura 2.7, el dispositivo se lo realizo de material ABS en una impresora 3D, todos los componentes del dispositivo permite cumplir en orientación y distancia para evitar confusiones al momento de registrar los datos ya sea para fotogrametría o video

análisis, además de en caso de que sea necesario se puede utilizar en otra zona del cuerpo que tenga distinta orientación a la del miembro inferior.

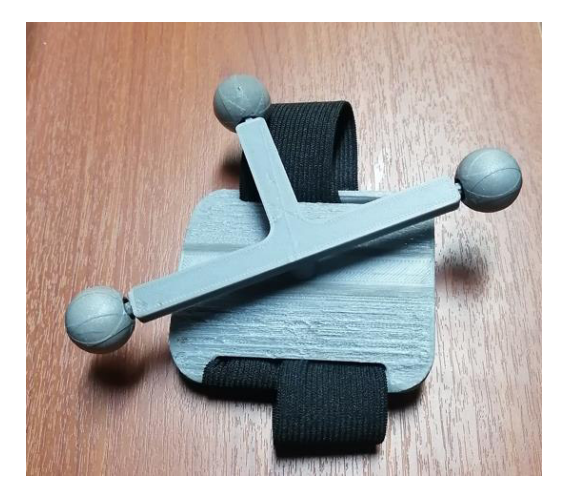

Figura. 2.5 Dispositivo de sujeción de marcadores reflectantes. (Fuente: Propia)

#### **2.2.2.2 Sistema de fotogrametría**

El sistema de fotogrametría utilizado para el presente trabajo de investigación fue el de la Escuela Politécnica Nacional del Laboratorio de Bioingeniería de la Facultad de Ingeniería Mecánica. Este sistema consiste en una serie de cámaras ubicadas en el perímetro de una habitación conectadas entre sí con un ordenador que por medio del software Kinscan permite obtener los registros de los marcadores que se encuentren dentro de la habitación ya sean en 2D o 3D, esto dependerá del requerimiento de la investigación o experimento.

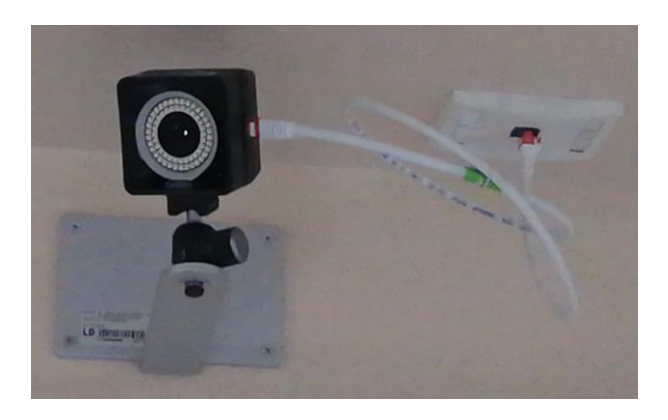

Figura. 2.6 Cámara para sistema de fotogrametría. (Fuente: Propia)

#### **2.2.2.3 Marcadores reflectantes**

Para el estudio cinemático de la pierna se utiliza marcadores reflectantes, para la ubicación y disposición de los marcadores se toma en consideración las recomendaciones del ISB de IBV, donde se define dos clases de marcadores, anatómicos y técnicos. Esto se definirá según el protocolo de pruebas mencionado más adelante.

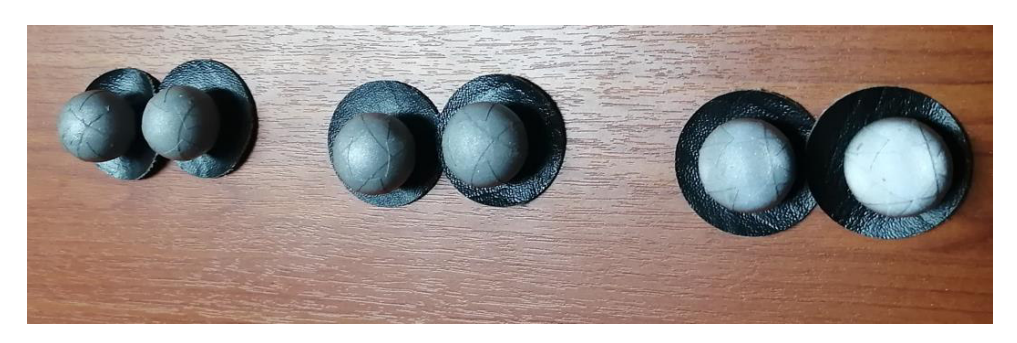

Figura. 2.7 Marcadores reflectantes. (Fuente: Propia)

- Marcadores anatómicos: Son aquellos que son fáciles de identificar para definir sistemas de referencia anatómicos, son utilizados para establecer los ejes de los sistemas anatómicos en la posición de referencia deseada. En este caso se utilizan marcadores anatómicos para la cadera. Además, se pueden usar como marcadores técnicos durante el movimiento una vez se haya determinado el sistema de referencia, es decir su posición se calcula a partir del movimiento. (Page, 2009).
- Marcadores técnicos: Los marcadores técnicos, se los utiliza en adición a los marcadores anatómicos ya que permiten medir el movimiento ya sea a través de un sistema de referencia definido por los mismos marcadores o por otros marcadores y así medir el movimiento con precisión. Para este caso se utilizan marcadores técnicos en la rodilla y tobillo.

#### **2.2.2.4 Cinta adhesiva**

Este elemento permite fijar los marcadores reflectantes en el miembro inferior, además del dispositivo de sujeción de los marcadores en el muslo y la cara externa de la pierna, y por último señalar la ubicación de los elementos a utilizar del sistema de fotogrametría como son el trípode y zona de referencia.

## **2.2.2.5 Cámara Teléfono Celular**

La cámara utilizada para el video análisis fue la de un teléfono celular de la marca Apple modelo IPhone 11, esta cámara consta de 12 MP con opción de grabación en ambientes oscuros a 1080p a 60 fps. Lo cual se consideró óptimo para realizar el video análisis.

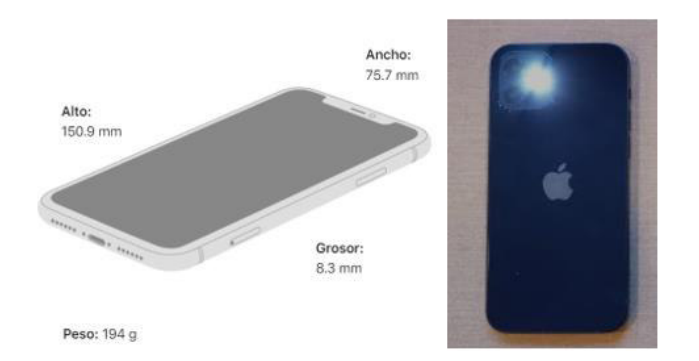

Figura. 2.8 Dimensiones modelo IPhone 11 utilizado. (Fuente: Apple, 2022)

## **2.2.3 Protocolo de pruebas**

Se realizo un protocolo de análisis cinemático del movimiento de flexo-extensión de rodilla en donde consta el procedimiento a seguir para el estudio por medio de fotogrametría, descrita en los anexos, se debe informar al sujeto sobre el estudio y su finalidad, realizar movimientos de flexo extensión semejantes al pedaleo de una bicicleta, obtener 3 registros de datos para lo cual se ubica los marcadores reflectantes a lo largo del miembro inferior siguiendo las recomendaciones ISB del

IBV, se utiliza un total de 14 marcadores reflectantes distribuidos de la siguiente manera:

- 4 en la Cadera
- 2 en la Rodilla
- 2 en el Tobillo

- 3 en el Muslo
- 3 en la Tibia

Tal como se muestra en la Figura 2.9, además se consideró dos sistemas de referencia el primero dado por el marcador ubicado en la cadera y el segundo a nivel del suelo del laboratorio de bioingeniería, esto con la finalidad de asegurar que la posición de referencia sea adecuada.

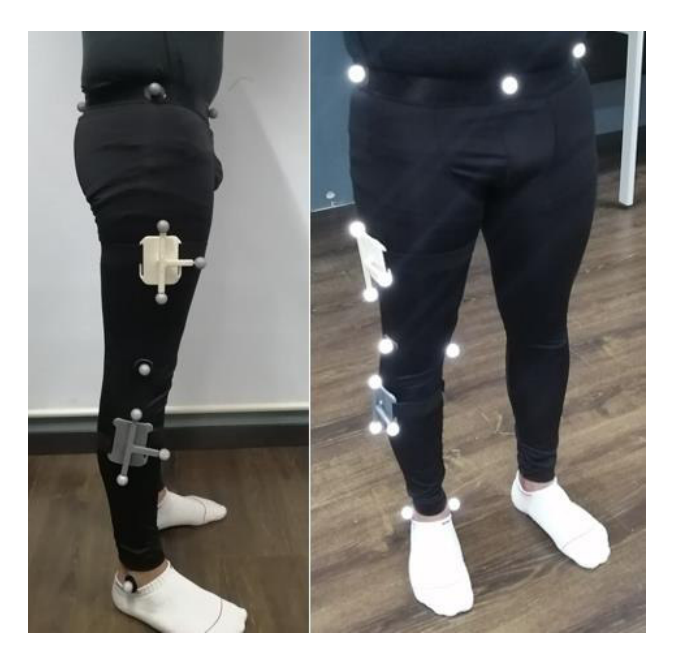

Figura. 2.9 Ubicación marcadores en el sujeto. (Fuente: Propia )

Una vez se haya ubicado los marcadores en el miembro inferior del sujeto se procede a informar el tipo de movimiento a ser realizado, el cual consiste en un movimiento de flexo-extensión de la rodilla muy semejante al de pedalear una bicicleta.

Para el procedimiento de grabación y toma de datos se procede a realizar unos movimientos de practica del ejercicio a ser realizado para evitar confusiones posteriormente el sujeto debe permanecer quieto, erguido para referenciar el movimiento se procede a realizar los movimientos unos 30 ciclos aproximadamente, la velocidad será la más cómoda para el sujeto y así trate de ser uniforme cada ciclo finalmente el sujeto debe concluir en la misma posición en la que inicio para una segunda referencia. Todo este procedimiento se realiza 3 veces para así obtener 3 muestras de datos.

A continuación, se observa en la Figura 2.10, la nomenclatura utilizada en la programación para identificar cada uno de los marcadores distribuidos en el miembro inferior.

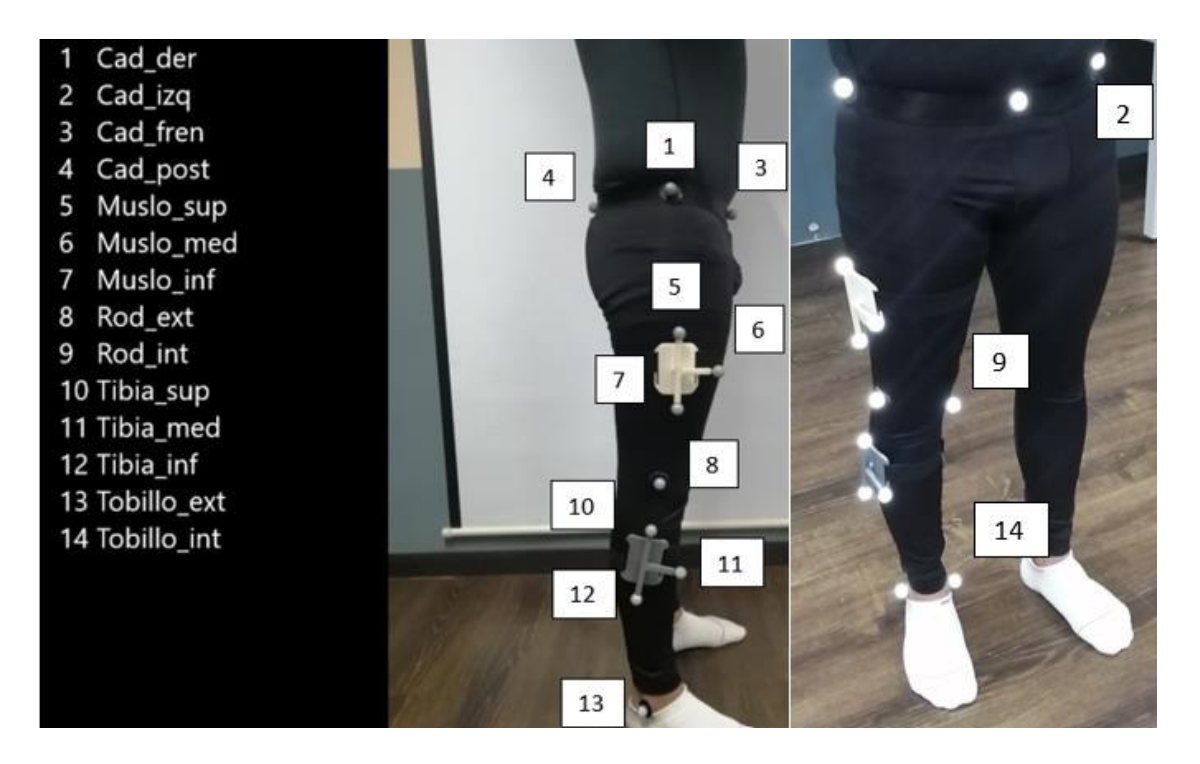

Figura. 2.10 Ubicación y nomenclatura marcadores usados en fotogrametría en el sujeto. (Fuente: Propia )

#### **2.2.4 Procedimiento toma de datos sistema de fotogrametría y video análisis.**

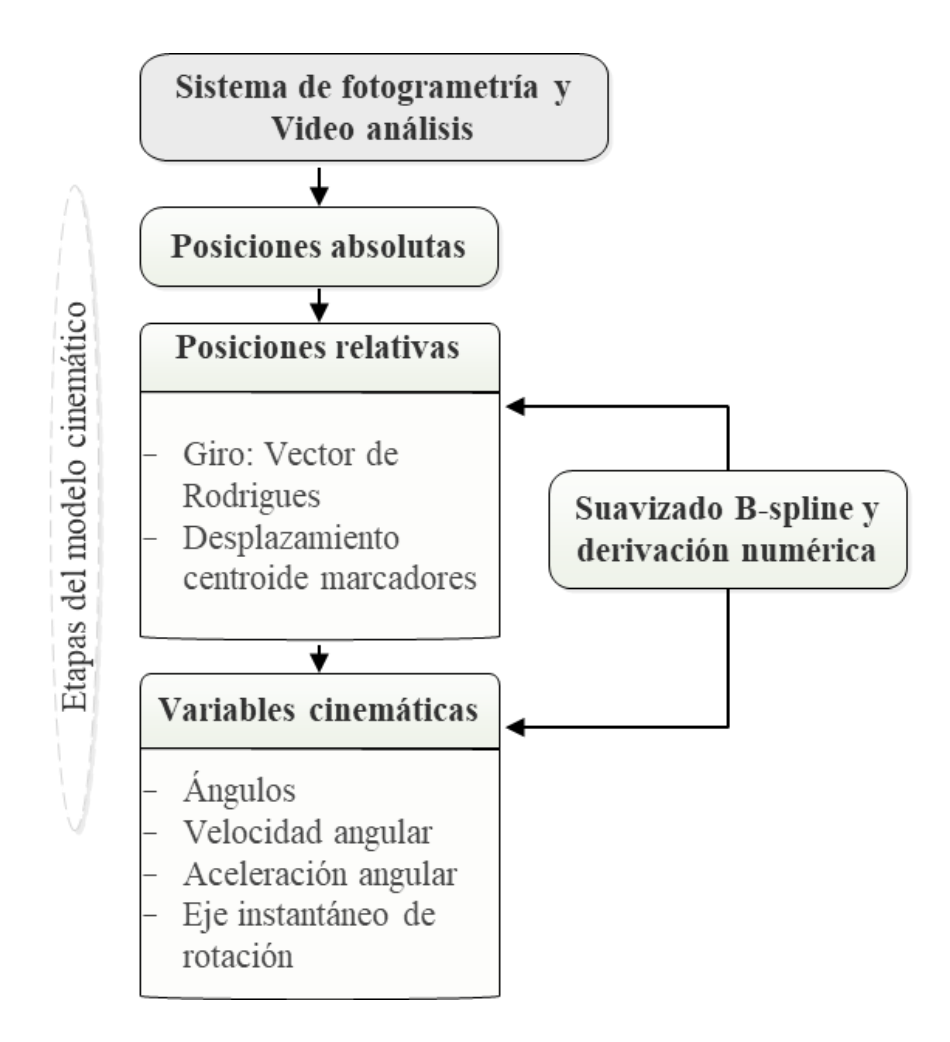

Figura. 2.11 Diagrama de flujo Procesamiento de datos Fotogrametría y Video Análisis. (Fuente: Propia )

Una vez se haya realizado las 3 muestras, para el sistema de fotogrametría se verifica que cada uno de los marcadores se encuentren bien definidos y por medio del software Kinscan obtener las posiciones en el espacio de cada uno de los marcadores. Obteniendo las posiciones absolutas por los 30 ciclos en aproximadamente 35 segundos, para cada marcador reflectante en cada una de las coordenadas X, Y y Z, posteriormente por medio de las posiciones relativas se obtiene los vectores de Rodrigues, se realiza un suavizado de las curvas obtenidas para cada ciclo y se procede a realizar los cálculos correspondientes y finalmente obtener las variables cinemáticas y el eje instantáneo de rotación.

En cuanto al video análisis se a utilizar el software libre Tracker en donde se verifica el sistema de referencia a nivel del suelo, se procede a definir cada uno de los marcadores y se realiza el seguimiento los marcadores para determinar las posiciones absolutas de cada uno de los marcadores y a partir de este punto se realiza el mismo procedimiento que en fotogrametría de obtener los vectores de Rodrigues y lo posterior ya mencionado y así obtener las variables cinemáticas.

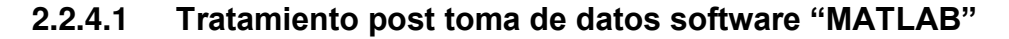

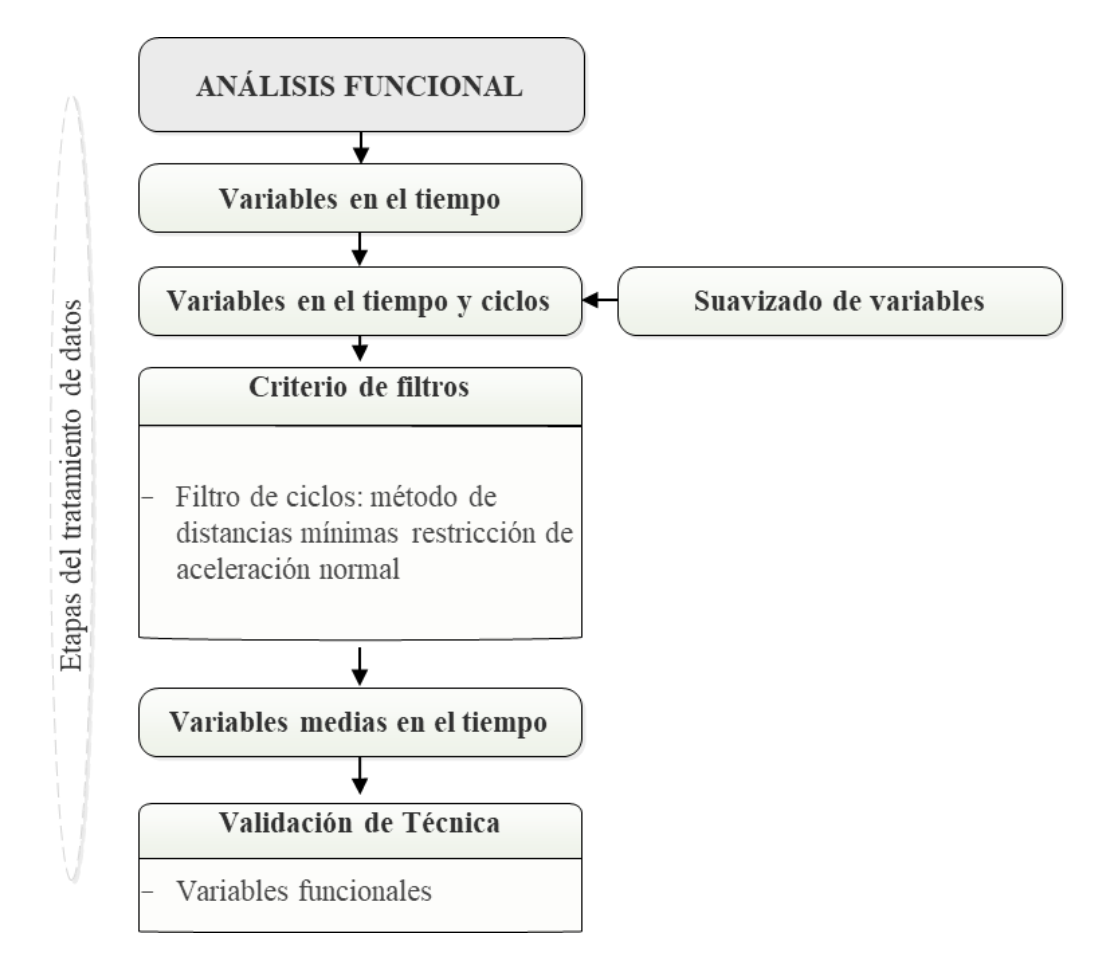

Figura. 2.12 Diagrama de flujo Análisis Funcional de la programación para Fotogrametría y Video Análisis.

(Fuente: Propia )

Para el análisis funcional de datos del video análisis y del sistema de fotogrametría se utilizó el software Matlab que por medio de la programación nos permite realizar el tratamiento correspondiente de los datos obtenidos y almacenarlos en forma de vectores con respecto al tiempo ya sea a 240 fps para fotogrametría y a 60 fps para video análisis, para cada uno de los marcadores ubicados en el miembro inferior 14 para fotogrametría y 9 para video análisis ya que en esté se debe analizar solo en plano sagital, para posteriormente aplicar el método de Rodrigues mencionado anteriormente, posteriormente se aplica un criterio de filtro y así llegar a determinar las variables cinemáticas de posición, velocidad y aceleración angulares en función del tiempo y finalmente para validación de la técnica se realiza una validación funcional por el método CMC y SEM.

#### **2.2.4.2 Aplicación de conceptos y métodos en la programación**

Para calcular el tiempo ya sea fotogrametría o video análisis como ya se mencionó anteriormente se considera el tamaño de cada una de las muestras y los fotogramas por segundos a los que fueron recopilados los datos.

La aplicación del método de Rodrigues se considera a la rodilla como un par de rodadura, considerando los desplazamientos infinitesimales a lo largo de un mismo eje en la rodilla proporcionando posiciones relativas con respecto al miembro inferior.

En cuanto al criterio de filtro se aplica el método de distancias mínimas con restricción a la aceleración normal, lo que permite eliminar los ciclos que difieren de la misma tendencia ya se por un error del sujeto al momento de realizar el movimiento o porque lo realizo a una velocidad muy diferente a los demás ciclos.

La validación se realizó por el coeficiente de correlación múltiple (CMC), ya mencionado y el error estándar del promedio (SEM), que nos permite comparar las variables cinemáticas obtenidas en fotogrametría y video análisis.

46

## **2.2.4.3 Programación aplicada al proyecto**

La programación realizada en MATLAB se inicia con la importación de cada uno de los registros de las posiciones obtenidas en fotogrametría y para video análisis se crea una matriz con cada una de las posiciones de los marcadores.

```
clear, clc;
load('dataA3.mat') % Cargar matriz generada de datos video analisis.
data=dataA3(:,2:end)/100; % Ajustar las unidades de los marcadores (m).
datos0= data(1:100,:); % Almacenar los datos en otra matriz.
```
Se procede a determinar el tamaño de la muestra de cada uno de los registros y calcular el tiempo como se lo menciono anteriormente.

```
n=max(size(data)); %Halla el numero de filas
fps=240;
                        %Halla el vector de tiempo
tiempo=(0:(n-1))'/fps;
```
Se determina la cantidad de numero de ciclos para cada uno de los registros, se elimina los ciclos que presenten algún tipo de inconsistencia.

```
pos=find(nanstd(data)==max(nanstd(data)));
%Busco el valor maximo, minimo y medio de las ondas.
dat=data(:,pos);
dat=dat-mean(dat);
valormaximo=max (dat(:,1,1));
valorminimo=min(data(:,1,1));
b=(valormaximo+valorminimo)/2;
$Para contar los ciclos difinir un umbral en el percentil 25 de los datos
$para la columna de mayor amplitud de movimiento
umbral=prctile (dat(:,1,1), 50);
```
Se determina los marcadores en la cadera y rodilla y se los almacena en otros vectores que permitirán utilizarlos como ejes de referencia.

```
RA0= [ia' ja' ka' Eje0']; % Vector referencia Rodilla
MC0(:,:,15)=Eje0; % Eje de referencia en la rodilla
MC0(:,:,16)=Cadera0; % Eje de referencia en la cadera
```
Posteriormente se aplica el método de giro de vectores de Rodrigues con desplazamientos infinitesimales a lo largo del eje en la rodilla, para así encontrar las variables cinemáticas.

```
\exists for i=1:n
     XYZ muslo(i,:) = convierterotacion(omega muslo(i,:), 'rodrigues', 'xyz');
     % Vectores marcadores en el muslo.
     XYZ muslo c(i,:) = convierterotacion (omega_muslo_c(i,:),'rodrigues','xyz');
     % Vector respecto a la cadera.
     XYZ tibia(i,:) = convierterotacion(omega_tibia(i,:),'rodrigues','xyz');
     % Vector marcadores en la tibia.
     XYZ mi(i,:) = convierterotacion (omega mi(i,:), 'rodrigues', 'xyz');
     % Vectores respecto al miembro inferior.
 end
```
Se encuentran las variables cinemáticas de posición, velocidad y aceleración angulares para cada uno de los registros tanto para fotogrametría y video análisis.

```
fdamat = suavizado bspline(fi rod, tiempo, nfunc, 6); % Variables cinematicas.
fi rod=fdamat(:,:,1);% en grados
Dfi_rod=fdamat(:,:,2); % en grados/s
D2fi rod=fdamat(:,:,3);% en grados/s^2
```
Se almacenan las variables cinemáticas de cada uno de los registros de fotogrametría y video análisis para sacar la media entre los 3 registro y así obtener un registro promedio tanto para fotogrametría y video análisis.

```
load('PIE fotogrametria.mat') % Variables cinematicas almacenadas
\exists for i = 1:3
      eval(['fi LRrod foto(:,:,',aum2str(i),')=mediaLR0',num2str(i),'.fi rod'])
       % Posicion rodilla registros Fotogrametria.
 end
```
## **2.2.4.4 Determinación eje instantáneo de rotación**

Para el eje instantáneo de rotación del miembro inferior se tomó como referencia los marcadores con sus vectores relativos dispuestos en el muslo respecto a la cadera y los de la tibia respecto a la rodilla dándonos como resultado las posiciones relativas del miembro inferior y su eje instantáneo de rotación.

> $\texttt{EIR\_mi=R0\_mi+cross}\,(w\_mi\prime\,,\texttt{DRO\_mi\prime})\,\prime\,.\,/\,(mw\_mi\,.^2)\;;$ % EIR del miembro inferior. eir mi=cross(w mi', DRO mi')'./(mw mi.^2);

# **3 ANALISIS E INTERPRETACIÓN DE RESULTADOS**

# **3.1 Descripción de variables cinemáticas**

Una vez realizada la programación y comprobado que la validación de la técnica se encuentra dentro de niveles aceptables (apartado 3.2), se presenta una descripción grafica de las variables funcionales (temporales) de las variables cinemáticas y del eje instantáneo de rotación del miembro inferior.

En la Figura 3.1, tenemos la posición del miembro inferior a lo largo de la trayectoria según el movimiento de flexo-extensión y en el cual se realizó el análisis cinemático. El movimiento parte de la posición neutra (bipodal), para luego realizar el gesto monopodal con movimiento de extensión y flexión del miembro inferior, con un rango de movimiento (RoM) de 85°.

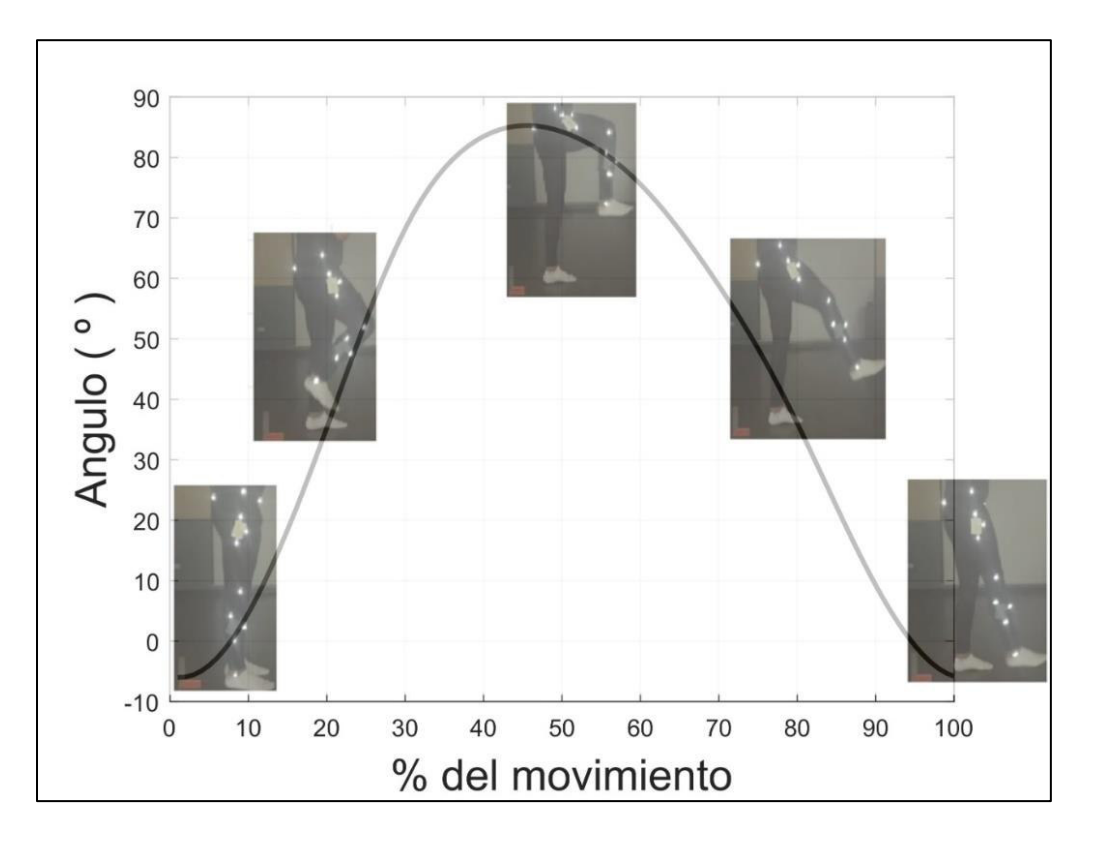

Figura. 3.1 Diagrama de la posición del sujeto con respecto al movimiento de flexo extensión de la rodilla realizado. (Fuente: Propia )

A continuación, se representan las variables cinemáticas propuestas en el presente estudio que son la posición angular, velocidad angular y aceleración angular de la rodilla tanto para fotogrametría y video análisis además del eje instantáneo de rotación del miembro inferior.

#### **3.1.1 Posición angular**

Como se observa en la Figura 3.2, se presenta las curvas de posición angular en grados con respecto al movimiento de flexo extensión en porcentaje de movimiento como escala normalizada al tiempo, tanto para fotogrametría y video análisis de los 3 registros realizados en el estudio, además de la media para cada caso, en donde se etiqueta de color negro la técnica por fotogrametría y de color gris la técnica de video análisis, tendríamos que los resultados de la posición no difieren en gran medida y ambas técnicas se asemejan mucho.

Además, tenemos que el movimiento de descenso (flexión) ocurre entre el 30 y 60 por ciento del movimiento y en cuanto a la elevación (extensión) ocurre en 2 etapas en el inicio de 0 a 30 por ciento y de 60 al 100 por ciento esto concuerda con nuestro tipo de movimiento realizado ya que la flexión ocurre entre 60 a 90 grados y la extensión de 0 a 60 grados.

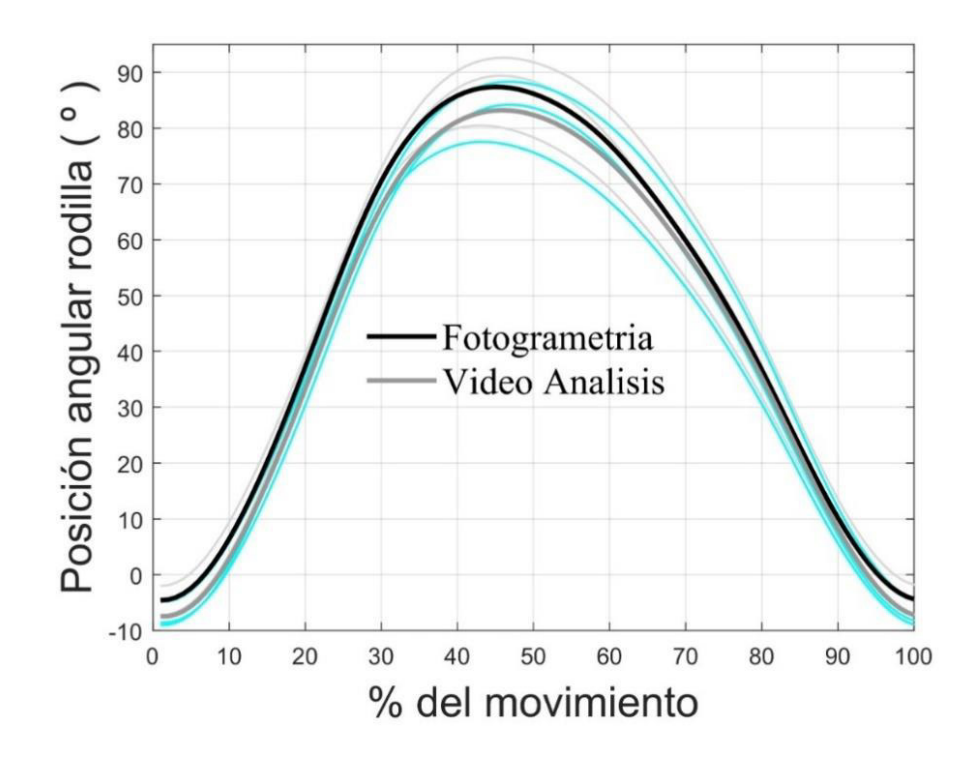

 Figura. 3.2 Diagrama descriptivo de la posición angular con respecto al de movimiento de flexo extensión de la rodilla para fotogrametría y video análisis. (Fuente: Propia )

En la tabla 3.1, se muestra la posición angular máxima y mínima con su respectiva desviación estándar para fotogrametría y video análisis.

| <b>Técnica Usada</b> | <b>Valor</b><br>Máximo (°) | <b>Desviación</b><br><b>Estándar</b> | Valor<br>Mínimo $(°)$ | <b>Desviación</b><br><b>Estándar</b> |
|----------------------|----------------------------|--------------------------------------|-----------------------|--------------------------------------|
| Fotogrametría        | 87.50                      | 6.28                                 | $-4.59$               | 2.62                                 |
| Video Análisis       | 83.36                      | 5.43                                 | $-7.54$               | 2.35                                 |

Tabla 3.1 Resultados máximos y mínimos posición angular para fotogrametría y video análisis.

(Fuente: Propia)

#### **3.1.2 Velocidad angular**

Como se puede observar en la Figura 3.3, se presenta las curvas de velocidad angular con respecto a la posición angular en el movimiento de flexo-extensión de la rodilla, los movimientos describen una tendencia muy aproximada entre las técnicas de fotogrametría y video análisis, con un pequeño desfase, esto podría deberse a la estimación del centro de gravedad en los marcadores en la técnica de video-análisis, Sin embargo, son aceptables. Además, tenemos que la velocidad máxima ocurre en la extensión, entre 30 y 50 grados, es decir instantes antes donde se empieza a cambiar el movimiento a flexión, dando como resultado una velocidad máxima de 226.31 °/s (3.95 rad/s) para fotogrametría y 220.92 °/s (3.85 rad/s) para video análisis. Los movimientos no describen un armónico, sin embargo, su tendencia describe un movimiento ovalado, que se podría ajustar a un armónico.

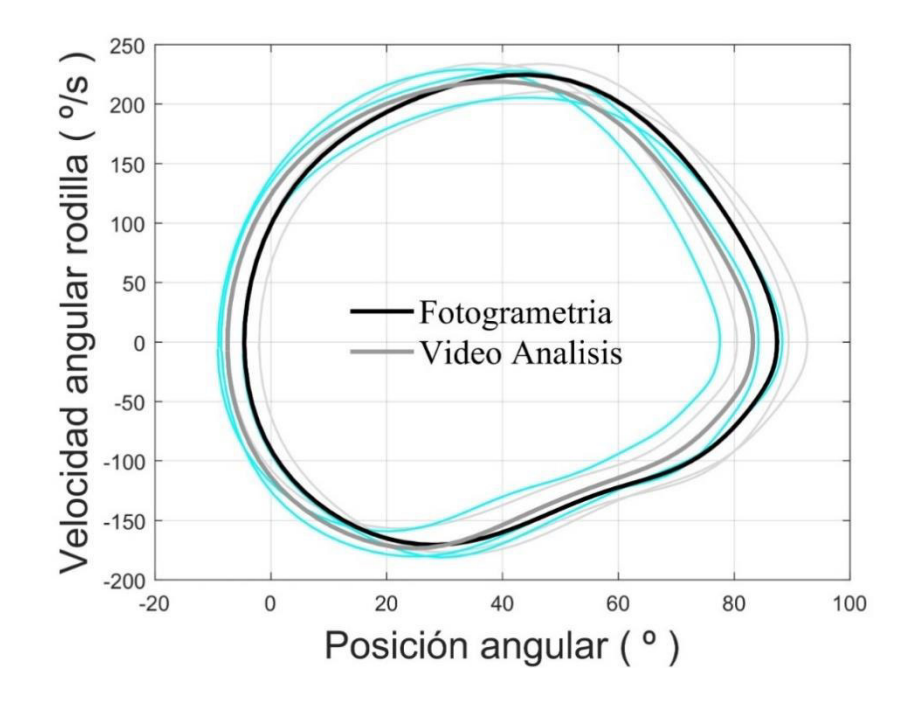

 Figura. 3.3 Diagrama descriptivo de la velocidad angular con respecto a la posición angular del movimiento de flexo extensión en la rodilla para fotogrametría y video análisis. (Fuente: Propia )

En la tabla 3.2, se puede observar los valores máximos y mínimos con su respectiva desviación estándar para fotogrametría y video análisis, se puede ver que hay un aumento en la desviación estándar esto debido a la singularidad que ocasiona el cambio de sentido en el movimiento y por la aplicación de la derivada.

Tabla 3.2 Resultados máximos y mínimos velocidad angular para fotogrametría y video análisis.

| <b>Técnica</b><br><b>Usada</b> | Valor<br>Máximo $(°/s)$ | <b>Desviación</b><br><b>Estándar</b> | Valor<br>Mínimo $(^{\circ}/s)$ | <b>Desviación</b><br><b>Estándar</b> |
|--------------------------------|-------------------------|--------------------------------------|--------------------------------|--------------------------------------|
| Fotogrametría                  | 226.31                  | 13.51                                | $-170.63$                      | 12.05                                |
| Video Análisis                 | 220.91                  | 13.42                                | $-173.51$                      | 12.46                                |

(Fuente: Propia)

#### **3.1.3 Aceleración angular**

En la Figura 3.4, se presenta las curvas de aceleración angular con respecto a la posición angular del movimiento de flexo extensión de la rodilla, se ha realizado de la misma forma que las demás variables ya descritas, en donde se etiqueta de color negro la técnica de fotogrametría y de color gris la técnica de video análisis, tenemos que los resultados de la aceleración tampoco difieren demasiado entre ambas técnicas y se asemejan mucho. Además, tenemos que la aceleración empieza a cambiar de positiva a negativa entre los 30 y 40 grados esto es instantes antes que se empieza a cambiar el movimiento de extensión a flexión obteniendo una aceleración máxima en la extensión con un valor de 1108.5 °/ $s^2$  (19.35 rad/ $s^2$  ) para fotogrametría y 1110.3°/ $s^2$  (19.37 rad/ $s^2$ ) para video análisis. El movimiento de extensión (aceleraciones positivas) describe una tendencia que se podría ajustar a una lineal de pendiente negativa, lo que no sucede con la flexión, esto debido a que el miembro inferior deja caer con la tibia en juego y libre.

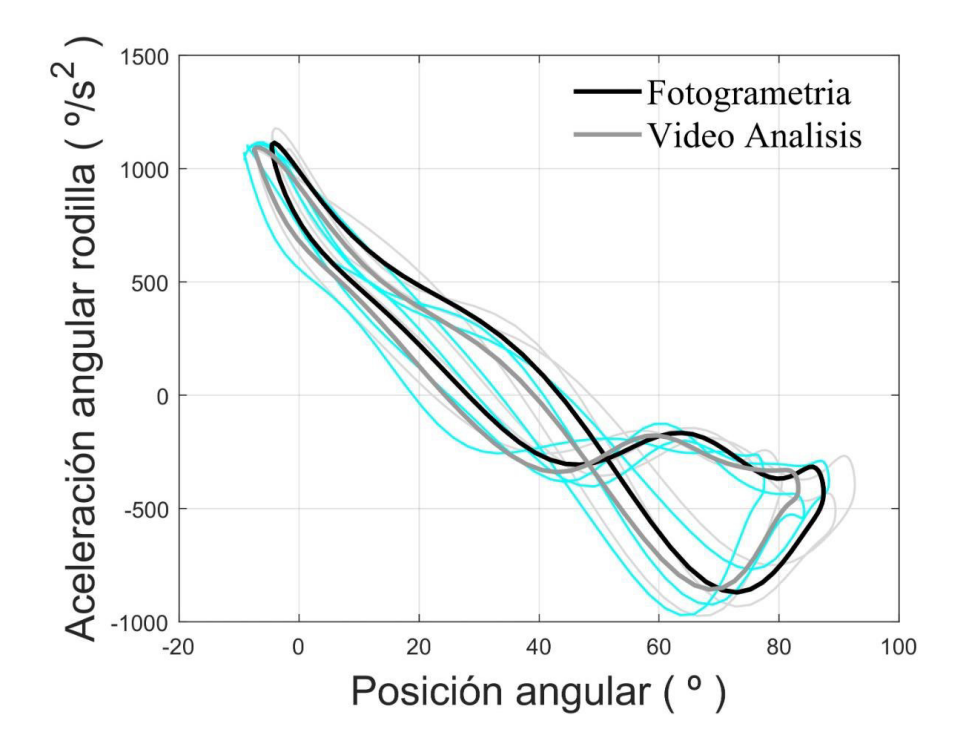

Figura. 3.4 Diagrama descriptivo de la aceleración angular con respecto a la posición angular del movimiento de flexo extensión en la rodilla para fotogrametría y video análisis. (Fuente: Propia )

En la tabla 3.3, se puede observar los valores máximos y mínimos con su respectiva desviación estándar para fotogrametría y video análisis, al igual que la velocidad se puede ver que hay un aumento en la desviación estándar, esto debido a la singularidad que ocasiona el cambio de sentido en el movimiento y por la aplicación de la segunda derivada, por lo tanto, el aumento de la desviación estándar ocasiona que la singularidad se vea amplificada. Sin embargo, los resultados obtenidos presentan un patrón de movilidad funcional para la flexo-extensión.

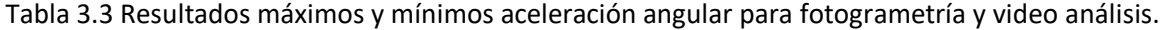

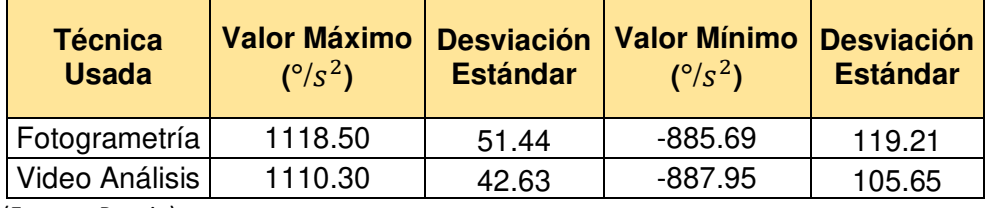

(Fuente: Propia)
#### **3.1.4 Eje instantáneo de rotación (EIR)**

A continuación, una vez presentadas las variables cinemáticas descritas anteriormente, se presenta el EIR del miembro inferior esté ha sido determinado únicamente mediante los registros obtenidos de fotogrametría por lo cual los diagramas representativos corresponden a la flexión y extensión de la rodilla en su parte inferior.

Como se observa en la Figura 3.5, tenemos el EIR del miembro inferior en la zona de la rodilla en su parte inferior en la figura mencionada se presenta los resultados en 3D, es decir, en los tres planos anatómicos más usuales que son el plano sagital, plano frontal y plano transversal, como se denota podemos ver que el movimiento de flexión en color gris y el movimiento de extensión en color negro.

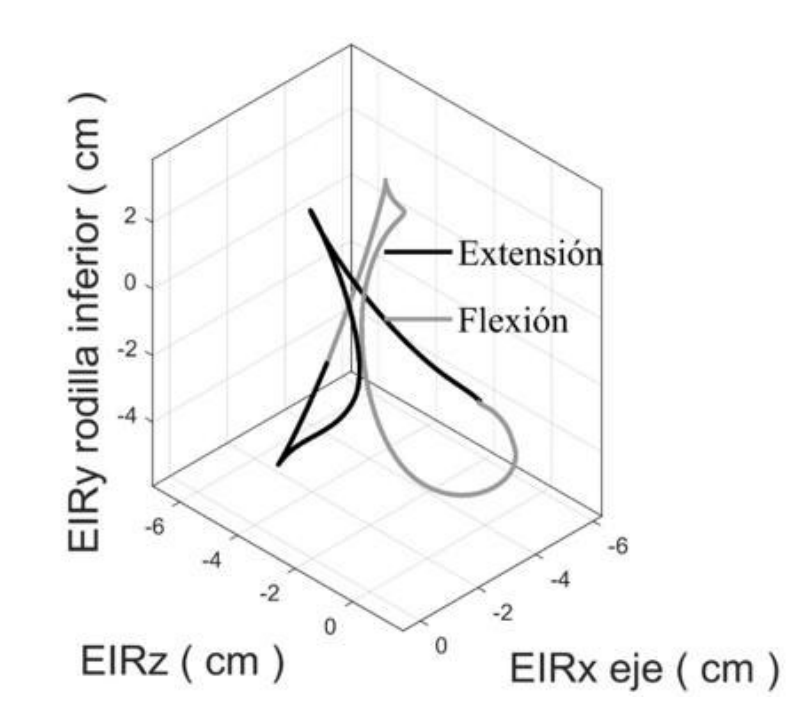

Figura. 3.5 Diagrama descriptivo en 3D del EIR de la rodilla para el movimiento de flexo extensión.

(Fuente: Propia )

Entonces a continuación en la Figura 3.6, podemos observar el EIR de la rodilla en su parte inferior en lo que corresponde al plano sagital, tenemos que el movimiento de flexión en color gris describe una trayectoria curva lo cual corresponde a un movimiento de esa naturaleza debido a que el movimiento de flexión produce ángulos entre la tibia y el fémur, en cuanto al movimiento de extensión denotado en color negro describe trayectorias más rectas correspondientes a la naturaleza de ese movimiento. En dicho plano tenemos que el EIR consta de -2.4960 cm de mediana y un rango de 6.8999 cm, lo que nos indica que debido a la naturaleza del movimiento el EIR sobre sale la rótula.

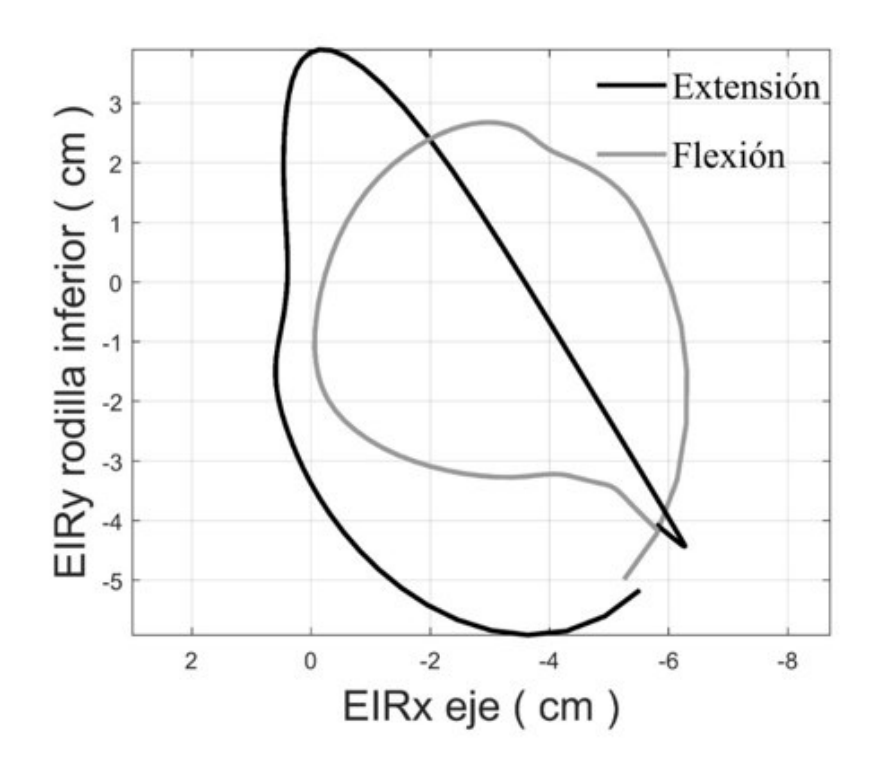

Figura. 3.6 Diagrama descriptivo en el plano sagital del EIR de la rodilla para el movimiento de flexo extensión. (Fuente: Propia )

A continuación se puede observar en la Figura 3.7, el EIR de la rodilla en su parte inferior a lo que corresponde al plano frontal, aquí tenemos de igual forma el movimiento de flexión en color gris, se observa que existe un mayor desplazamiento en el eje z a comparación con el movimiento de extensión que se denota en color negro, por otra parte la extensión consta de desplazamientos más pronunciados a lo largo del eje Y o vertical ambos tipos de movimientos se encuentran dentro de los parámetros normales. Entonces en dicho plano tenemos que el EIR consta de - 1.0840 cm de mediana y un rango de 6.89 cm, de igual forma nos indica que debido a la naturaleza del movimiento el EIR hace un movimiento hacia la parte posterior de la rótula.

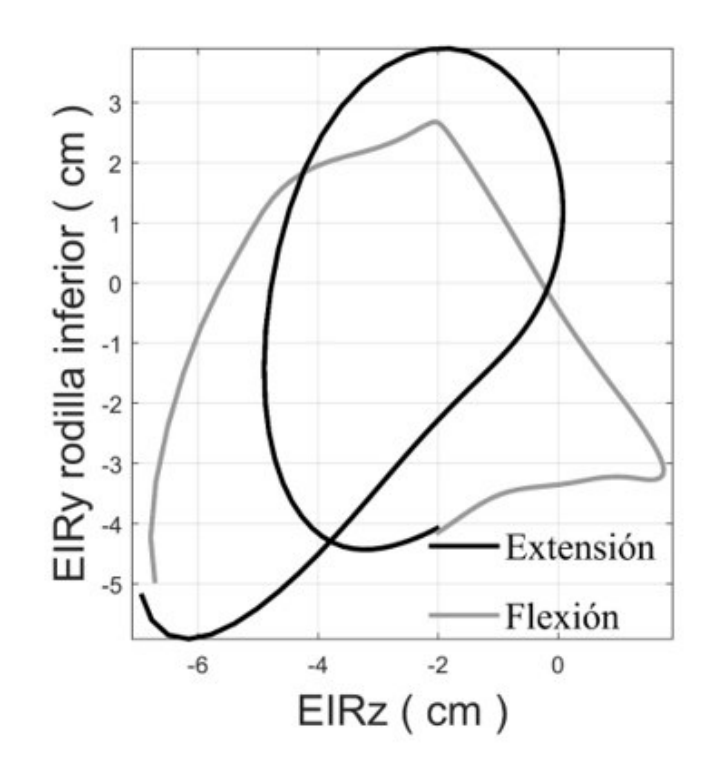

Figura. 3.7 Diagrama descriptivo en el plano frontal del EIR de la rodilla para el movimiento de flexo extensión. (Fuente: Propia )

Y finalmente se puede observar en la Figura 3.8, el EIR de la rodilla en su parte inferior a lo que corresponde al plano transversal, aquí tenemos de igual forma que en los demás planos el movimiento de flexión en color gris y el de extensión en color negro, con diferencia que en este plano se observa que la flexión presenta desplazamientos más grandes a lo largo del eje Z y por otra parte la extensión sufre cambios bruscos en sus desplazamientos al igual que los anteriores planos ambos movimientos se encuentran dentro de los parámetros. Donde tenemos un valor de -1.7545 cm de mediana con un rango de 8.7003 cm, lo cual nos indica como en los demás resultados del EIR que sobre sale la rótula al momento que se realiza el movimiento de flexo-extensión.

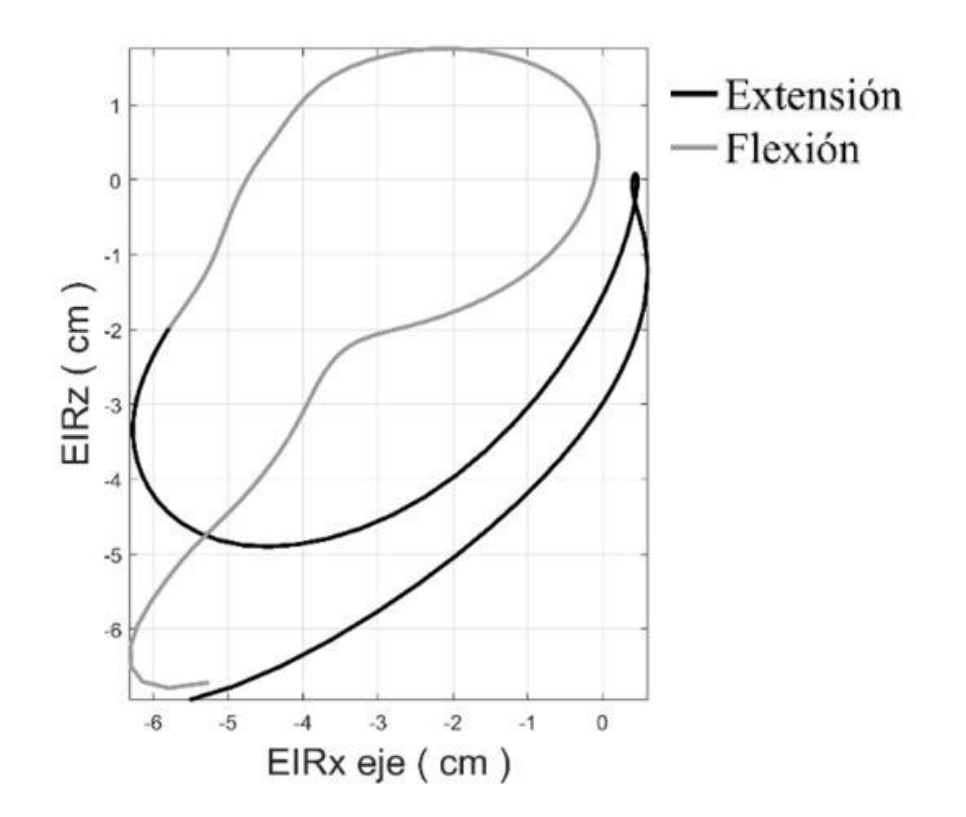

Figura. 3.8 Diagrama descriptivo en el plano transversal del EIR de la rodilla para el movimiento de flexo extensión. (Fuente: Propia )

## **3.2 Validación**

Finalmente se presenta los resultados de la validación, como se mencionó anteriormente se realizó el método CMC y SEM, además se presentan los diagramas descriptivos para cada variable cinemática y su validación correspondiente, en este caso se realizó la validación entre cada registro, en total tres, y se obtuvo una media de los resultados para fotogrametría y video análisis.

# **3.2.1 Coeficiente de correlación múltiple CMC y Error estándar del promedio SEM**

En la Figura 3.9, podemos observar el resultado del método SEM, valor que se encuentra al cuadrado, de la posición angular entre los registros de fotogrametría y video análisis dando como resultado valores entre 0.3 y 1.4 grados de error lo cual se considera muy bueno y está dentro del rango de validación.

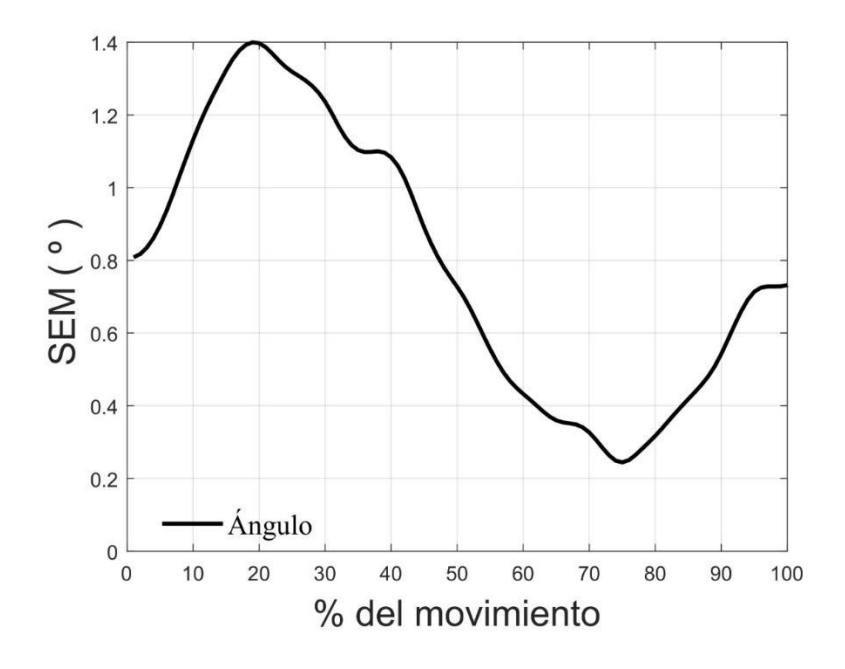

Figura. 3.9 Diagrama descriptivo de la posición angular y su validación por el método SEM. (Fuente: Propia ) En la tabla 3.4, tenemos los resultados para CMC y SEM de los tres registros realizados donde se observa que se encuentran dentro de los rangos de validez

muy bueno entonces podríamos dar validez de que ambas técnicas están bien realizadas al igual que los resultados de la posición angular con un valor promedio de CMC de 0.9944 y SEM de 0.7778 (°).

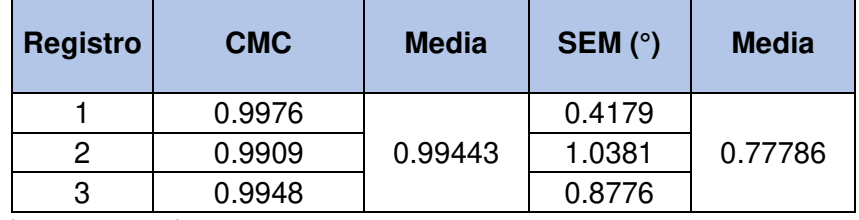

Tabla 3.4 Resultados validación entre fotogrametría y video análisis posición angular CMC y SEM.

(Fuente: Propia)

En la Figura 3.10, se observar el resultado del método SEM de la velocidad angular entre los registros de fotogrametría y video análisis dando como resultado valores entre 0.1 y 3.75 (°/s) de error lo cual se considera muy bueno y está dentro del rango de validación. Con diferencia que en el diagrama se observa que presenta picos esto se debe al cambio de sentido al realizar el movimiento, es decir, pasar de extensión a flexión además de la singularidad por realizar la primera derivada.

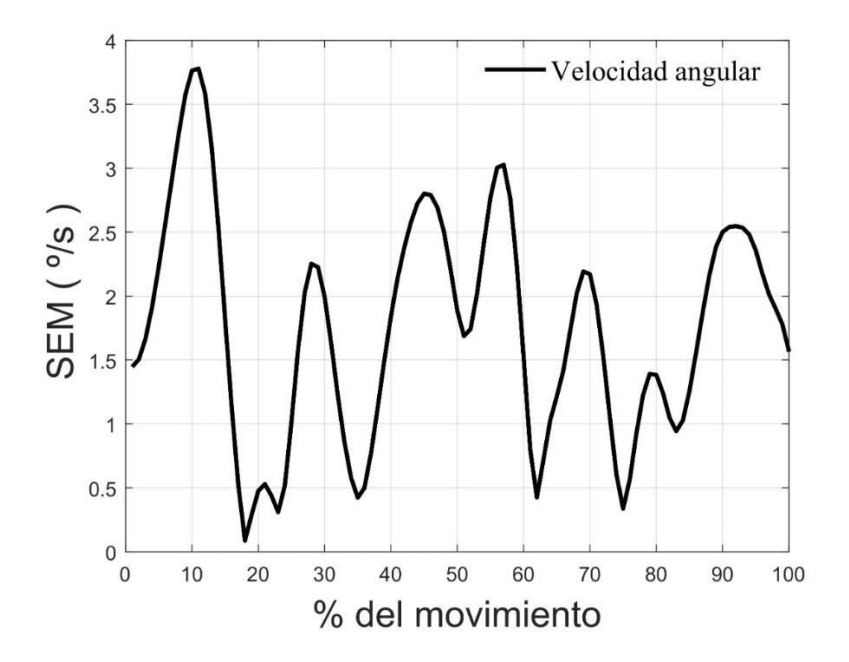

Figura. 3.10 Diagrama descriptivo de la velocidad angular y su validación, método SEM. (Fuente: Propia )

En la tabla 3.5, tenemos los resultados para CMC y SEM de los tres registros realizados donde se observa que se encuentran dentro de los rangos de validez muy bueno al igual que la posición, entonces podríamos dar validez de que ambas técnicas están bien realizadas al igual que los resultados de la velocidad angular con valor promedio de CMC de 0.99923 y SEM de 3.6359 (°/s).

| <b>Registro</b> | <b>CMC</b> | <b>Media</b> | SEM $(°/s)$ | <b>Media</b> |
|-----------------|------------|--------------|-------------|--------------|
|                 | 0.9996     |              | 2.8387      |              |
|                 | 0.9989     | 0.99923      | 4.4824      | 3.63599      |
| Q               | 0.9992     |              | 3.5868      |              |

Tabla 3.5 Resultados validación entre fotogrametría y video análisis velocidad angular CMC y SEM.

(Fuente: Propia)

En la Figura 3.11, se observar el resultado del método SEM de la aceleración angular entre los registros de fotogrametría y video análisis dando como resultado valores entre 0.1 y 39.9 (°/ $s^2$ ) de error lo cual se considera muy bueno y está dentro del rango de validación. Al igual que la velocidad se poder ver en el diagrama se presentan picos esto se debe al cambio de sentido al realizar el movimiento, es decir, pasar de extensión a flexión además por realizar la segunda derivada la singularidad se ve amplificada por tal motivo también se realizó el método CMC para comprobar la validación es adecuada.

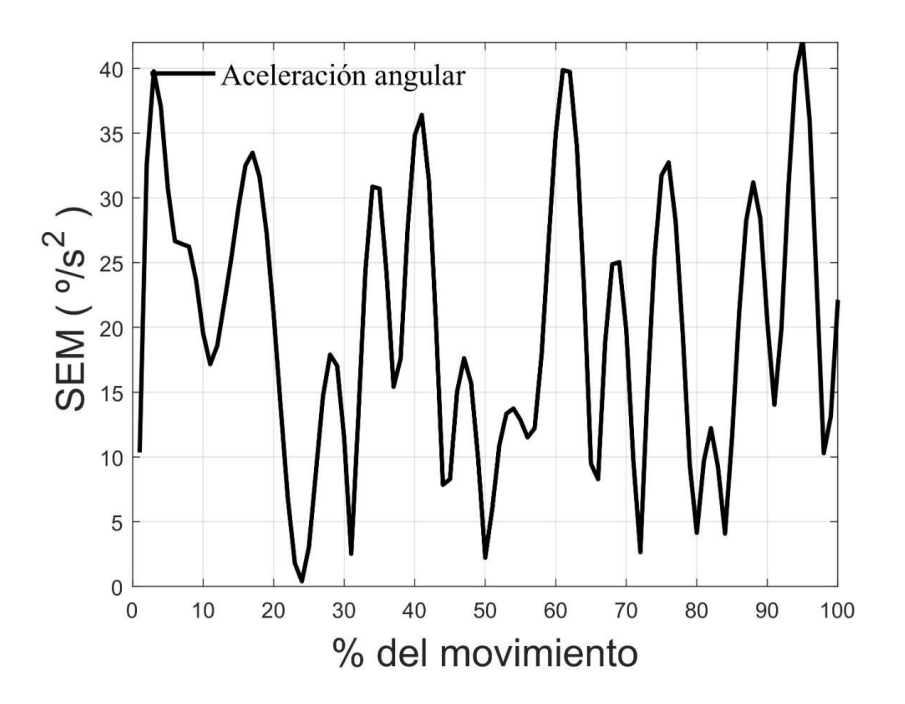

Figura. 3.11 Diagrama descriptivo de la aceleración angular y su validación por el método SEM. (Fuente: Propia )

En la tabla 3.6, tenemos los resultados para CMC y SEM de los tres registros realizados donde se observa que se encuentran dentro de los rangos de validez muy bueno al igual que los de posición y velocidad, entonces podríamos dar validez de que ambas técnicas están bien realizadas al igual que los resultados de la aceleración angular con un valor promedio entre los tres registros de CMC de 0.9976 y SEM de 28.78 (°/ $s^2$ ).

Tabla 3.6 Resultados validación entre fotogrametría y video análisis aceleración angular CMC y SEM.

| <b>Registro</b> | <b>CMC</b> | <b>Media</b> | SEM $(^{\circ}/s^2)$ | <b>Media</b> |
|-----------------|------------|--------------|----------------------|--------------|
|                 | 0.9975     |              | 29.5288              |              |
|                 | 0.9971     | 0.99760      | 33.6412              | 28.78187     |
| З               | 0.9982     |              | 23.1756              |              |

(Fuente: Propia)

# **4 CONCLUSIONES Y RECOMENDACIONES**

## **4.1 Conclusiones**

- Se comprueba que la recopilación de antiguos estudios de la cinemática del miembro inferior no cuentan con demasiada información sobre las variables cinemáticas que presentan los movimientos de flexo-extensión de la rodilla al igual que las curvas características del EIR del miembro inferior.
- Se estable que los métodos D-H y Euler para análisis cinemático presentan mayor cantidad de singularidades por lo cual el método de Rodrigues es el más efectivo para este estudio.
- Se determino un modelo matemático de la biomecánica de la rodilla para los movimientos de flexo-extensión del miembro inferior, dicho modelo permite encontrar las variables cinemáticas de posición, velocidad y aceleración angulares.
- Se presentaron las variables cinemáticas de posición, velocidad y aceleración del miembro inferior con sus diagramas representativos que se generan al momento de realizar la flexo-extensión de la rodilla, dándonos como resultado trayectorias muy cercanas a la realidad y que establecen que la flexión ocurre en la mitad del tramo del movimiento y la extensión se presenta en dos partes al inicio y final de cada ciclo.
- Se determino que los resultados obtenidos por fotogrametría y video análisis fueron semejantes, esto dentro de un índice de aceptación muy bueno por lo cual se asegura que ambas técnicas son válidas para realizar estudios cinemáticos, la fotogrametría en 3D en su mayoría y el video análisis para movimientos en el plano sagital.
- Se estable que la validez de la técnica de fotogrametría y video análisis cumple con un alto índice de aceptación, esto por medio de los resultados obtenidos por el coeficiente de correlación múltiple (CMC) y el error estándar de la media (SEM).
- Se logro encontrar el EIR para el miembro inferior al realizar los movimientos de flexo-extensión de la rodilla, lo cual abre la puerta a futuras investigaciones ya que el EIR y sus trayectorias son de interés clínico para rehabilitación del miembro inferior.
- Se realizó por tres ocasiones la experimentación de fotogrametría y video análisis antes de establecer el protocolo definitivo, esto ya que en las dos primeras veces los resultados fueron incongruentes, la primera debido a la iluminación de la habitación y la segunda por aplicación de cámara lenta al momento de realizar los registros de datos.
- Se estable que las singularidades presentes en los diagramas de validación de las variables cinemáticas son debido al cambio de sentido que se realizó al momento de pasar de flexión a extensión en el miembro inferior, además de realizar las derivadas respectivas.
- Esta investigación no cuenta con índice de fiabilidad debido a que los registros fueron solo de un sujeto, lo que se realizó fue la validación de la técnica y la experimentación utilizada dando resultados muy buenos y abriendo el campo a futuras líneas de estudios.

## **4.2 Recomendaciones**

- Se recomienda la continuación del estudio de la biomecánica de la pierna para encontrar las variables dinámicas del movimiento de flexo-extensión ya se por la misma técnica de fotogrametría o por la de electromiografía.
- Se recomienda al momento de realizar video análisis no considerar la opción de cámara lenta al momento de registrar los movimientos en vista de que el software Tracker altera los resultados de los registros obtenidos.
- Se recomienda seguir los pasos referentes a la ubicación de los marcadores reflectantes y su posición en el cuerpo humano que son propuestas por el ISB del IBV con la finalidad de obtener buenos resultados.
- Se recomienda que está investigación vuelva a ser validada con la toma de registros de varios sujetos y comprobar su fiabilidad, ya que por motivos de la pandemia del covid-19 se la realizó a un solo sujeto, teniendo en cuenta características de los sujetos como patologías, peso, sexo, dimensiones del muslo, fémur, altura del sujeto.
- Es recomendable establecer el protocolo de pruebas para los estudios cinemáticos por medio de fotogrametría y que estos incluyan los pasos a seguir, cantidad y tipo de marcadores a ser utilizados, tipo de movimiento y duración de la prueba.
- Se recomienda para la técnica de video análisis, al momento de realizar la captura del movimiento considerar si los marcadores no despliegan un haz de luz que puedan interferir con la toma de registros al usar el software Tracker, ya que pueden alterar los resultados obtenidos.
- Se recomienda continuar el estudio cinemático de la biomecánica de la cadera y tobillo para completar en su totalidad el miembro inferior con la finalidad de obtener los EIR faltantes y sean de uso clínico o permitan elaborar sistemas de control para el robot paralelo que está disponible en el DIM de la Escuela Politécnica Nacional.
- Es recomendable que si la investigación tiene como finalidad un estudio clínico de comparación de patrones funcionales se realice movimientos mas controlados es decir mas pausados y a una velocidad establecida además de enfocarse en la parte del miembro inferior deseada, ya que así los resultados permitirán dar un diagnostico más preciso.

## **4.3 Líneas futuras**

A continuación, se proponen algunos estudios futuros para continuar con el modelo cinemático desarrollado en este trabajo.

Este trabajo de titulación abre camino a estudios evolutivos en pacientes con patologías en la rodilla. Relacionando las variables cinemáticas en comparación de patrones funcionales entre sujetos sanos y patológicos. Esto beneficiara los campos de aplicación médico clínico y médico legal o aseguradoras, como una herramienta de valoración de patrones funcionales del movimiento cinemático de la rodilla.

## **BIBLIOGRAFÍA**

- Anatolandia. (2017). Planos anatómicos. Recuperado Enero 30, 2022, de http://www.anatolandia.com/2017/10/planos-anatomicos.html.
- Apple. (2022). Apple IPhone. Recuperado el 7 de Abril de 2022, de http:/consumer.apple\_clouds.com/us/iphones/11pro/specs/.
- Araujo-Gómez, P. (2019). "Kinematic analysis and dimensional optimization of a 2R2T parallel manipulator". Journal of the Brazilian Society of Mechanical Sciences and Engineering, cap. 4, sec. 10, pp. 404-425.
- Balasubramanian, R. (2013). "The Denavit Hartenberg Convention". USA: Robotic Institute Carnegie Mellon University.
- Barrera, J. (2014). "Análisis de los movimientos de flexo-extensión del brazo utilizando instrumentación analógica e interfaz con visualización en LabVIEW". Repositorio USTA, Colombia. Cap. 1, pp. 27
- Besier, T.F. (2008). "Examination of Neuromuscular and biomechanical mechanisms of non-contact knee ligament injuries". Ph.D. Thesis, University of Western Australia, Perth, Australia.
- Bishop, E. (2018). "Error reduction in the finite helical axis for knee kinematics. Computer methods in biomechanics and biomedical engineering", cap. 21, sec. 2, pp. 186-193.
- Camargo, Á. P. A. (2020). Análisis de los movimientos de flexo-extensión del brazo utilizando instrumentación analógica e interfaz con visualización en LABVIEW. Repositorio USTA. Recuperado el 10 abril 2022, en https://repository.usta.edu.co/handle/11634/30242.
- Cárcel, M. (2011). "Captura de movimiento". 2 Ed. Técnicas invasivas y no invasivas. , Cap. 2, pp. 163.
- Cheli, A. (2011). "Introducción a la fotogrametría y su evolución". Agrimensura. 1 Ed, La Plata: Hespérides, Cap. 10, pp. 175.
- Ding, Z. (2016). "In vivo knee contact force prediction using patient-specific musculoskeletal geometry in a segment-based computational model". Journal of biomechanical engineering, cap. 2, sec. 38.
- Dufour, M. (2012). "Biomecánica funcional". Masson. Editorial Elsevier. Parte 1, Miembro inferior. Cap. 6, pp. 143.
- Durbán, M. (2015). Métodos de suavizado eficientes con P-Splines.
- Esquivel, C., Velasco, R. (2006). Coeficiente de correlación intraclase vs correlación de Pearson de la glucemia capilar por reflectometría y glucemia plasmática. Medicina Interna de México, 22.
- Farhat, N. (2019). "A procedure for estimating the relevant forces in the human knee using a four-bar mechanism. Computer methods in biomechanics and biomedical engineering", cap. 13, sec. 5, pp. 577-587.
- Granja, V. (2014). "Modelación y Análisis de la cinemática directa e inversa del manipulador Stanford de seis grados de libertad". Repositorio Escuela Politécnica Nacional.
- Góngora, L. Pujals, N. (2003). Articulación de la rodilla y su mecánica articular. Medisan, 7(2), 100-109.
- González, L. (2014). " Elementos sujetos a flexión simple". Recuperado en: Enero 2022 de [https://www.academia.edu/24442985/ELEMENTOS\\_SUJETOS\\_A\\_F](https://www.academia.edu/24442985/ELEMENTOS_SUJETOS_A_FLEXION_SIMPLE) [LEXION\\_SIMPLE.](https://www.academia.edu/24442985/ELEMENTOS_SUJETOS_A_FLEXION_SIMPLE)
- Kapandji, A.I. (2012). "Biomecánica". Tomo 2, Fisiología Articular. Editorial Medica. Miembro inferior. Cap. 2, pp. 76.
- Knoblauch, H. (2012). "Video Analysis: Methodology and Methods". Editorial Peter Lang. Cap. 3. pp. 79.
- Lloyd, D. G. (2003). "An EMG-driven musculoskeletal model to estimate muscle forces and knee joint moments in vivo". Journal of biomechanics, cap. 36, sec. 6, pp. 765-776.
- Matiauda, M. (2011). "La solución numérica elemental con octaves". (1era ed.). Editorial Universitaria, pp. 510-545.
- MedLinePlus. (2022). MedLinePlus Información de salud para usted. Recuperado el 5 de abril de 2022, de http:/medlineplus.gov/spanish/ency/esp\_imagepages/19469.html.
- Mérida, S. (2013). "La técnica de la captura de movimiento o Motion Capture". 5 Ed. Técnicas de captura, Cap. 1, pp. 50.
- Moreno, J. (2004). Estudio de variables biomecánicas para discriminación de actividades con una ortesis de miembro inferior. Instituto de Automática Industrial. 1-4.
- Page, A. (1995). Fiabilidad y validez de las escalas de medida. Recuperado de http://www.eumed.net/tesis/2006/mpmb/3e.html.
- Page, A. (2007). Cinemática de sistemas solidos rígidos mediante vectores duales. Aplicaciones al análisis de movimiento humanos. Valencia.
- Page, A., Mata, V. (2011). Representation of planar motion of complex joints by means of rolling pairs. Journal of Biomechanics, 747-750.
- Page, A. (2012). Revisión sobre criterios de validez y fiabilidad en las pruebas biomecánicas. Valencia.
- Rodrigues, O. (2015). "Leyes geométricas que gobiernan los desplazamientos de un sistema sólido en el espacio, y la variante de las coordenadas

resultantes de estos desplazamientos independientes que pueden producirlos.", vol. 5, pp. 380–440.

- Tracker. (2022). Tracker Help. Builder. Recuperado de http://physlets.org/tracker/tracker\_help.pdf.
- Soudan, K. (1979). "Methods, difficulties and inaccuracies in the study of human joint kinematics and pathokinematics by the instant axis concept." Example: the knee joint. Journal of Biomechanics, cap.12, sec. 1, pp. 27-33.
- UDEA. (2016). Biomecánica: 2.6. Biomecánica de la rodilla. Recuperado Febrero 5, 2022, de http://aprendeenlinea.udea.edu.ec.co/lms/moodle/mod/page/view.ph pid=164183.
- Venegas, W. (2018). Análisis del eje instantáneo de rotación del movimiento de flexo-extensión del cuello mediante vídeo análisis: fiabilidad y análisis de errores. 3C Tecnología: glosas de innovación aplicadas a la pyme, 7(1), 79- 92. DOI.
- Venegas, W. (2017). Fiabilidad de la medida del eje instantáneo de rotación en el movimiento de flexo extensión del cuello mediante video fotogrametría de precisión. 1-6.
- Vilela, J. (2003). "Kinescan-IBV V2014". Instituto de biomecánica de Valencia. Recuperado en: Enero 2022, [https://analisisbiomecanico.ibv.org/productos/tecnicas-de](https://analisisbiomecanico.ibv.org/productos/tecnicas-de%20registro/kinescan-ibv.html)  [registro/kinescan-ibv.html.](https://analisisbiomecanico.ibv.org/productos/tecnicas-de%20registro/kinescan-ibv.html)
- Zagal, J. (2017). "Análisis de video del comportamiento cinemático de la rodilla, usando el método de eje infinito helicoidal". Repositorio Escuela Politécnica Nacional.

Zatsiorsky, (2002). "Modelo Euler – Lagrange de marcha humana: Simulaciones numéricas y experimentos". Ángulos de Euler. Cap. 2, pp. 135.

**A. ANEXOS** 

**ANEXO I. PROTOCOLO DE ANÁLISIS CINEMÁTICO DEL MOVIMIENTO DE FLEXO-EXTENSIÓN RODILLA** 

# **PROTOCOLO DE ANÁLISIS CINEMÁTICO DEL MOVIMIENTO DE FLEXO-EXTENSIÓN RODILLA**

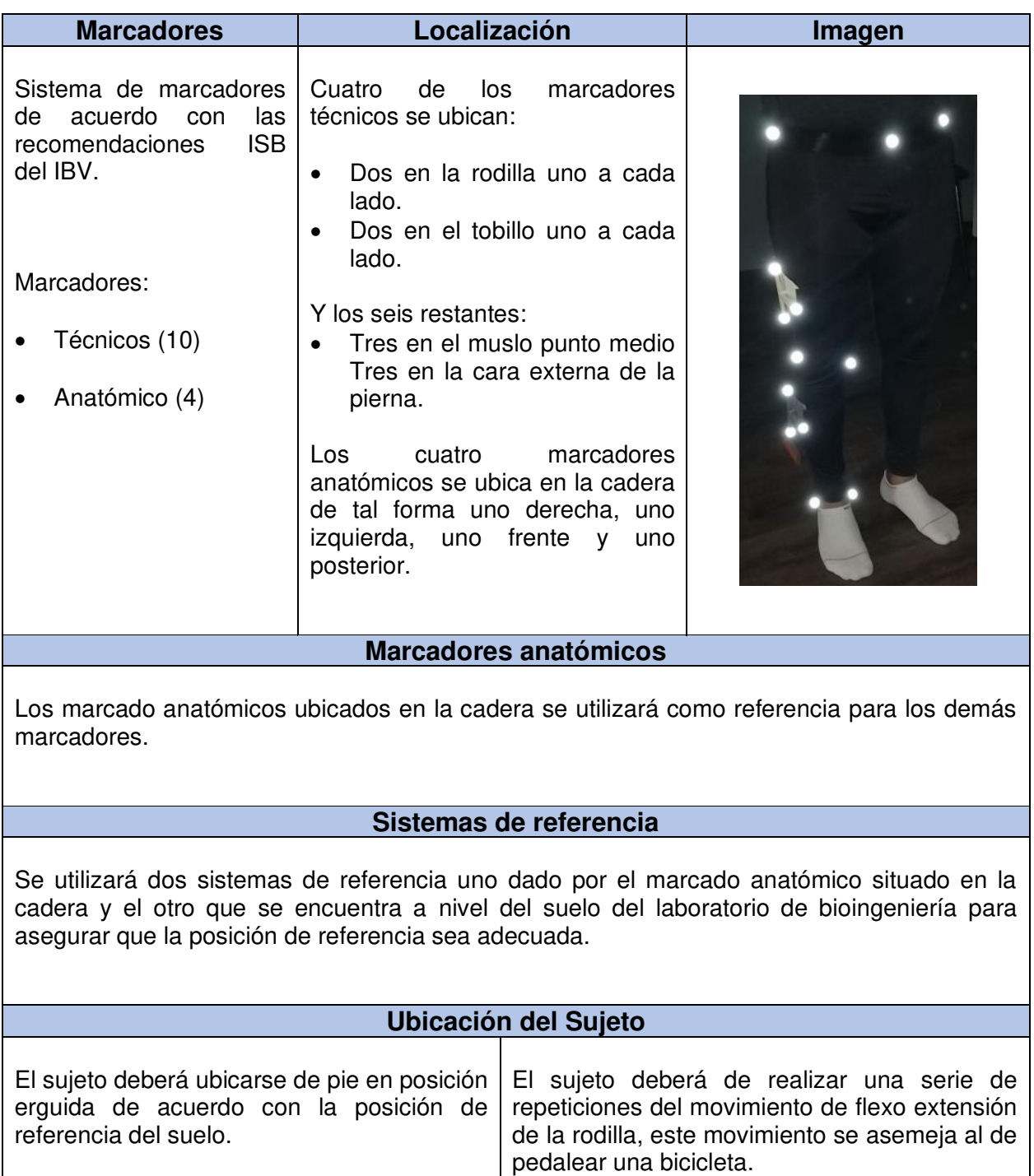

### **Cámara de Grabación**

Se utilizará el sistema de fotogrametría disponible en el laboratorio de bioingeniería de la Escuela Politécnica Nacional, además de una cámara de video de un teléfono celular a 60 fps con una resolución de 1080p.

#### **Indumentaria:**

El sujeto deberá contar con indumentaria apropiada para realizar el movimiento de flexo-extensión, además de que brinde un acople a los marcadores y no exista movimiento de dichos marcadores.

### **Protocolo de Medición:**

- 1. El sujeto debe ser informado del objetivo del estudio y estar de acuerdo con el mismo.
- 2. Se procede a explicar el tipo de experimento a realizar y la instrumentación a ser utilizada.
- 3. El sujeto se ubicará en el sistema de referencia del suelo y mantendrá una posición erguida.
- 4. Se colocará el sistema de marcadores.
- 5. Se utilizará un objeto ya dimensionado para referencia y se lo ubicará a nivel del suelo.
- 6. Se informa el tipo de movimiento a realizar y deberá practicar unas dos veces para evitar confusiones.
- 7. El sujeto deberá permanecer quieto en la posición de referencia.
- 8. Se empezará la grabación en dicha posición durante un tiempo determinado. (Referencia 1).
- 9. El sujeto deberá realizar por lo menos 20 ciclos completos del movimiento de flexo extensión de la rodilla.
- 10. La velocidad deberá ser la que sea cómoda para el sujeto.
- 11. Se repetirá al menos 3 veces más para toma de datos y se las denominará (Registro 1, Registro 2 y Registro 3) respectivamente.
- 12. Se volverá a colocar en la posición de referencia y se volverá a grabar por un tiempo determinado. (Referencia 2).

**ANEXO II.** 

**FORMULARIO DE CONSENTIMIENTO ÉTICO INFORMADO** 

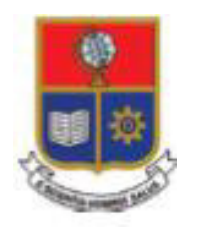

# ESCUELA POLITECNICA NACIONAL FACULTAD DE INGENIERIA MECANICA

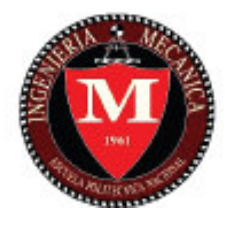

DECLARACIÓN DE CONSENTIMIENTO INFORMADO

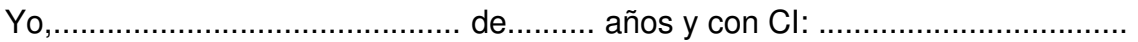

Manifiesto que he leído y entendido la hoja de información que se me ha entregado, que he hecho las preguntas que me surgieron sobre el proyecto y que he recibido información suficiente sobre el mismo.

Comprendo que mi participación es totalmente voluntaria, que puedo retirarme del estudio cuando quiera sin tener que dar explicaciones y sin que esto repercuta de ninguna manera hacia mi persona.

Presto libremente mi conformidad para participar en el Proyecto de Investigación titulado " Estudio cinemático de la biomecánica de la pierna con aplicación de fotogrametría*".*

He sido también informado/a de que mis datos personales serán protegidos, y los resultados obtenidos de mi participación en el estudio, serán incluidos para el proyecto de titulación previo a la obtención del título de ingeniero mecánico para la Escuela Politécnica Nacional.

Tomando ello en consideración, OTORGO mi CONSENTIMIENTO para cubrir los objetivos especificados en el proyecto.

Quito, ……. del 2022

## **CONSENTIMIENTO INFORMADO PARA EL ESTUDIO**

# **Título del Proyecto: Estudio cinemático de la biomecánica de la pierna con aplicación de fotogrametría**

## **Investigador Principal: William Ricardo Trujillo Torres**

 $\mathsf{Yo},$ 

(Nombre y apellidos en MAYÚSCULAS)

Declaro que:

• He leído la hoja de información que me han facilitado.

• He podido formular las preguntas que he considerado necesarias acerca del estudio.

• He recibido información adecuada y suficiente por el investigador abajo indicado sobre:

-Los objetivos del estudio y sus procedimientos.

-Los beneficios e inconvenientes del proceso.

-Que mi participación es voluntaria.

- El procedimiento y la finalidad con que se utilizarán mis datos personales y las garantías de cumplimiento de la legalidad vigente.

-Que en cualquier momento puedo revocar mi consentimiento (sin necesidad de explicar el motivo y sin que ello afecte a mi persona) y solicitar la eliminación de mis datos personales.

#### **CONSIENTO EN LA PARTICIPACIÓN EN EL PRESENTE ESTUDIO SÍ NO (marcar lo que corresponda)**

**Para dejar constancia de todo ello, firmo a continuación**:

Fecha ……………………

Firma………………………………..

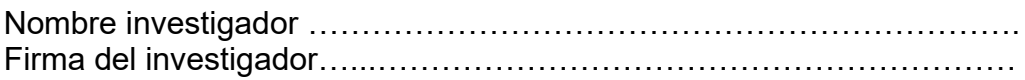

## **APARTADO PARA LA REVOCACIÓN DEL CONSENTIMIENTO**

Yo, ……………………………………………………………………………………… revoco el consentimiento de participación en el proceso, arriba firmado. Firma y Fecha de la revocación

**ANEXO III. PROGRAMACIÓN REALIZADA PARA EL CÁLCULO DE VARIABLES CINEMÁTICAS, EIR, DIAGRAMAS DESCRIPTIVOS Y VALIDACIÓN** 

#### **Calculo variables cinemáticas**

```
clear,clc;
load('dataA3.mat') % Cargar matriz generada de datos video análisis. 
data=dataA3(:,2:end)/100; % Ajustar las unidades de los marcadores (m).
datos0= data(1:100,:); % Almacenar los datos en otra matriz. 
n=max(size(data)); %Halla el número de filas 
fps=60;tiempo=(0:(n-1))'/fps; %Halla el vector de tiempo.
tiempo=dataA3(:,1);
pos=find(nanstd(data)==max(nanstd(data)));
%Busco el valor máximo, mínimo y medio de las ondas solo para representarlos 
gráficamente y asegurar que funcione la teoría. 
dat=data(:,pos);
dat=dat-mean(dat);
valormaximo=max(dat(:,1,1)); 
valorminimo=min(data(:,1,1));
b=(valormaximo+valorminimo)/2;
umbral=prctile(dat(:, 1, 1), 50); <br> %Definir un primer contador en función
i=1:n; del número de frames por segundo.
k=1:n-1; %Defino un segundo contador n menos 1. 
ncs=dat(i,1,1)>=umbral; %Buscar los valores comparativos mayor e 
igual que un umbral definido. 
nc=ncs(k+1)-ncs(k); %Ahora buscar en que posición de 
fila se ha hecho el cambio respecto al umbral.
nciclos=fix((numel(k(nc(k)~=0)))/2)-1; %La teoría aquí es contar el número 
de ondas, si estas son pares es que hay ciclos completos y dividimos para 
2 porque forman una pareja de curvas en una onda. 
if nciclos==1 %Si el valor del número de ciclos 
es uno dejo también la curva incompleta para que funcionen los algoritmos 
que van en nciclos-1
   nciclos=fix((numel(k(nc(k)~=0)))/2);else
end
for i=1:n
   XYZ muslo(i,:) =convierterotacion(omega_muslo(i,:),'rodrigues','xyz');
   XYZ muslo c(i,:)convierterotacion(omega_muslo_c(i,:),'rodrigues','xyz');
   XYZ tibia(i,:) =convierterotacion(omega_tibia(i,:),'rodrigues','xyz');
   XYZ mi(i,:) = convierterotacion(omega mi(i,:), 'rodrigues', 'xyz');
End
fdamat = suavizado bspline(fi muslo, tiempo, nfunc, 6);
fi muslo=fdamat(:,:,1);% ojo, en grados
Dfi muslo=fdamat(:,:,2); % ojo en grados/s
D2fi muslo=fdamat(:,:,3); % en grados/s^2
```

```
fdamat = suavizado_bspline(fi_muslo c, tiempo, nfunc, 6);
fi muslo c=fdamat(:,,:,1);% ojo, en grados
Dfi muslo c=fdamat(:,:,2); % ojo en grados/s
D2fi muslo c=fdamat(:,:,3);% en grados/s^2
fdamat = suavizado bspline(fi tibia, tiempo, nfunc, 6);
fi tibia=fdamat(:,:,1); \frac{1}{6} ojo, en grados
Dfi tibia=fdamat(:,:,2); % ojo en grados/s
D2fi tibia=fdamat(:,:,3); \frac{1}{6} en grados/s^2
fdamat = suavizado bspline(fi mi, tiempo, nfunc, 6);
fi mi=fdamat(:,:,1);% ojo, en grados
Dfi mi=fdamat(:,:,2); % ojo en grados/s
D2fi mi=fdamat(:,:,3); \frac{1}{6} en grados/s^2
fdamat = suavizado bspline(fi rod, tiempo, nfunc, 6);
fi rod=fdamat(:,(:,1); ojo, en grados
Dfi rod=fdamat(:,:,2); % ojo en grados/s
D2fi rod=fdamat(:,:,3);% en grados/s^2
%MIEMBRO INFERIOR referencia rodilla
% Ahora suavizamos omega . Uso el paso de la fi
omega=omega_mi;
Domega=zeros(n,3);
D2omega=zeros(n,3);
fdamat = suavizado bspline(omega, tiempo, nfunc, 4);
omega=fdamat(:,:,1);
Domega=fdamat(:,:,2);
D2omega=fdamat(:,:,3);
for i = 1:nvareval(['media.',vars{i}, 'elev = mean(ciclos.',vars{i},'elev,3)']);
      eval(['media.',vars{i}, 'desc = mean(ciclos.',vars{i},'desc,3)']);
      eval(['mediaLR.',vars{i}, ' = mean(ciclosLR.',vars{i},',3)']);
      eval(['mediaRL.',vars{i}, ' = mean(ciclosRL.',vars{i},',3)']);
end
EIR 
EIR_muslo=RO_muslo+cross(w_muslo',DRO_muslo')'./(mw_muslo.^2);
EIR_muslo=100*EIR_muslo; %[cm]
eir_muslo=cross(w_muslo',DRO_muslo')'./(mw_muslo.^2);
```

```
EIR muslo c=RO muslo c+cross(w muslo c',DRO muslo c')'./(mw muslo c.^2);
EIR muslo c=100*EIR muslo c; % [cm]
eir_muslo_c=cross(w_muslo_c',DRO_muslo_c')'./(mw_muslo_c.^2);
eir muslo c=100*eir muslo c; %[cm]
```
eir\_muslo=100\*eir\_muslo; %[cm]

```
EIR_tibia=RO_tibia+cross(w_tibia',DRO_tibia')'./(mw_tibia.^2); 
EIR tibia=100*EIR tibia; % [cm]
eir tibia=cross(w_tibia',DRO_tibia')'./(mw_tibia.^2);
eir tibia=100*eir tibia; % [cm]
EIR mi=RO mi+cross(w mi',DRO mi')'./(mw mi.^2);
EIR mi=100*EIR mi; %[cm]
eir_mi=cross(w_mi',DRO_mi')'./(mw_mi.^2); 
eirmin=100*eirmin; %[cm]
Criterio=D2fi rod; %La aceleración normal define la singularidad del eje
instantáneo. 
load('PIE_fotogrametria.mat')
for i = 1:3eval(['EIR_musloelev_foto(:,:,',num2str(i),')=media0',num2str(i),'.EIR_mu
sloelev']); 
eval(['EIR_muslodesc_foto(:,:,',num2str(i),')=media0',num2str(i),'.EIR_mu
slodesc']);
eval([TEIR tibiaelev foto(:,,:,',num2str(i),')=median',num2str(i),'.EIR ti
biaelev']);
eval(['EIR_tibiadesc_foto(:,:,',num2str(i),')=media0',num2str(i),'.EIR_ti
biadesc']);
eval([TEIRmielev foto(:,:,',',num2str(i),'])=media0',num2str(i),'.EIR miele
V']);
eval(['EIR_midesc_foto(:,:,',num2str(i),')=media0',num2str(i),'.EIR_mides
c']);
end
figure(3)
 [ni nj nk]=size(EIR mielev foto);
  hold on
     for i=1:nk
     end
     EIRmielev=mean(EIR_mielev_foto,3)
    plot3(EIRmielev(:,1),EIRmielev(:,2),EIRmielev(:,3),'Color',[0]0],'LineWidth',2)
          for i=1:nk
     end
     EIRmidesc=mean(EIR_midesc_foto,3)
     plot3(EIRmidesc(\cdot,1),EIRmidesc(\cdot,2),EIRmidesc(\cdot,3),'Color',[0.6 0.6
0.6],'LineWidth',2)
axis equal
grid on;box on;
xlabel('EIRx eje ( cm )','fontsize', 18)
ylabel('EIRz ( cm )','fontsize', 18)
zlabel('EIRy rodilla inferior ( cm )','fontsize', 18)
legend({'ExtensiÃ<sup>3</sup>n','FlexiÃ<sup>3</sup>n'},'Location','best','fontsize',
16,'FontName','Times New Roman')
```

```
legend('boxoff')
view([ 0 90 0])
print('-djpeg','-r500','-painters', ['figura8.jpg']);
```
#### **Diagramas descriptivos**

```
load('PIE_fotogrametria.mat') % Variables cinemáticas almacenadas 
for i = 1:3eval(['fi LRrod foto(:,:,',num2str(i),')=mediaLR0',num2str(i),'.fi rod'])
       % Posición rodilla registros Fotogrametría. 
end
 load('PIE_VideoAnalisis.mat')
for i = 1:3eval(['fi_LRrod_video(:,:,',num2str(i),')=mediaLR0',num2str(i),'.fi_rod']
\lambdaend
%Posición angular de la rodilla
[ni nj nk]=size(fi LRrod foto);
hold on
plot(mean(fi_LRrod_foto,3),'Color',[0 0 0],'LineWidth',2)
plot(mean(fi_LRrod_video,3),'Color',[0.6 0.6 0.6],'LineWidth',2)
hold off
hold on
     for i=1:nk
        plot(fi_LRrod_foto(:,1,i),'Color',[0.85 0.85 0.85],'LineWidth',1)
     end
 [ni nj nk]=size(fi LRrod video);
     for i=1:nk
        plot(fi_LRrod_video(:,1,i),'Color',[0 1 1],'LineWidth',1)
     end
plot(mean(fi_LRrod_foto,3),'Color',[0 0 0],'LineWidth',2)
plot(mean(fi_LRrod_video,3),'Color',[0.6 0.6 0.6],'LineWidth',2)
grid on;box on;
xlabel('% del movimiento','fontsize', 18);
ylabel('Posición angular rodilla ( º )','fontsize', 18)
legend({'Fotogrametría','Video Análisis'},'Location','none','fontsize', 
16,'FontName','Times New Roman')
legend('boxoff')
print('-djpeg','-r500','-painters', ['figura1.jpg']);
%Velocidad angular de la rodilla
[ni nj nk]=size(fi LRrod foto);
hold on
plot(mean(fi_LRrod_foto,3),mean(Dfi_LRrod_foto,3),'Color',[0 0 0
0],'LineWidth',2)
plot(mean(fi_LRrod_video,3),mean(Dfi_LRrod_video,3),'Color',[0.6 0.6
0.6],'LineWidth',2)
hold off
```

```
hold on
     for i=1:nk
        plot(fi_LRrod_foto(:,1,i),Dfi_LRrod_foto(:,1,i),'Color',[0.85]
0.85 0.85],'LineWidth',1)
     end
 [ni nj nk]=size(fi LRrod video);
     for i=1:nk
        plot(fi_LRrod_video(:,1,i),Dfi_LRrod_video(:,1,i),'Color', [0 1
1],'LineWidth',1)
     end
plot(mean(fi_LRrod_foto,3),mean(Dfi_LRrod_foto,3),'Color',[0 0 0
0],'LineWidth',2)
plot(mean(fi_LRrod_video,3),mean(Dfi_LRrod_video,3),'Color',[0.6 0.6 
0.6],'LineWidth',2)
grid on;box on;
xlabel('Posición angular (º)','fontsize', 18)
ylabel('Velocidad angular rodilla (º/s)','fontsize', 18)
legend({'Fotogrametría','Video Análisis'},'Location','none','fontsize', 
16,'FontName','Times New Roman')
legend('boxoff')
print('-djpeg','-r500','-painters', ['figura2.jpg']);
%Aceleración angular de la rodilla
 [ni nj nk]=size(fi LRrod foto);
hold on
plot(mean(fi_LRrod_foto,3),mean(D2fi_LRrod_foto,3),'Color',[0 0 0
0],'LineWidth',2)
plot(mean(fi_LRrod_video,3),mean(D2fi_LRrod_video,3),'Color',[0.6 0.6
0.6],'LineWidth',2)
hold off
hold on
     for i=1:nk
        plot(fi LRrod foto(:,1,i),D2fi LRrod foto(:,1,i),'Color', [0.85]0.85 0.85],'LineWidth',1)
     end
 [ni nj nk]=size(fi LRrod video);
     for i=1:nk
        plot(fi_LRrod_video(:,1,i),D2fi_LRrod_video(:,1,i),'Color',[0 1
1], 'LineWidth', \overline{1})
     end
plot(mean(fi_LRrod_foto,3),mean(D2fi_LRrod_foto,3),'Color',[0 0 0
0],'LineWidth',2)
plot(mean(fi_LRrod_video,3),mean(D2fi_LRrod_video,3),'Color',[0.6 0.6
0.6],'LineWidth',2)
grid on;box on;
xlabel('Posición angular (º)','fontsize', 18)
ylabel('Aceleración angular rodilla (º/s^2)','fontsize', 18)
legend({'Fotogrametría','Video Análisis'},'Location','best','fontsize', 
16,'FontName','Times New Roman')
legend('boxoff')
print('-djpeg','-r500','-painters', ['figura3.jpg']);
```
#### **Validación**

```
%Validación Posición Angular 
clear M
[n1 n2 n3]=size(fi LRrod foto);
x=reshape(fi_LRrod_foto,n1*n3,1);
y=reshape(fi_LRrod_video,n1*n3,1);
Pearson=corrcoef(x, y)
M(:,:,1)=permute(fi_LRrod_foto, [3 1 2]);
M(:,:,2)=permute(fi_LRrod_video, [3 1 2]);
[Max Min Rango Media Mediana SEM DesvStan Varianza Sig_F F_test Sig_Q Q_test 
Percentil IQR fxi xi Icc CMC CMCm cmc
Pearson]=ICorre sesiones(2, 'single',M)
cmc_angulo=cmc;
SEM_angulo=SEM;
figure(1)
hold on
plot(cmc_angulo,'Color',[0 0 0],'LineWidth',2)
grid on;box on;
legend('Ángulo','Location','best','NumColumns',1,'fontsize', 
14,'FontName','Times New Roman'); %'northeast'
legend('boxoff')
xlabel('% del movimiento','fontsize', 18);
%Coeficiente de correlación múltiple (CMC)
ylabel(' CMC ','fontsize', 18)
print('-djpeg','-r500','-painters', ['Correlacion_cmc_angulo.jpg']);
%Validación Velocidad Angular
clear M
[n1 n2 n3]=size(Dfi LRrod foto);
x=reshape(Dfi LRrod foto,n1*n3,1);
y=reshape(Dfi LRrod video,n1*n3,1);
Pearson=corrcoef(x,y)
M(:,:,1)=permute(Dfi_LRrod_foto, [3 1 2]);
M(:,:,2)=permute(Dfi LRrod video, [3 1 2]);
[Max Min Rango Media Mediana SEM DesvStan Varianza Sig F F test Sig Q Q test
Percentil IQR fxi xi Icc CMC CMCm cmc
Pearson]=ICorre sesiones(2,'single',M)
cmc_velocidad=cmc;
SEM_velocidad=SEM;
figure(1)
hold on
plot(cmc_velocidad,'Color',[0 0 0],'LineWidth',2)
grid on;box on;
axis([0 100 0 1])
legend('Velocidad angular','Location','best','NumColumns',1,'fontsize', 
14,'FontName','Times New Roman'); %'northeast'
legend('boxoff')
```

```
xlabel('% del movimiento','fontsize', 18);
%Coeficiente de correlación múltiple (CMC)
ylabel(' CMC ','fontsize', 18)
print('-djpeg','-r500','-painters', ['Correlacion cmc_velocidad.jpg']);
%Validación Aceleración Angular 
clear M
[n1 n2 n3]=size(D2fi LRrod foto);
x=reshape(D2fi LRrod foto,n1*n3,1);
y=reshape(D2fi_LRrod_video,n1*n3,1);
Pearson=corrcoef(x,y)
M(:,:,1)=permute(D2fi LRrod foto, [3 1 2]);
M(:,:,2)=permute(D2fi LRrod video, [3 1 2]);
[Max Min Rango Media Mediana SEM DesvStan Varianza Sig_F F_test Sig_Q Q_test 
Percentil IQR fxi xi Icc CMC CMCm cmc
Pearson]=ICorre sesiones(2, 'single',M)
cmc_angulo=cmc;
SEM angulo=SEM;
figure(1)
hold on
plot(cmc_angulo,'Color',[0 0 0],'LineWidth',2)
grid on;box on;
axis([0 100 -0.1 1])
legend('Aceleración angular','Location','best','NumColumns',1,'fontsize', 
14,'FontName','Times New Roman'); %'northeast'
legend('boxoff')
xlabel('% del movimiento','fontsize', 18);
%Coeficiente de correlación múltiple (CMC)
ylabel(' CMC ','fontsize', 18)
print('-djpeg','-r500','-painters', ['Correlacion cmc aceleracion.jpg']);
```